# **Introduction to the VHDL language**

## **Goals VHDL is a versatile and powerful hardware description language which is useful for modelling electronic systems at various levels of design abstraction.**  ? **Introduce basic VHDL concepts and constructs** ? **Introduce the VHDL simulation cycle and timing model** ? **Illustrate VHDL'sutility as a digital hardware description language: concurrent and sequential mode of execution Topic: modelling digital systems Digital System: any digital circuit that processes or stores information; (both the system as a whole and the various part from which is constructed)**

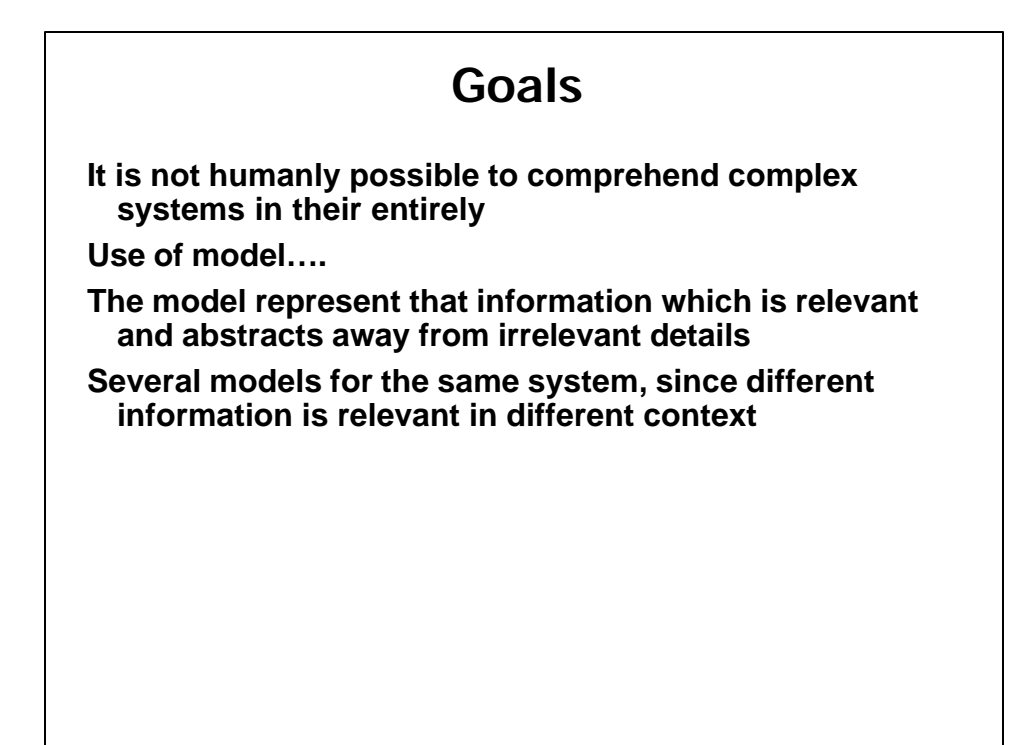

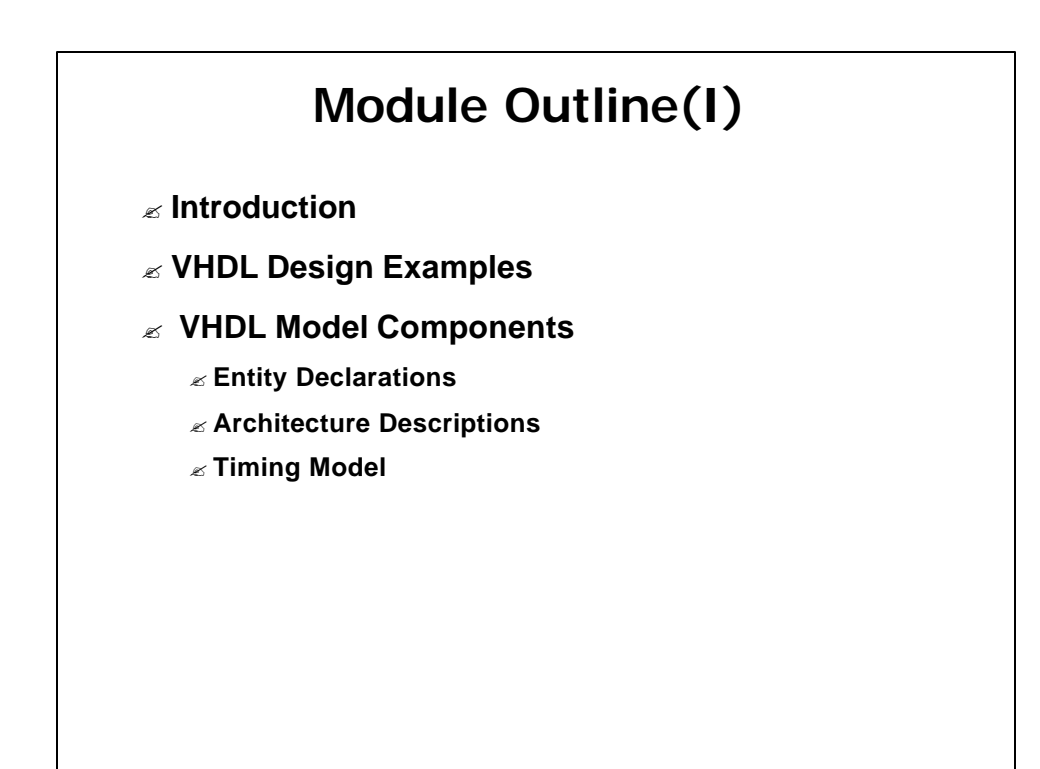

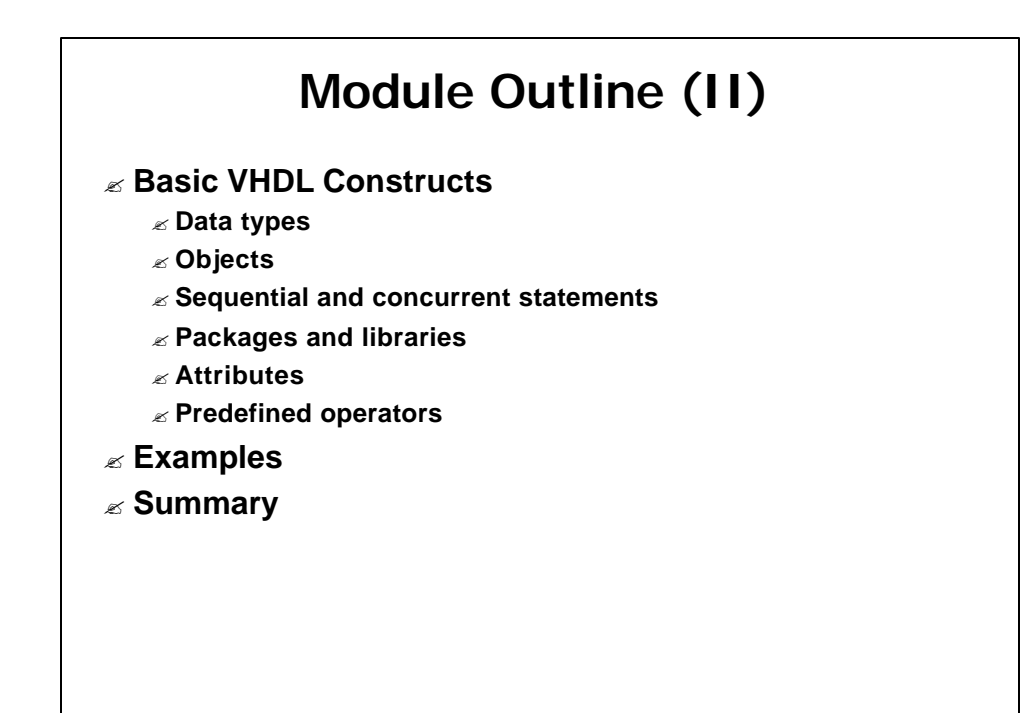

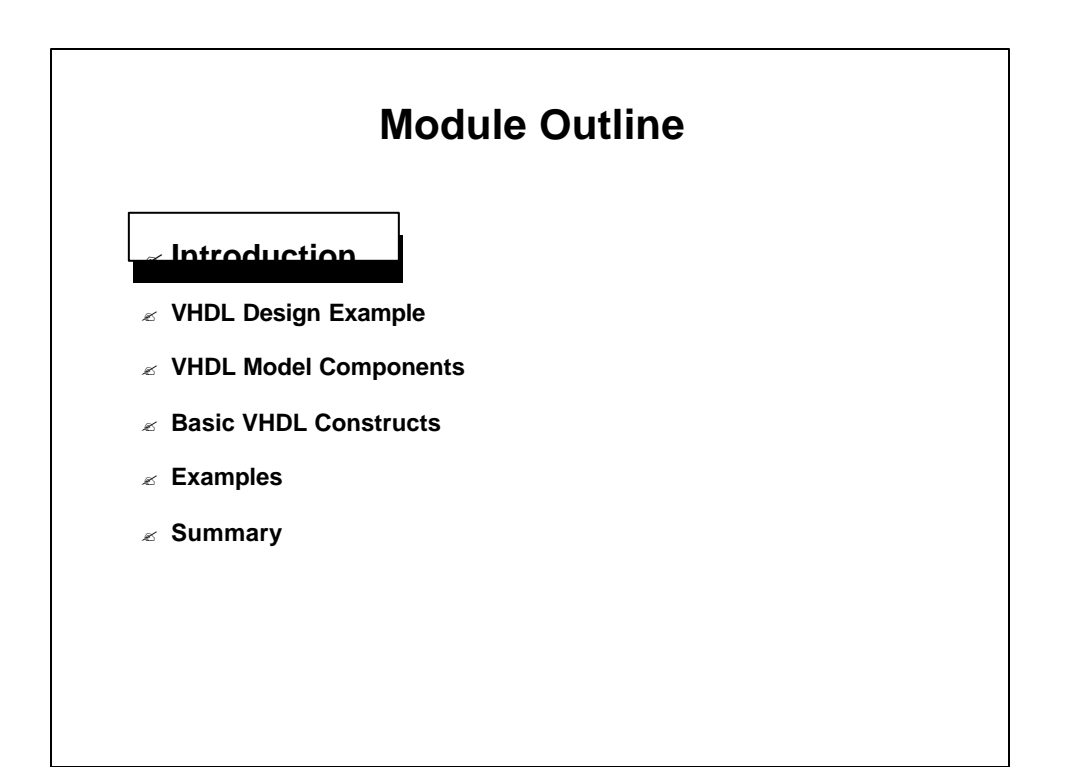

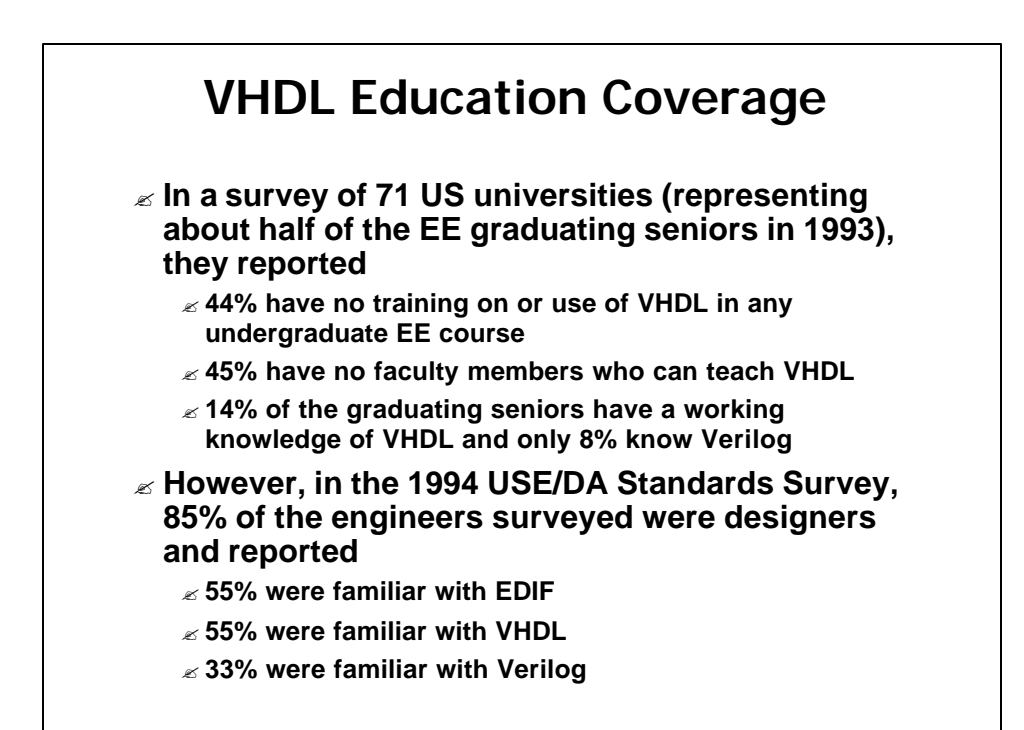

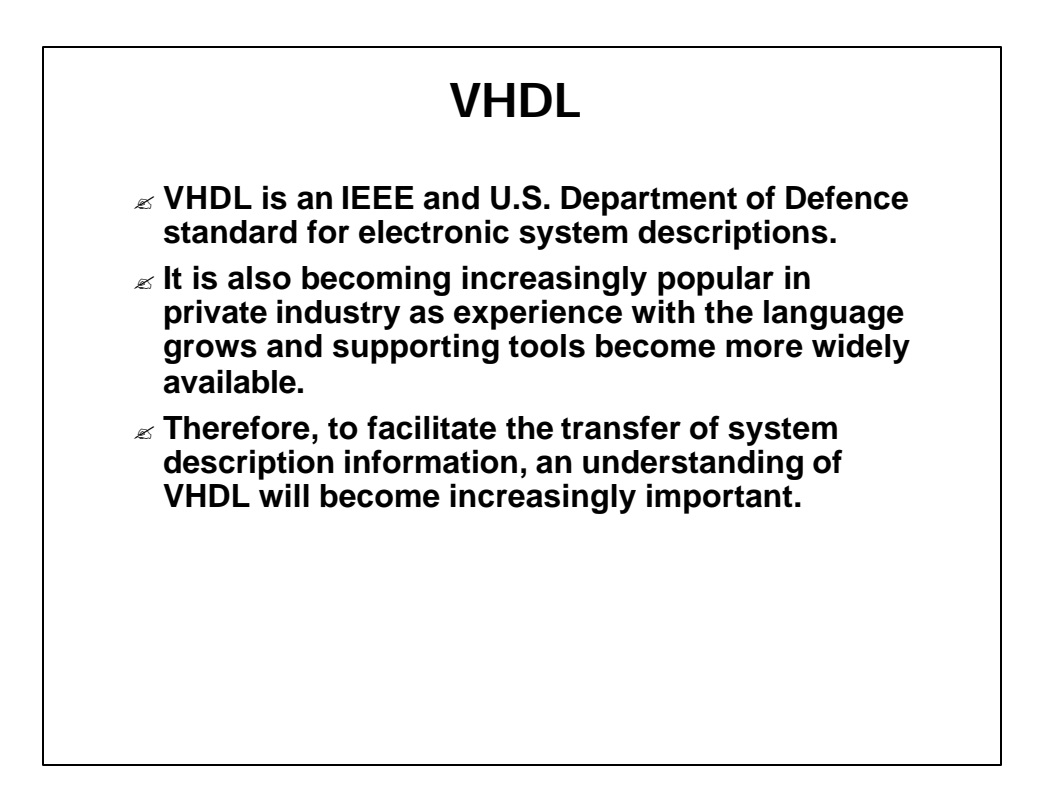

## **VHDL's History**

- ? **The Very High Speed Integrated Circuit (VHSIC) Hardware Description Language (VHDL) is the product of a US Government request for a new means of describing digital hardware.**
- ? **The VHSIC Program was an initiative of the Defence Department to push the state of the art in VLSI technology, and VHDL was proposed as a versatile hardware description language.**

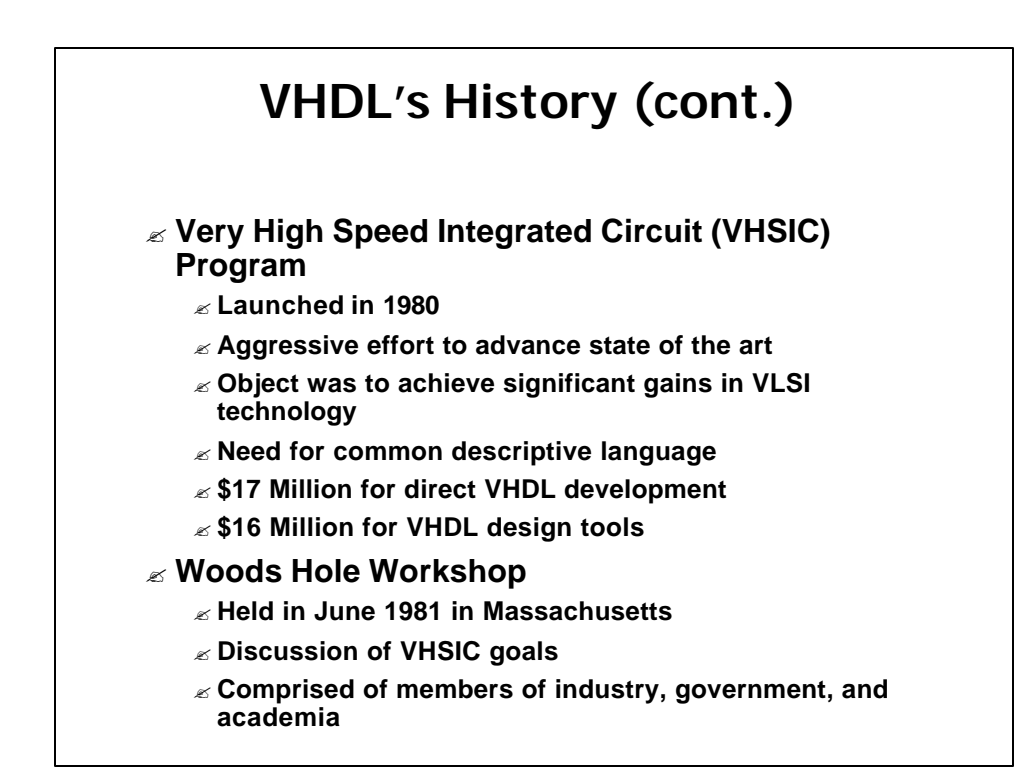

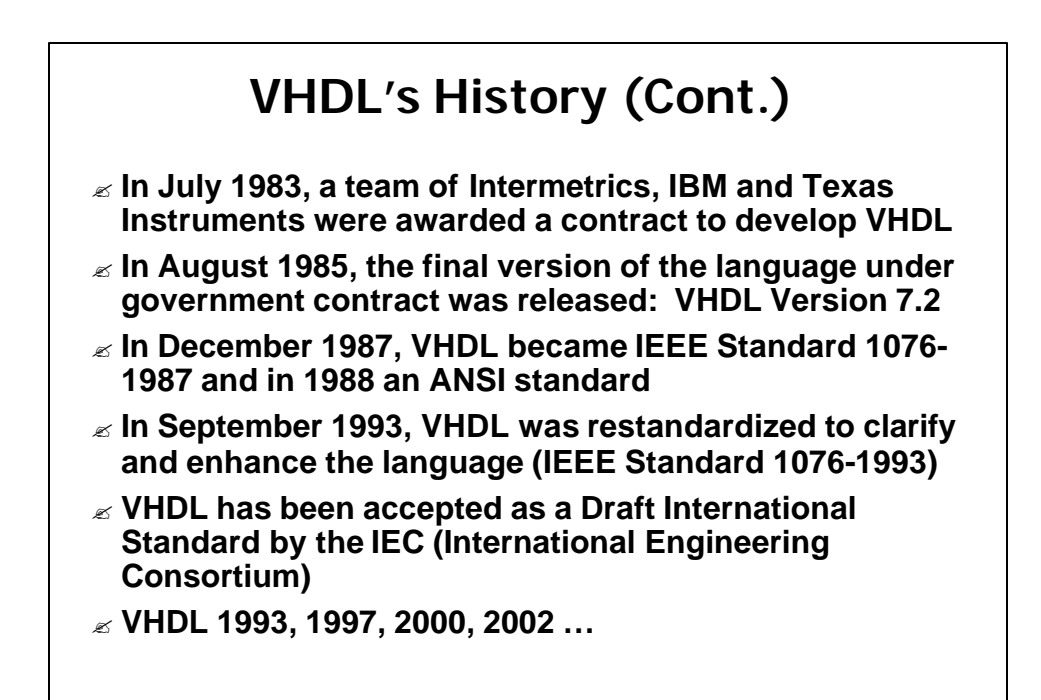

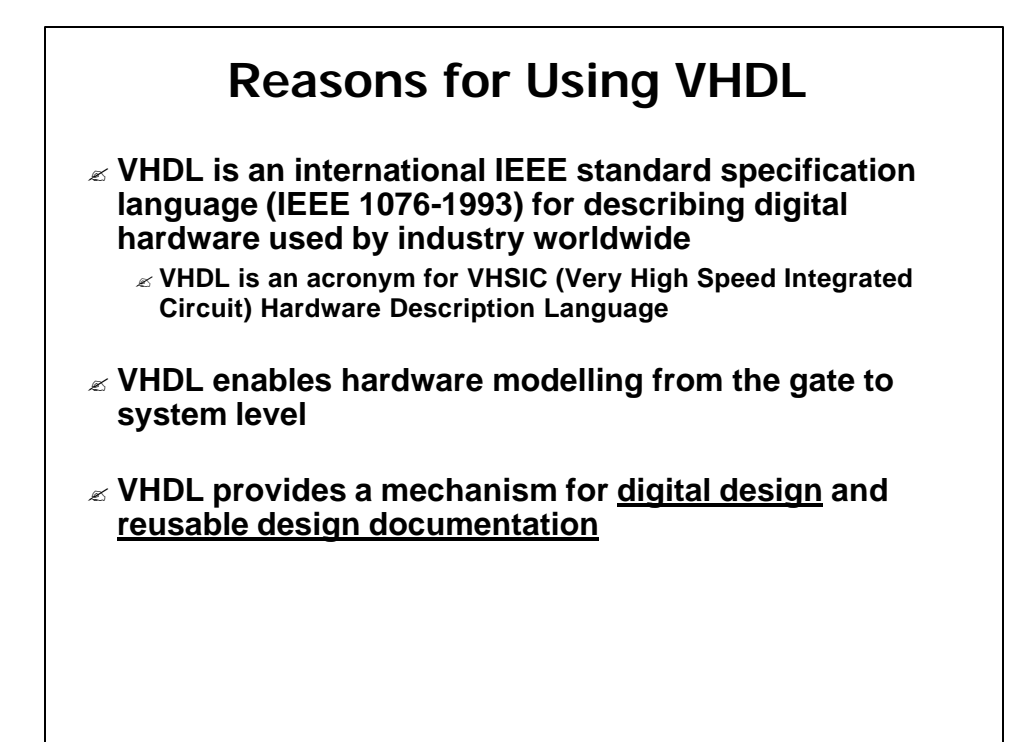

# **Reasons for Using VHDL (Cont.)** ? **Formal Specification (not ambiguous) of system's requirements: formal model to communicate**

- ? **Modelling : documentation**
- ? **Testing & Validation using simulation**
- ? **Formal verification of correctness of a design: require mathematical statement of the required functions of the system**
- ? **Performance prediction**
- ? **Automatic synthesis**

#### **Gajski and Kuhn's Y Chart**

- ? **VHDL allows one to model systems where more than one thing is going on at a time:**
	- ? **concurrency;**
	- ? **discrete event simulation.**
- ? **VHDL allows the designer to work at various level of abstraction:** 
	- ? **behavioural;**
	- ? **RTL;**
	- ? **boolean equations;**
	- ? **gates.**
- ? **Many of the levels are shown pictorially in the Gajski and Kuhn's Chart.**
- ? **Although VHDL does not support system description at the physical/geometry level of abstraction, many design tools can take behavioural or structural VHDL and generate chip layout.**

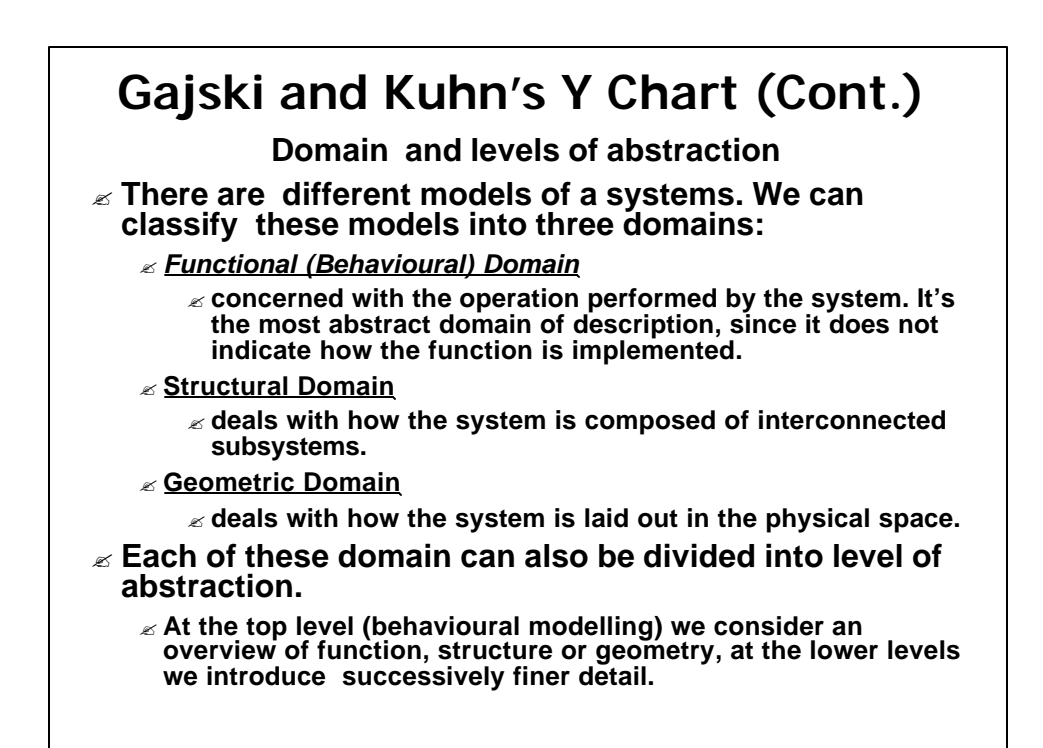

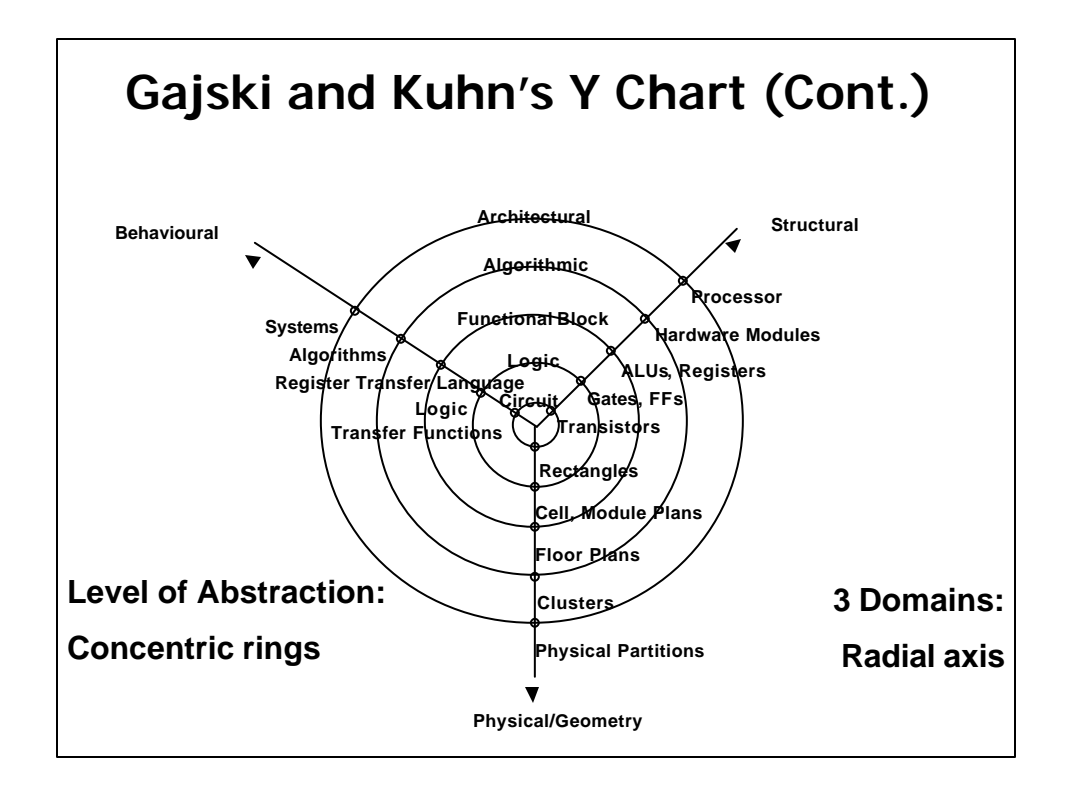

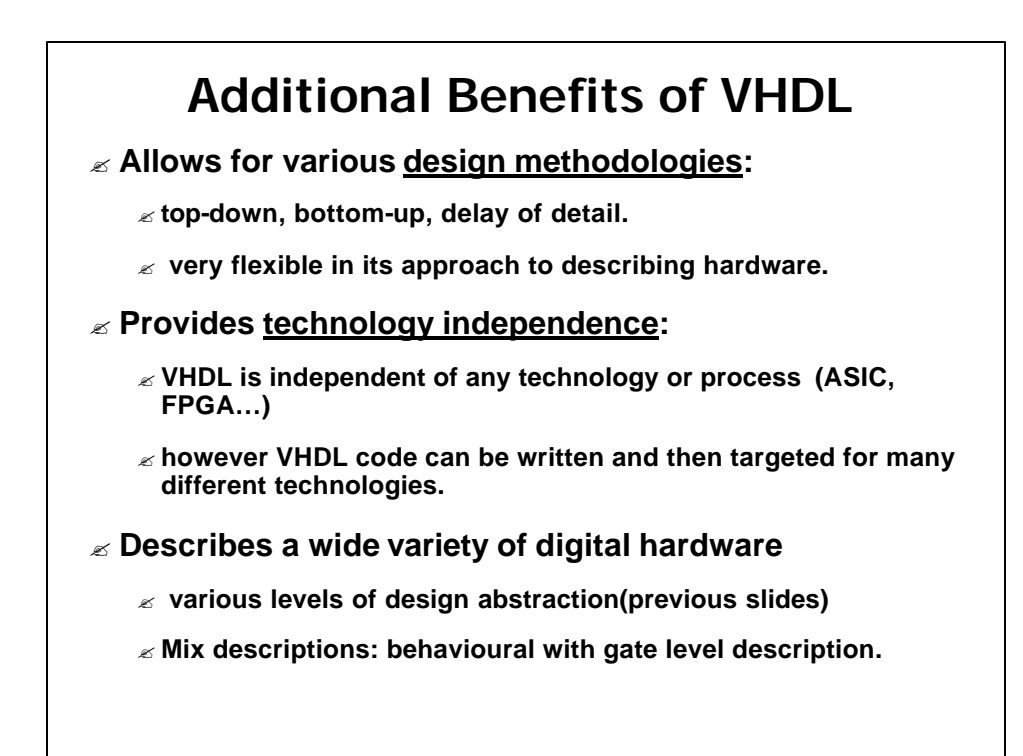

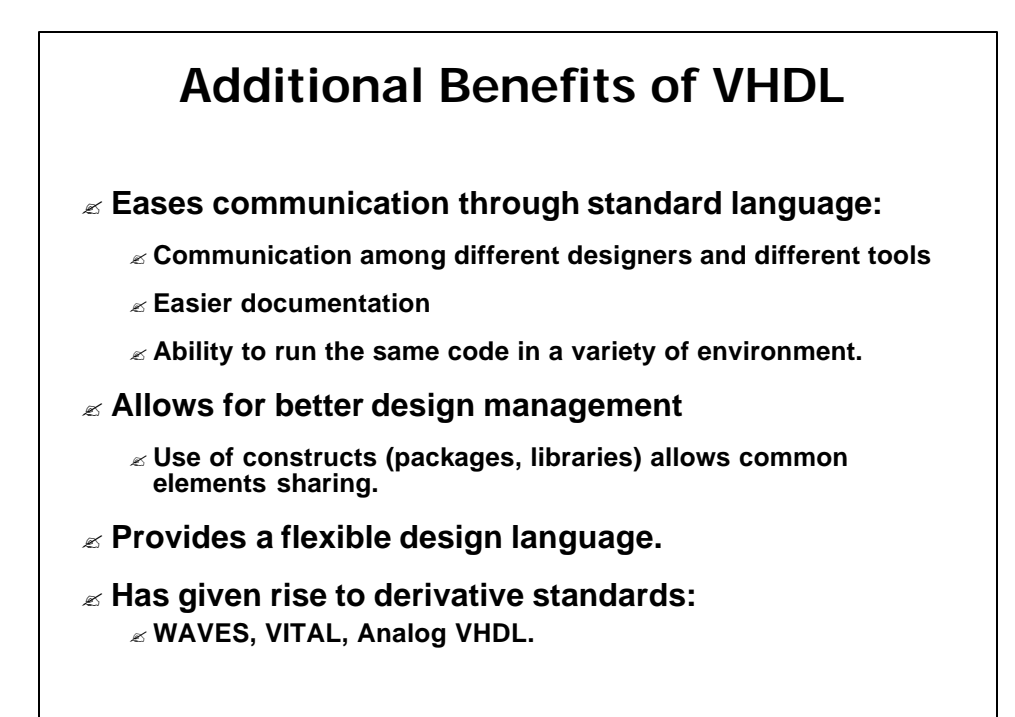

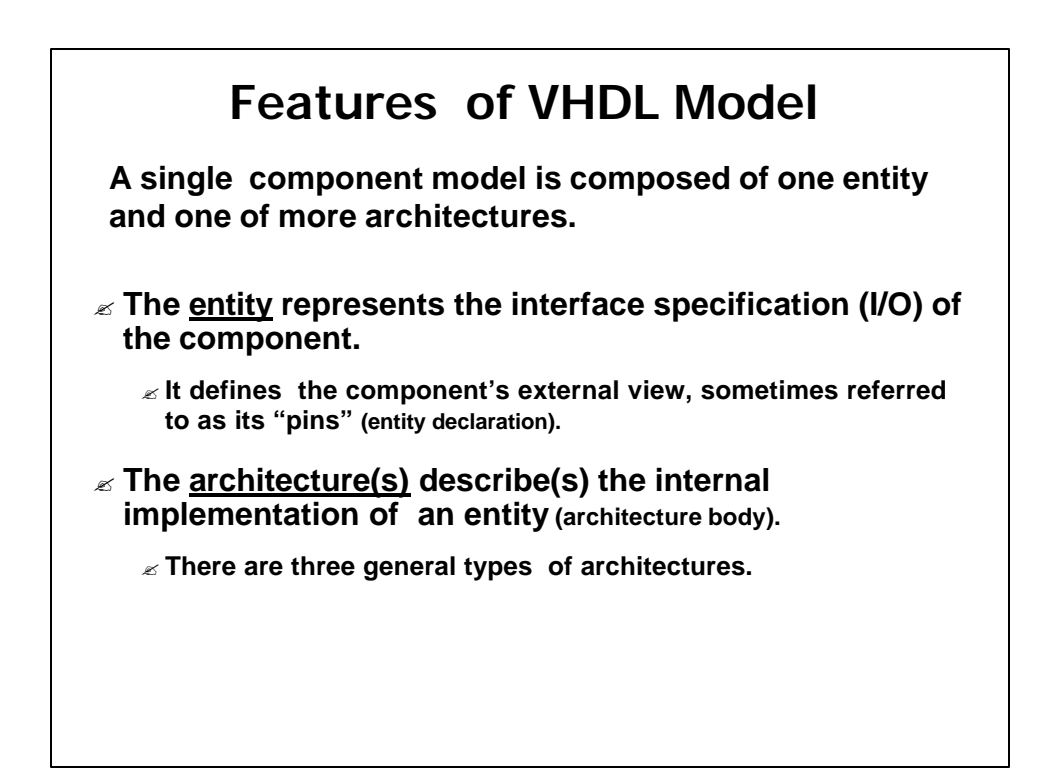

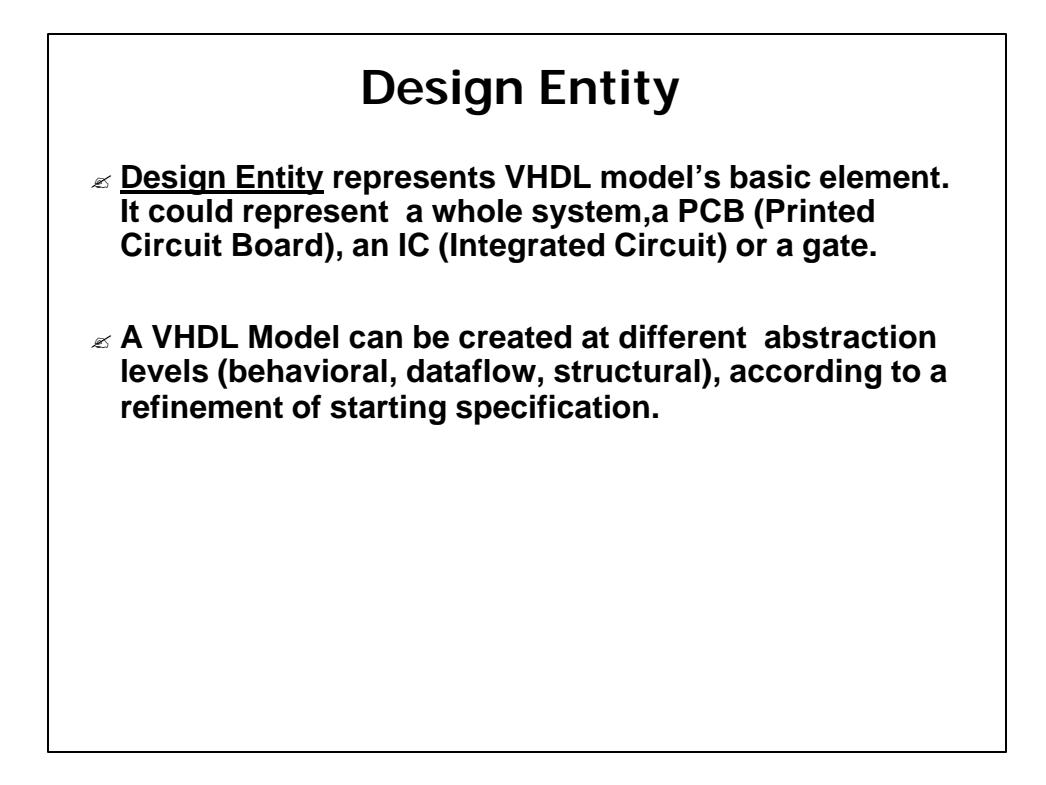

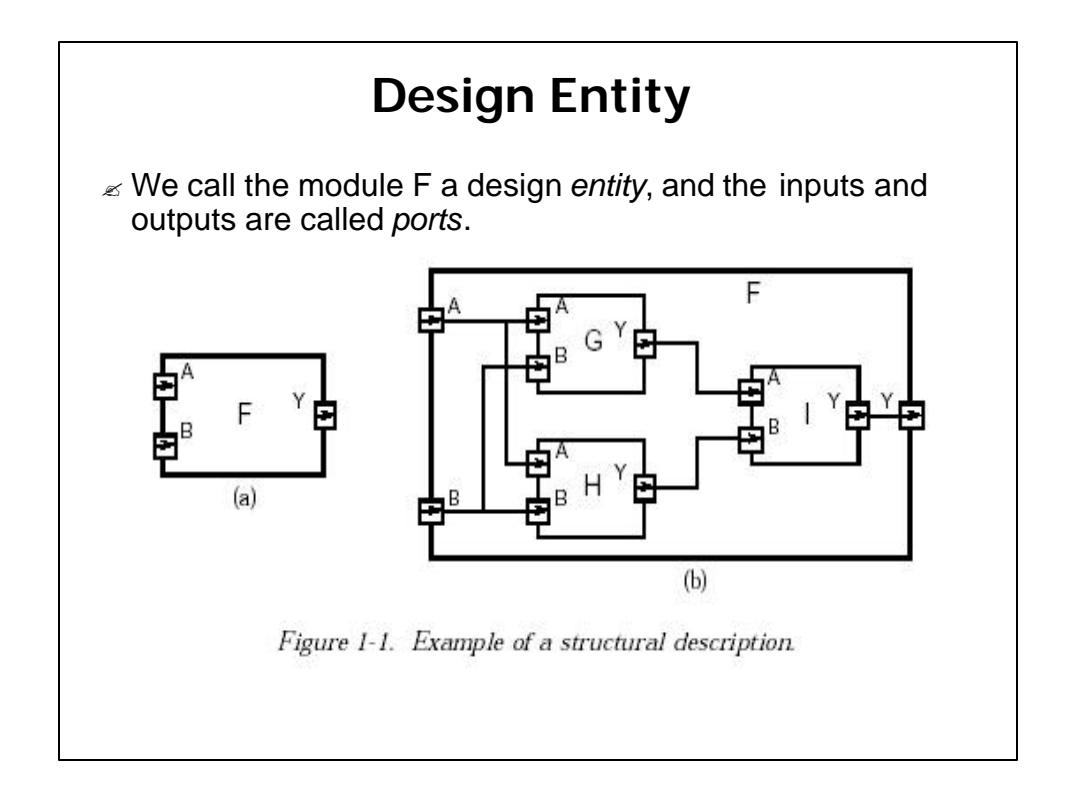

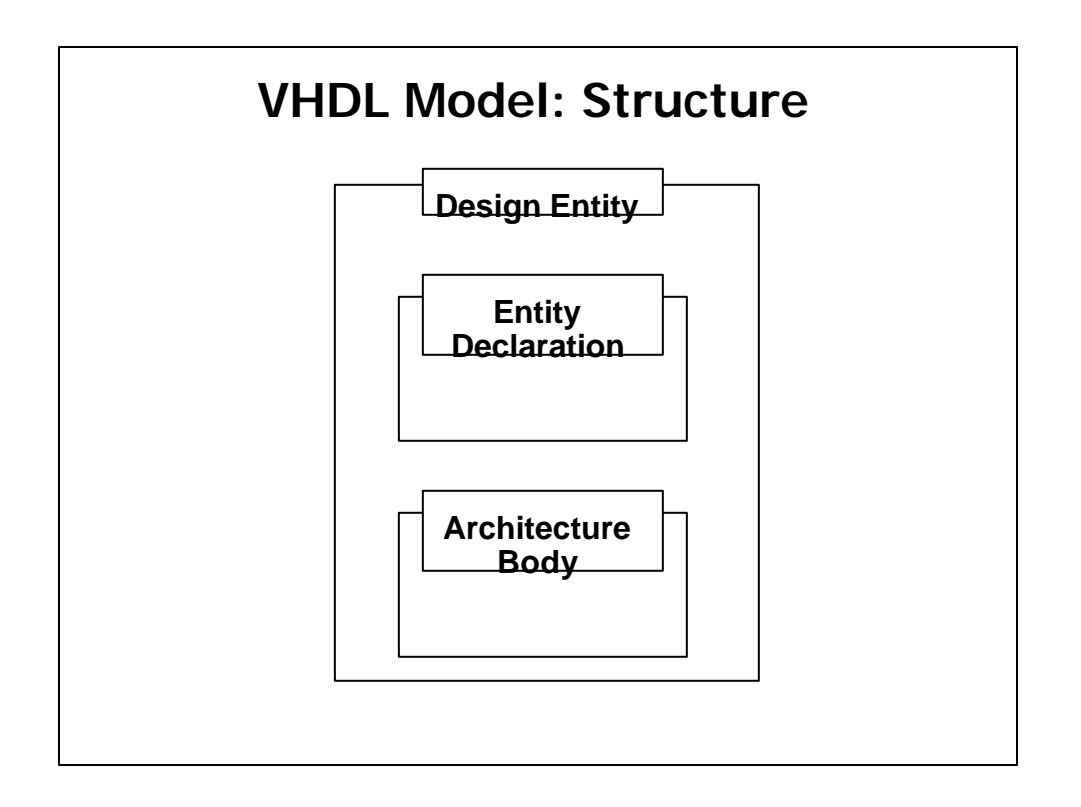

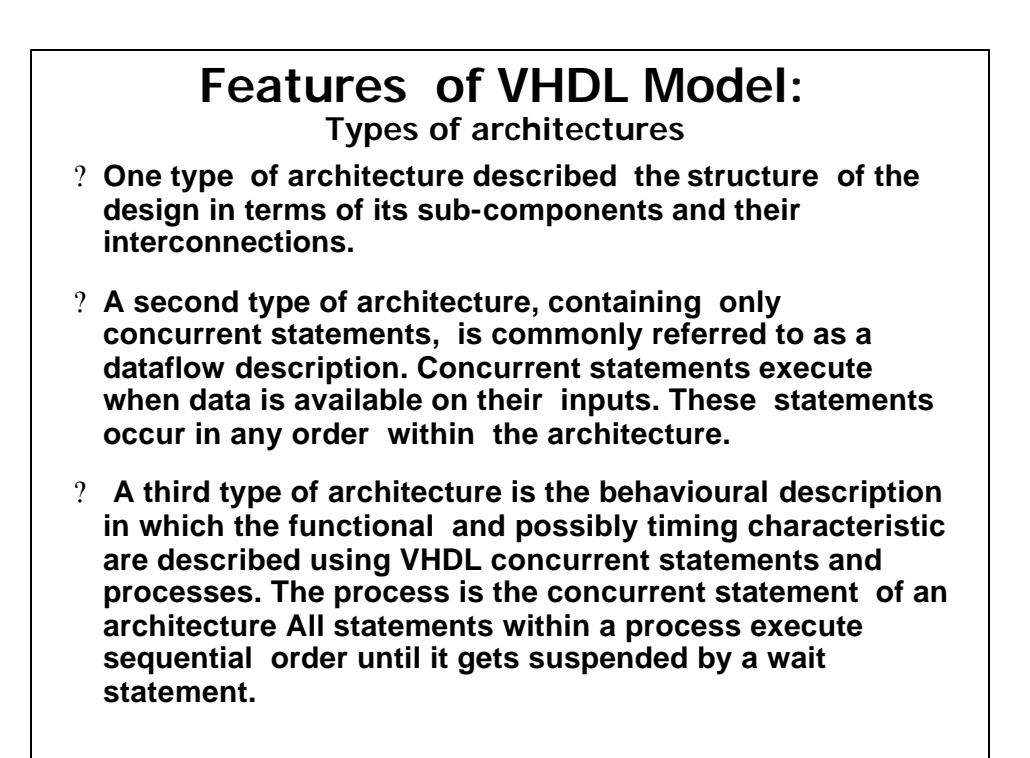

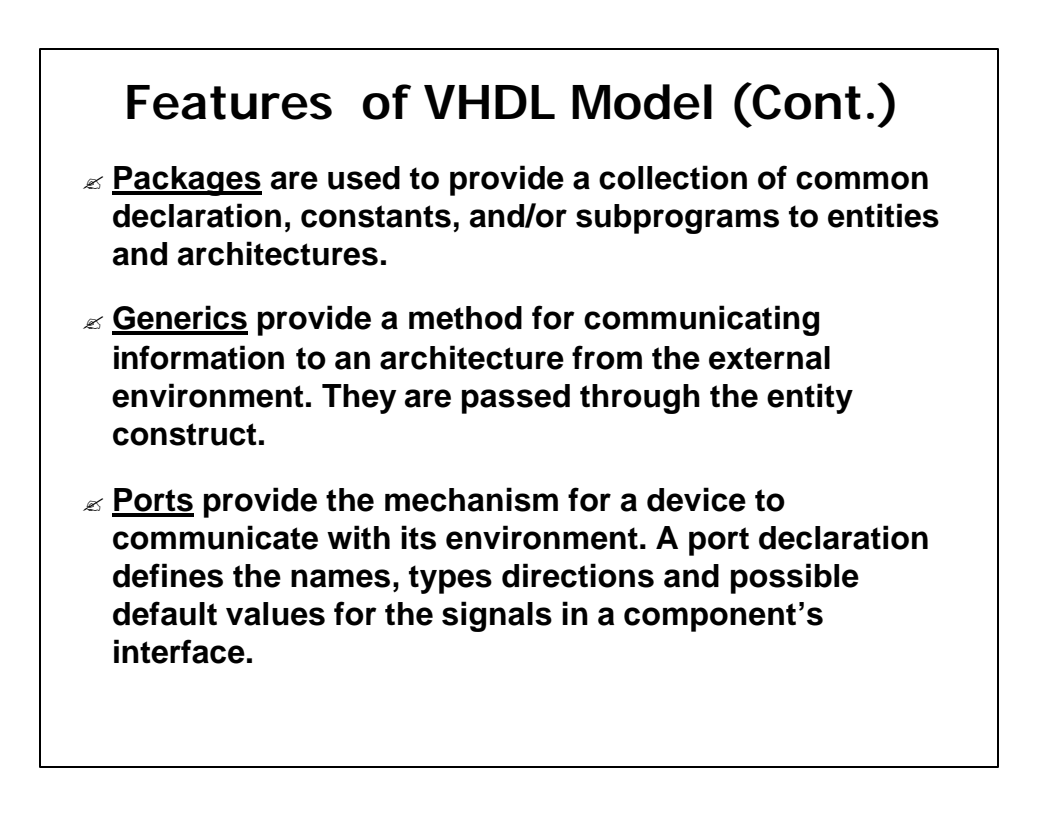

## **Other Features of VHDL Model (Cont.)**

- ? **Configuration is an instruction used to bind the component instances to design entities. In it, we specify which real entity interface and corresponding architecture body should be used for any component instances.**
- ? **Bus is a signals group or a particular method of communication.**
- ? **Driver is a source for a signal in that it provides values to be applied to the signal.**
- ? **Attribute is a VHDL object's additional information.**

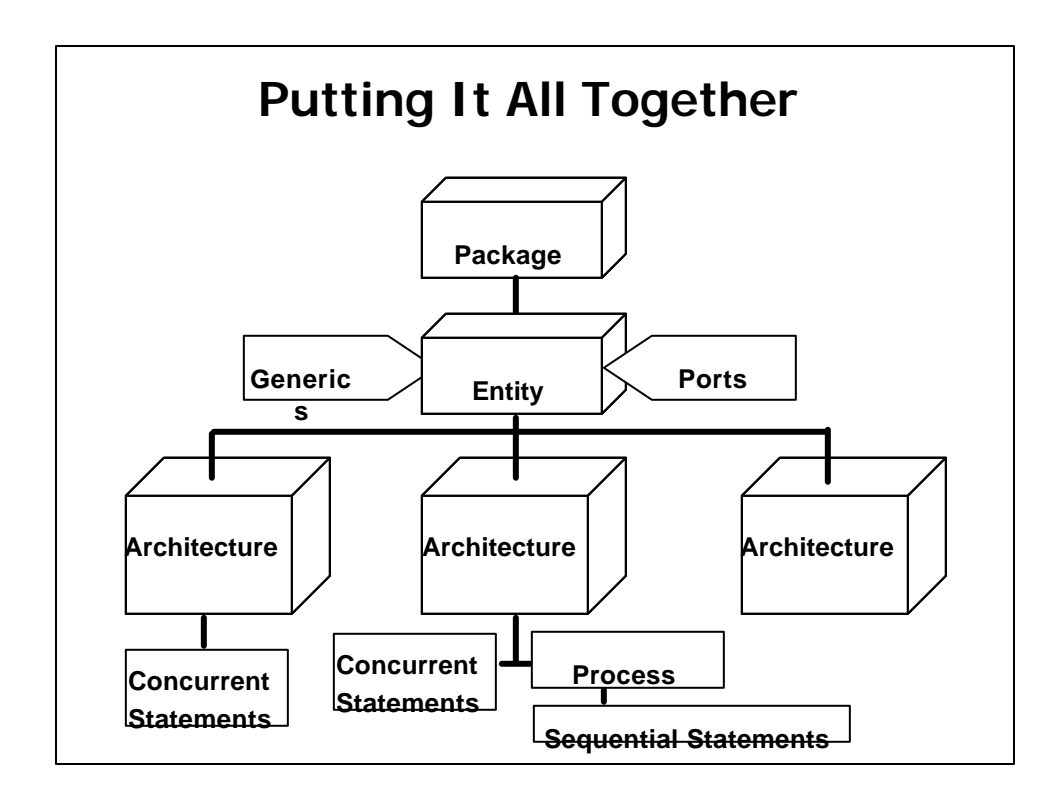

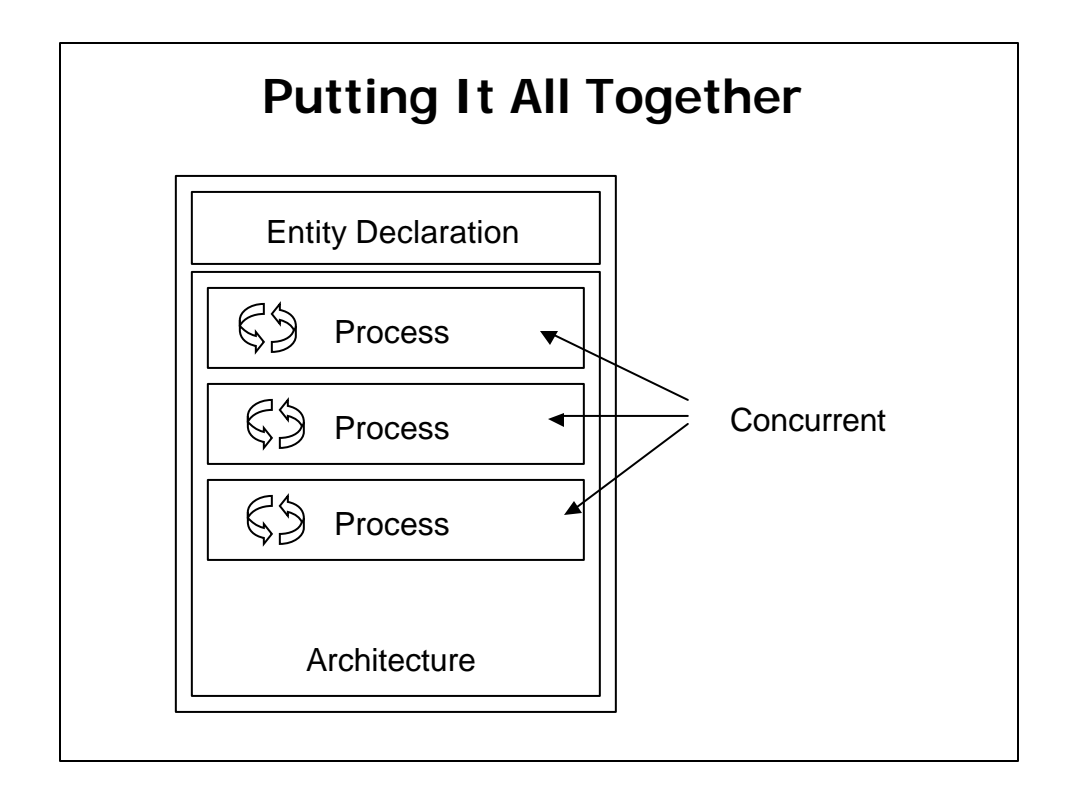

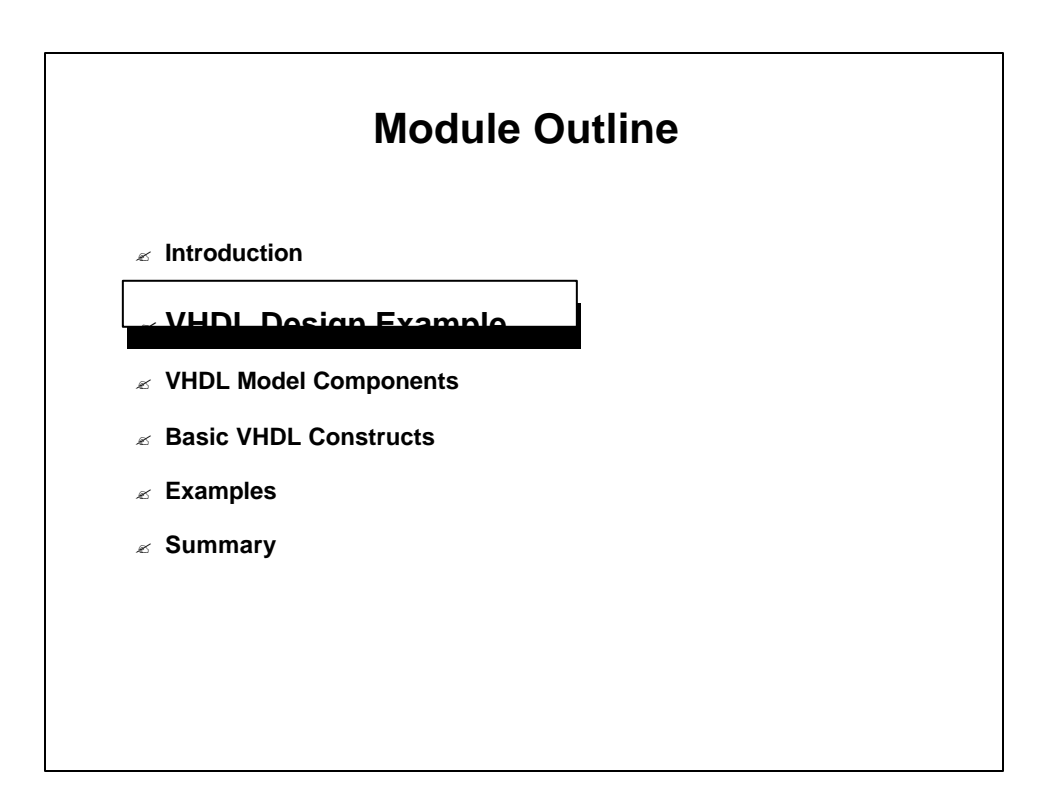

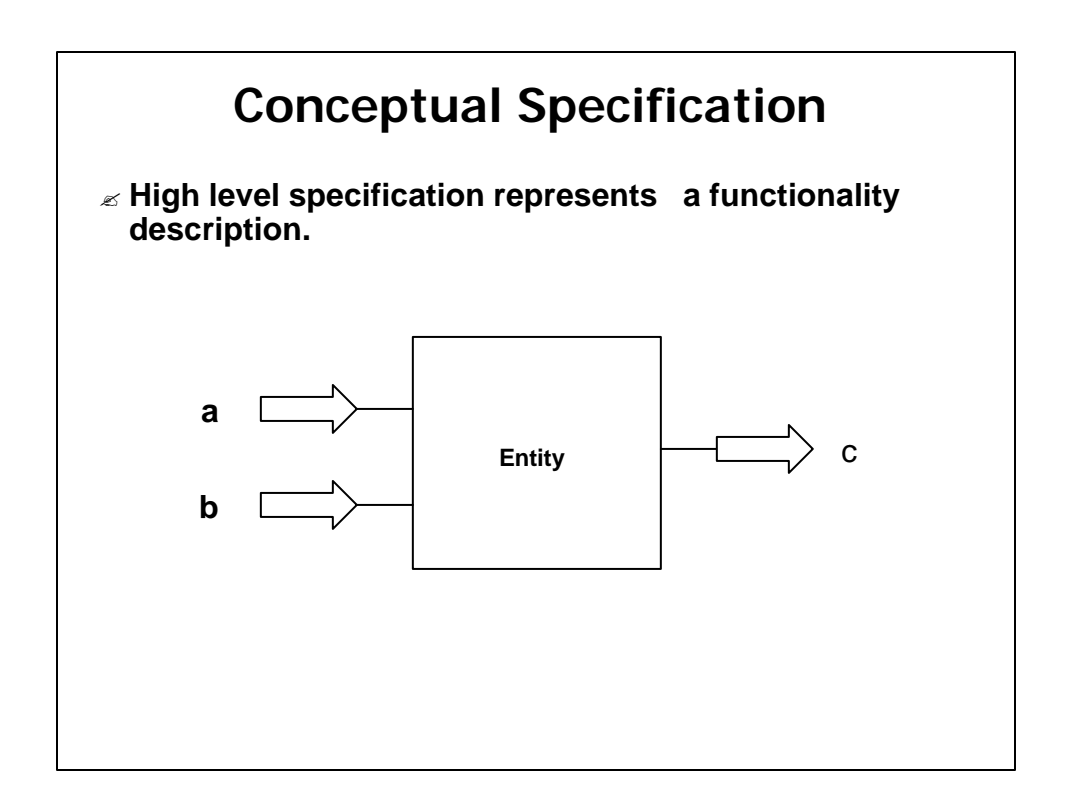

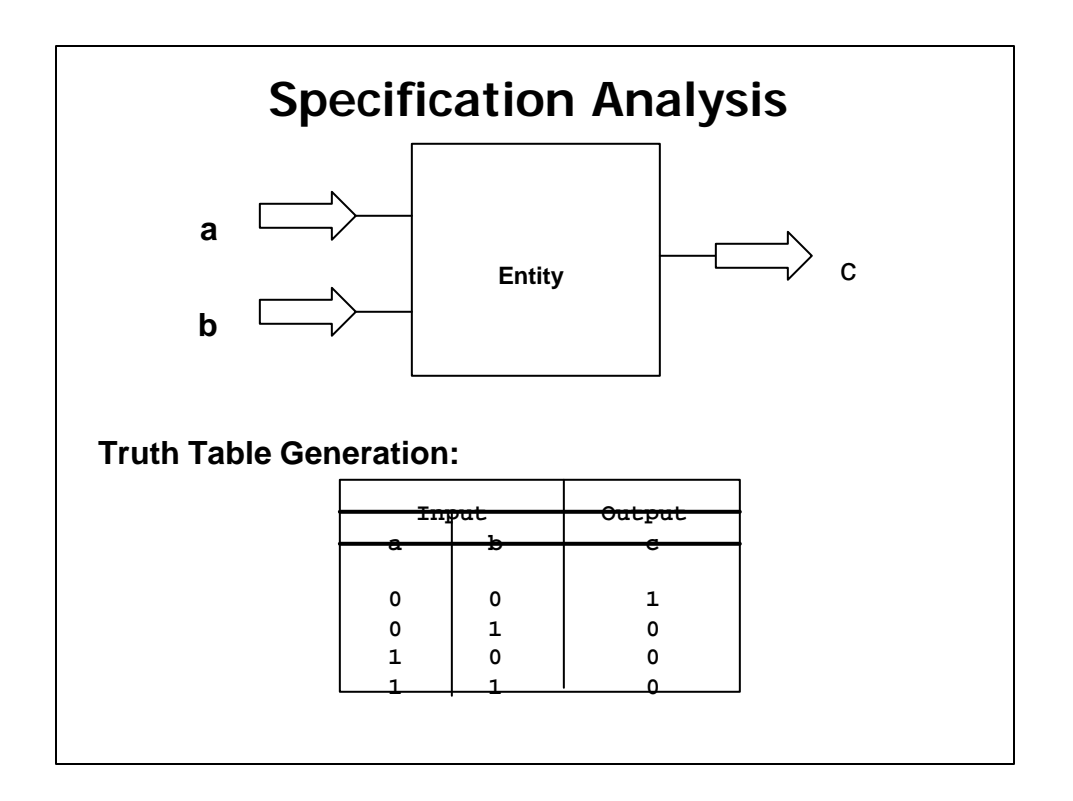

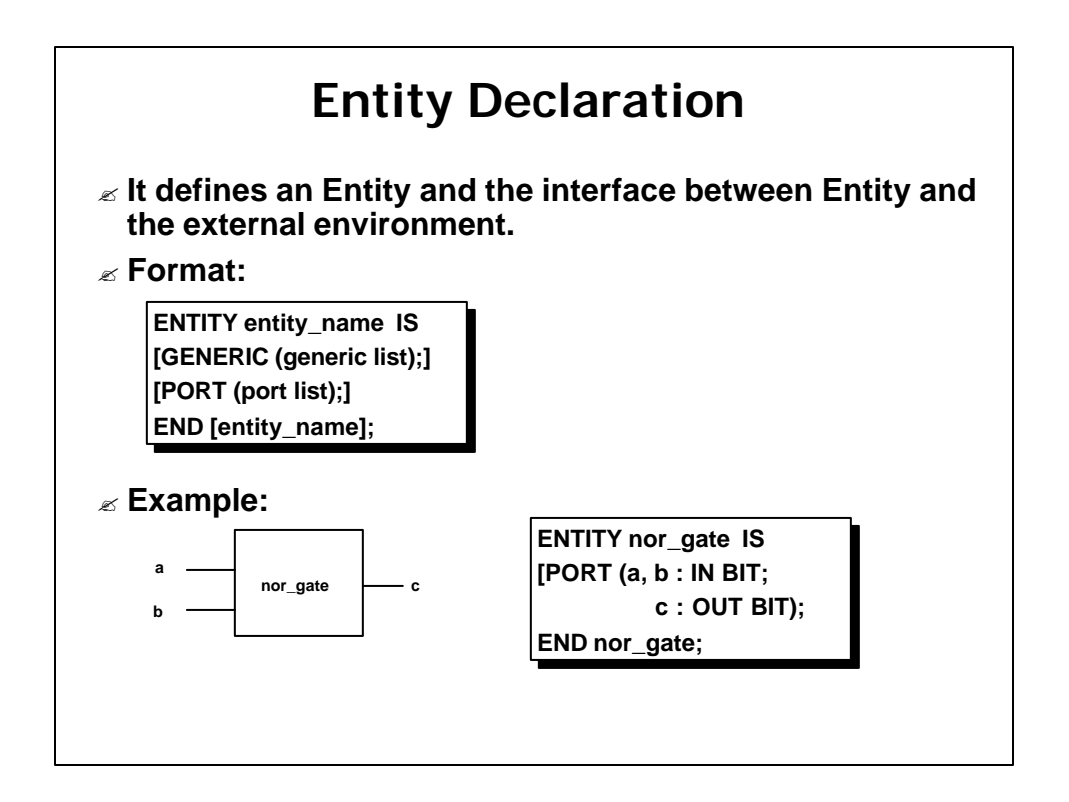

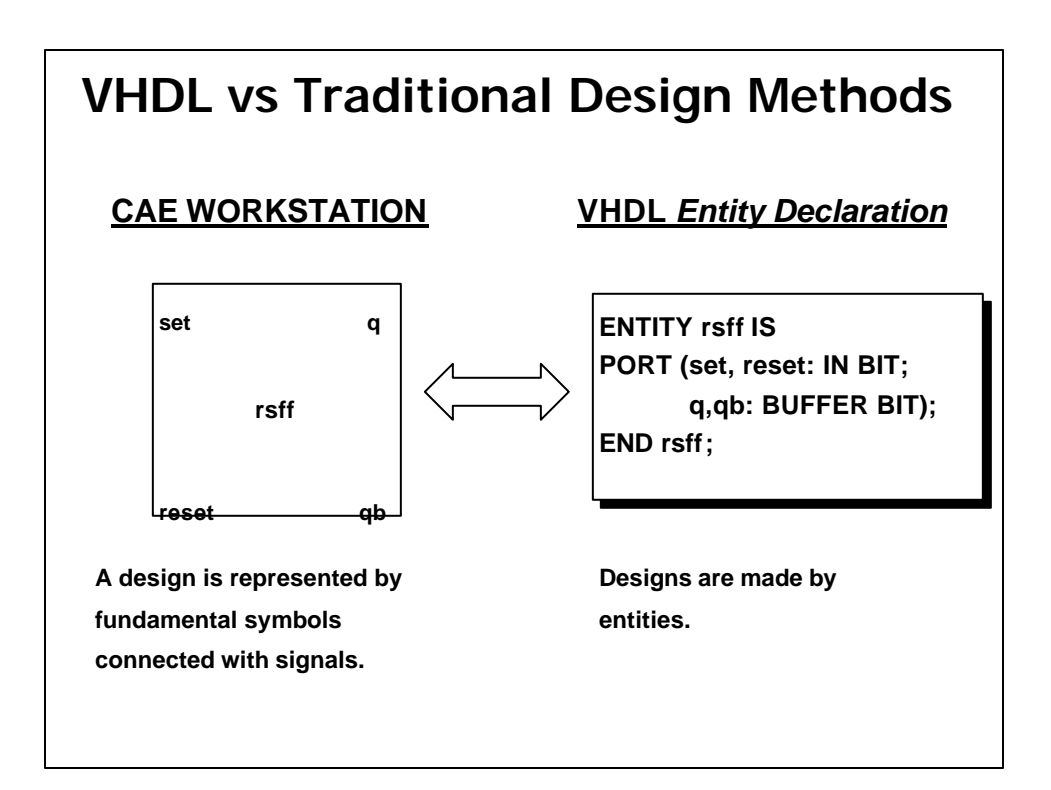

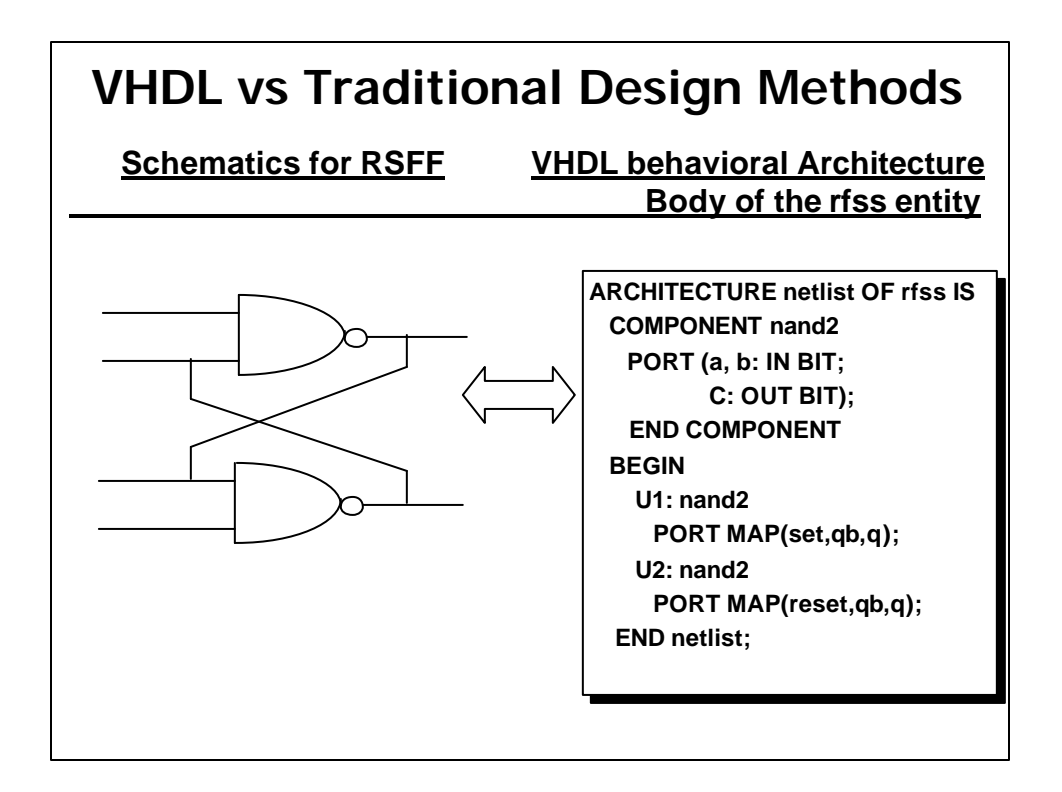

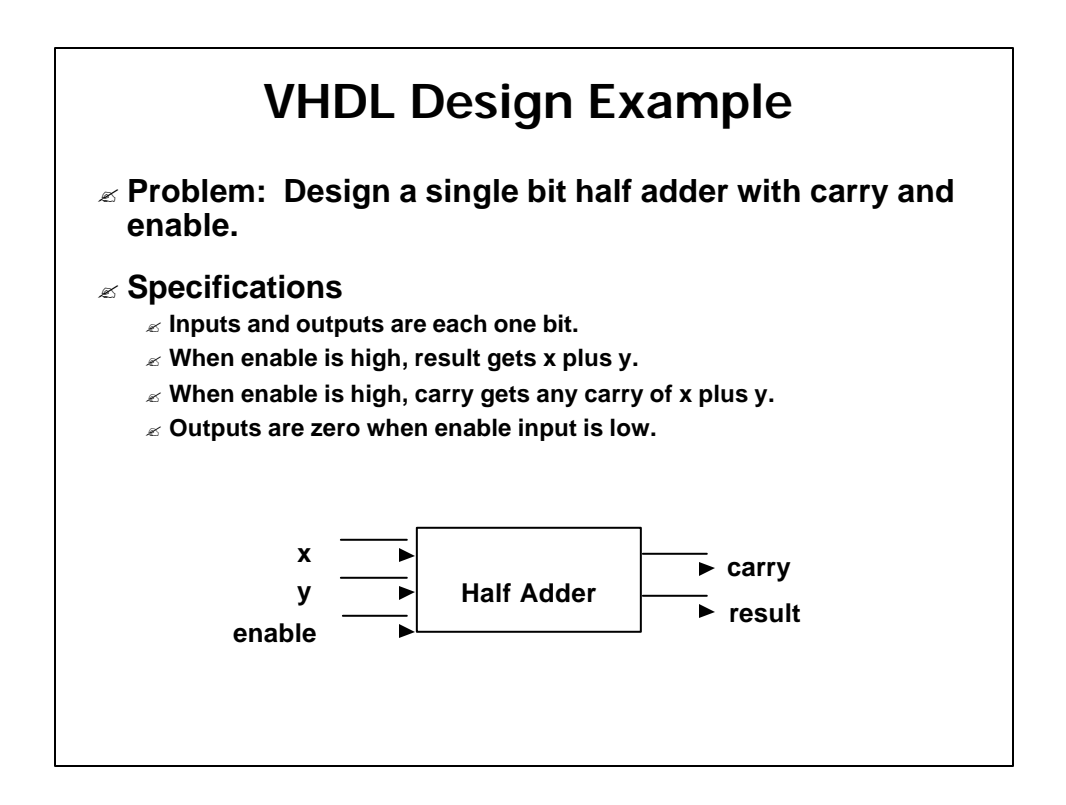

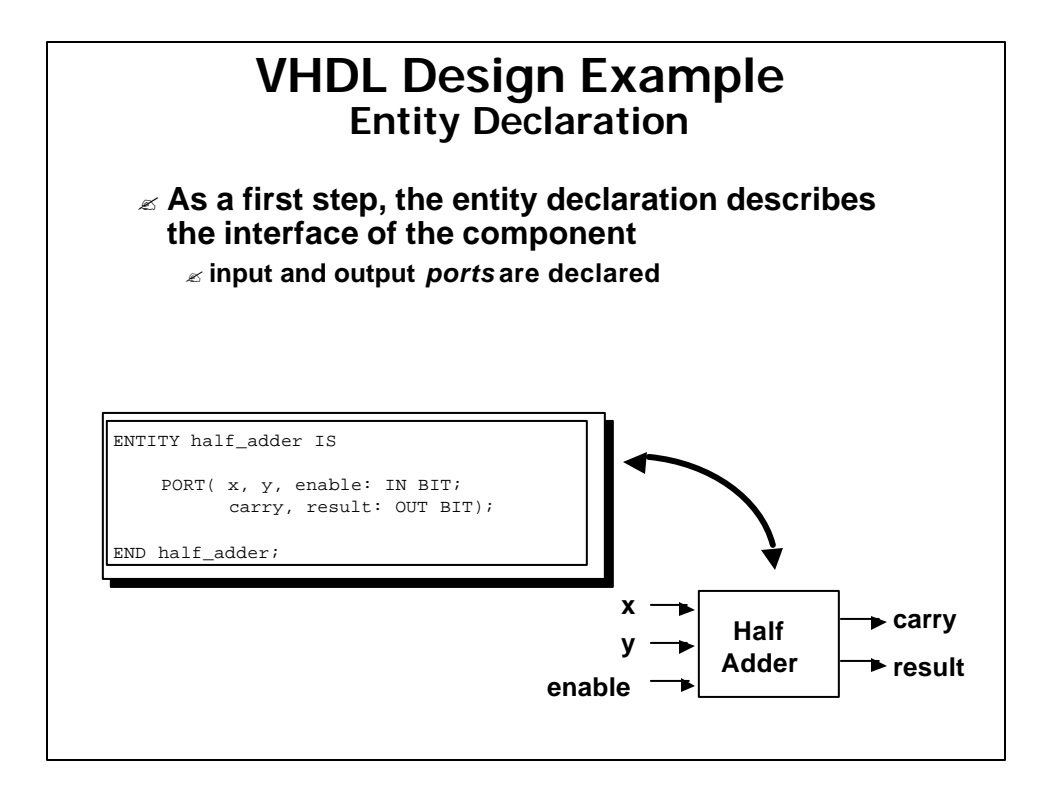

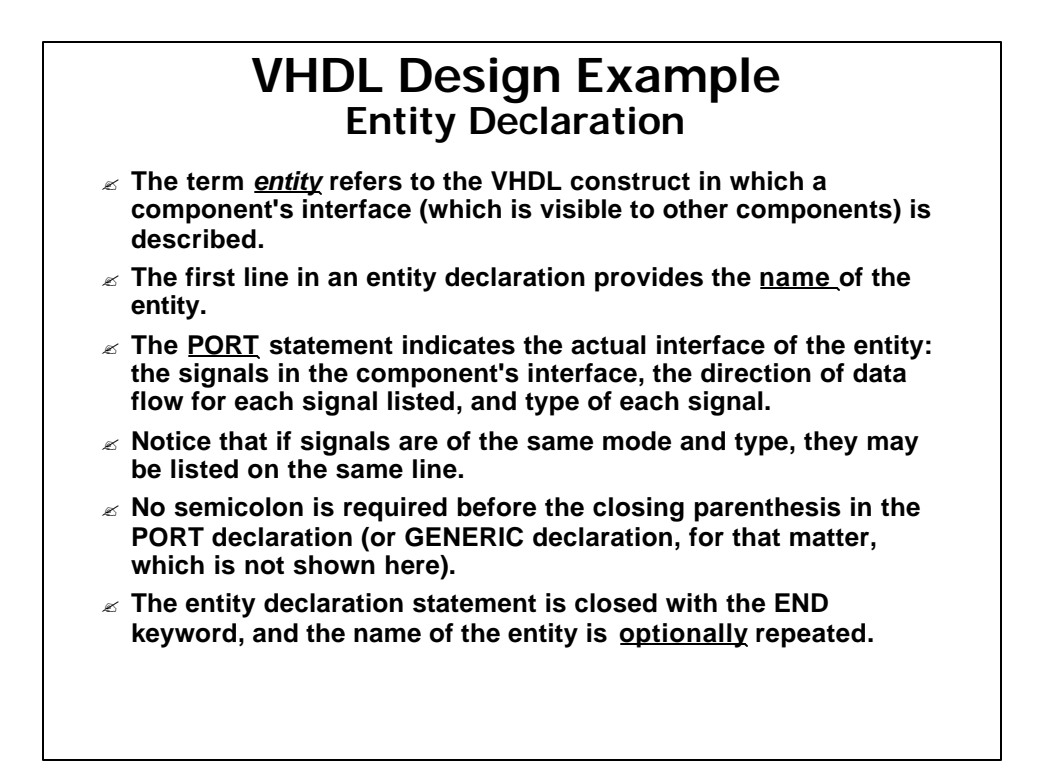

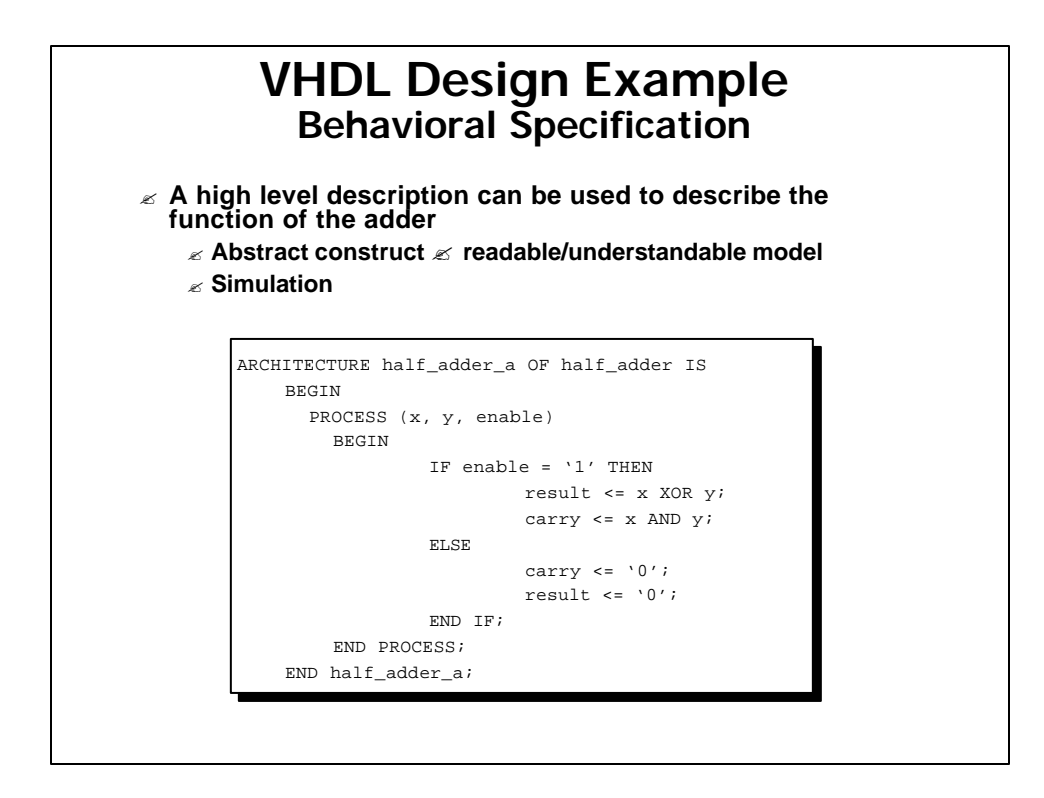

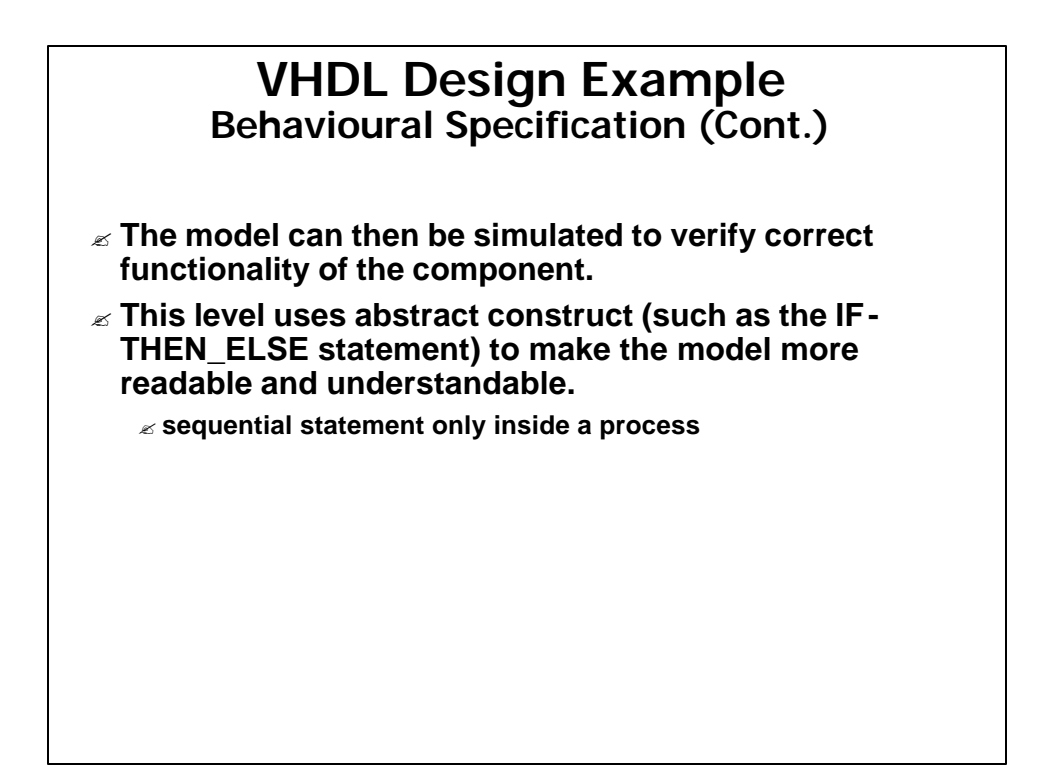

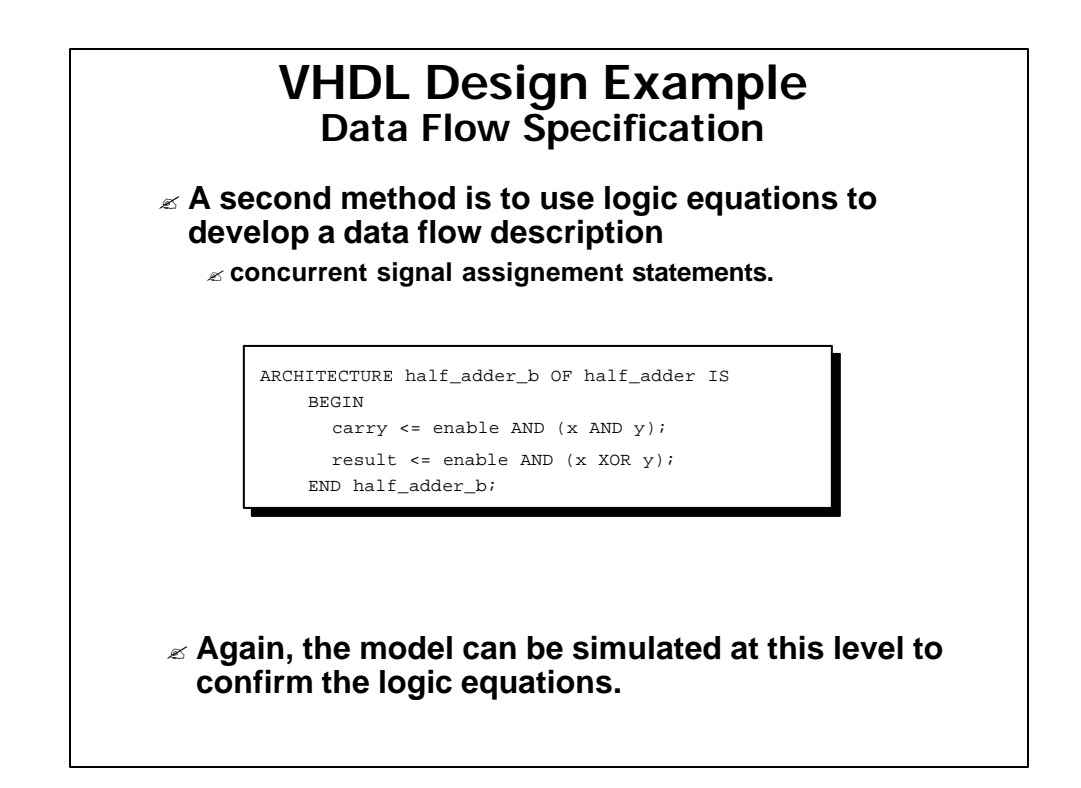

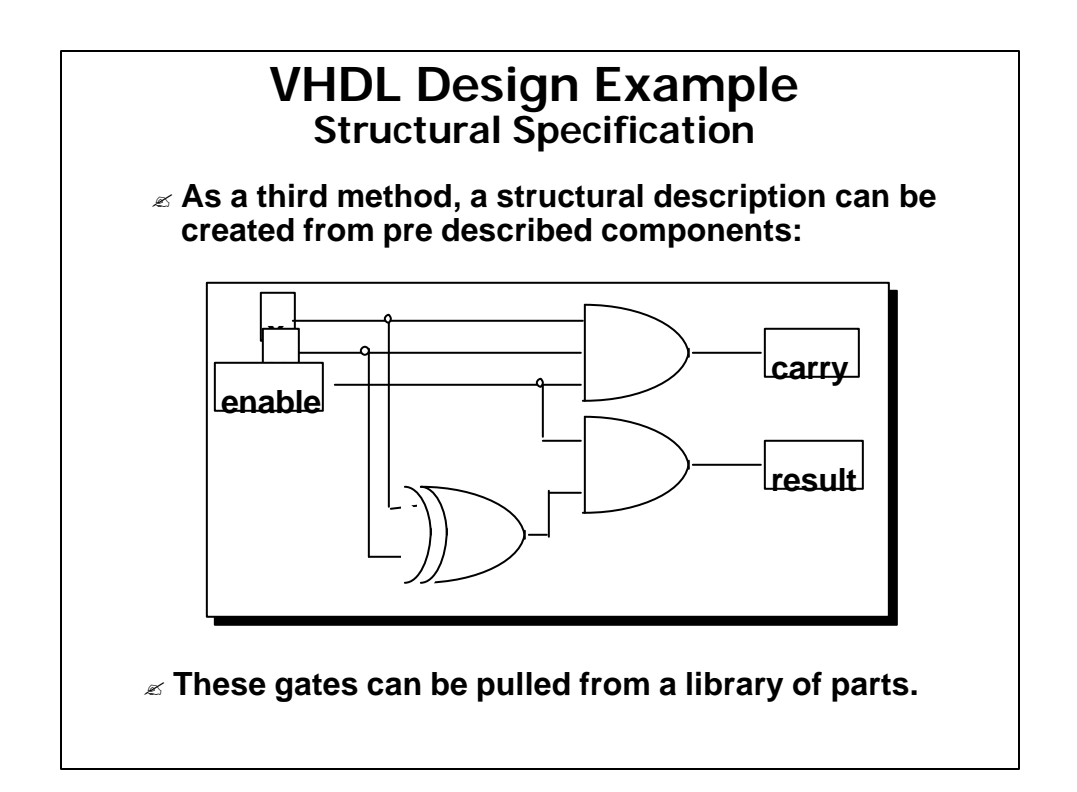

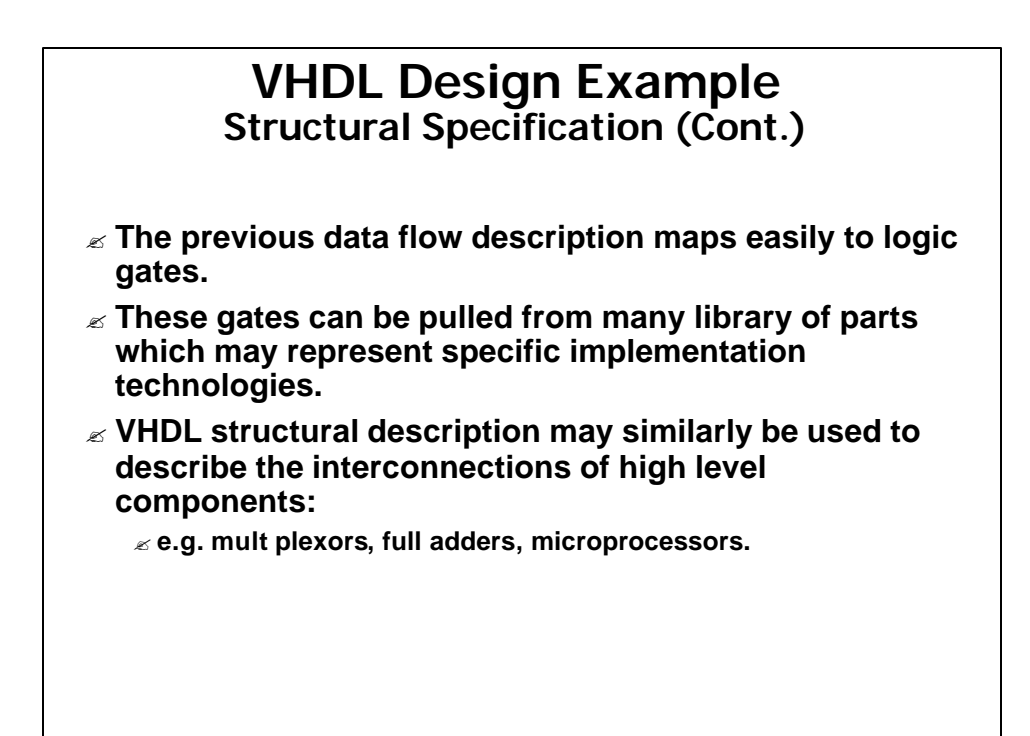

#### **VHDL Design Example Structural Specification (Cont.)**

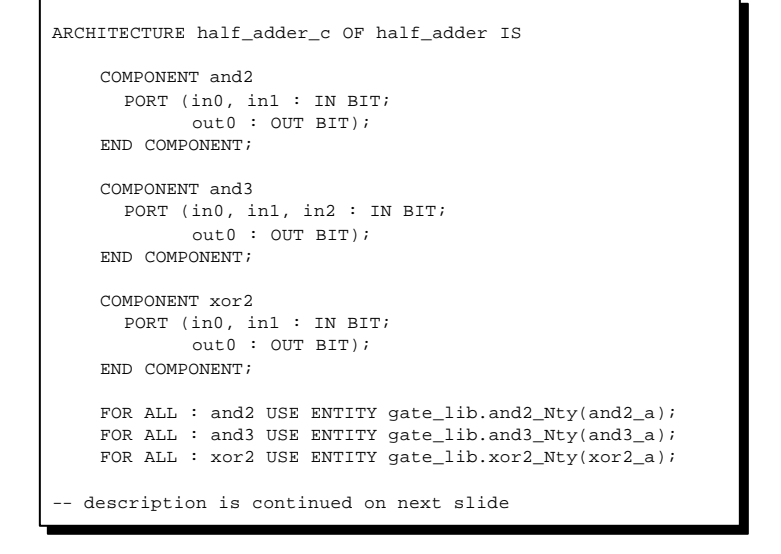

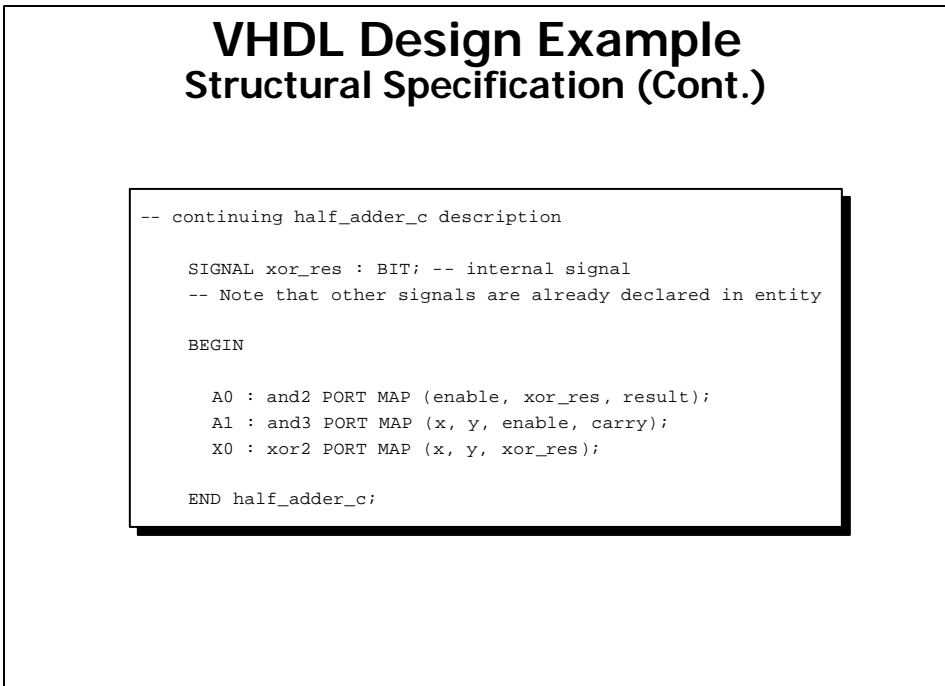

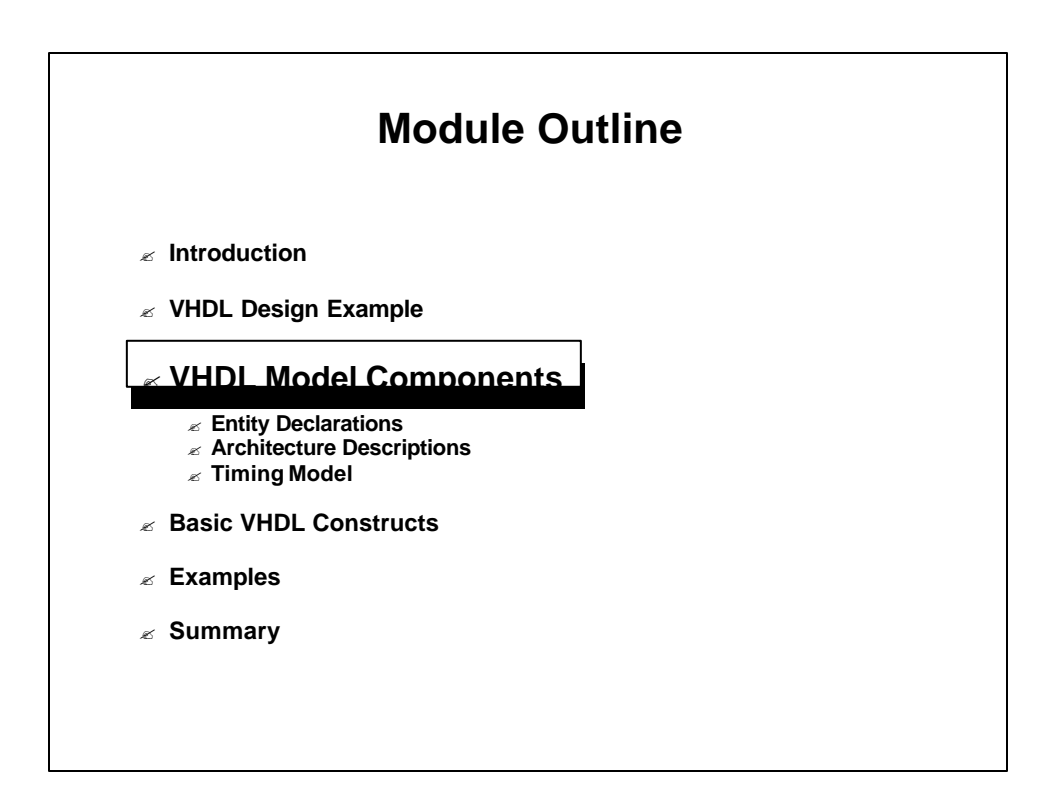

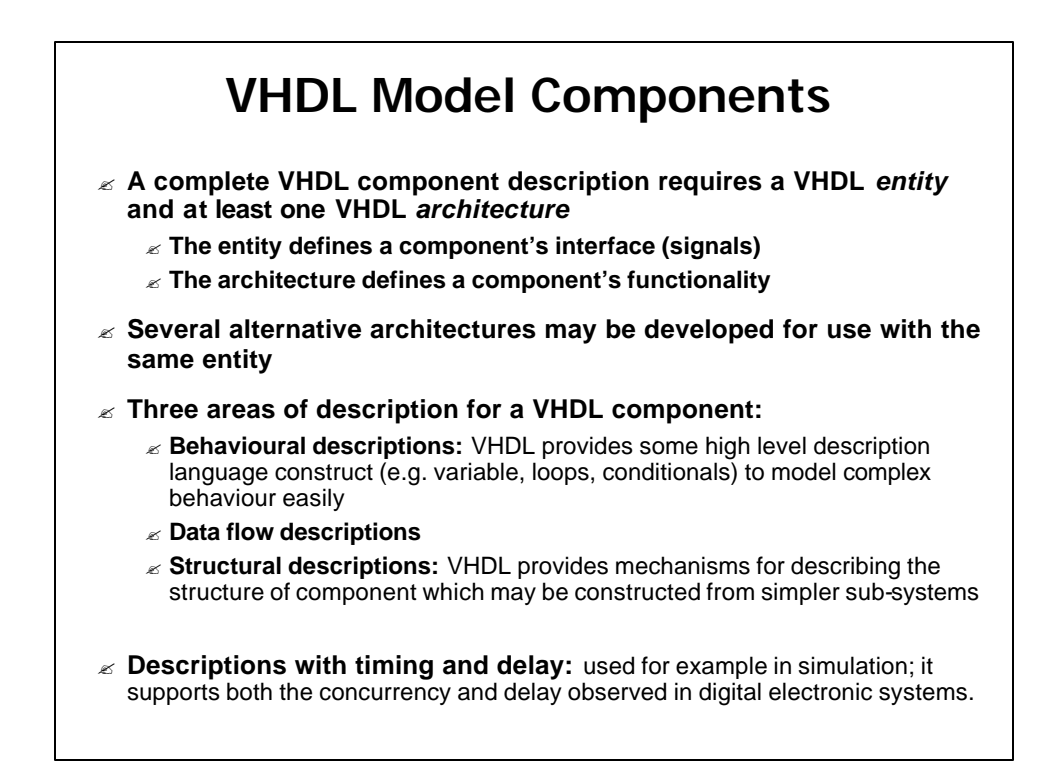

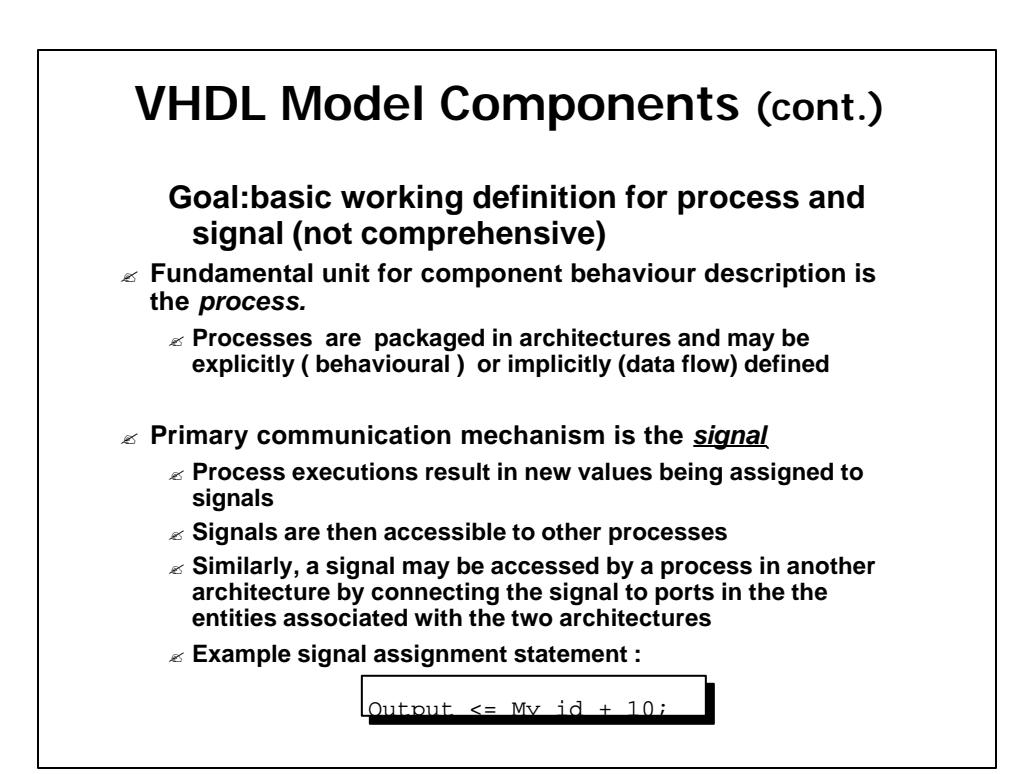

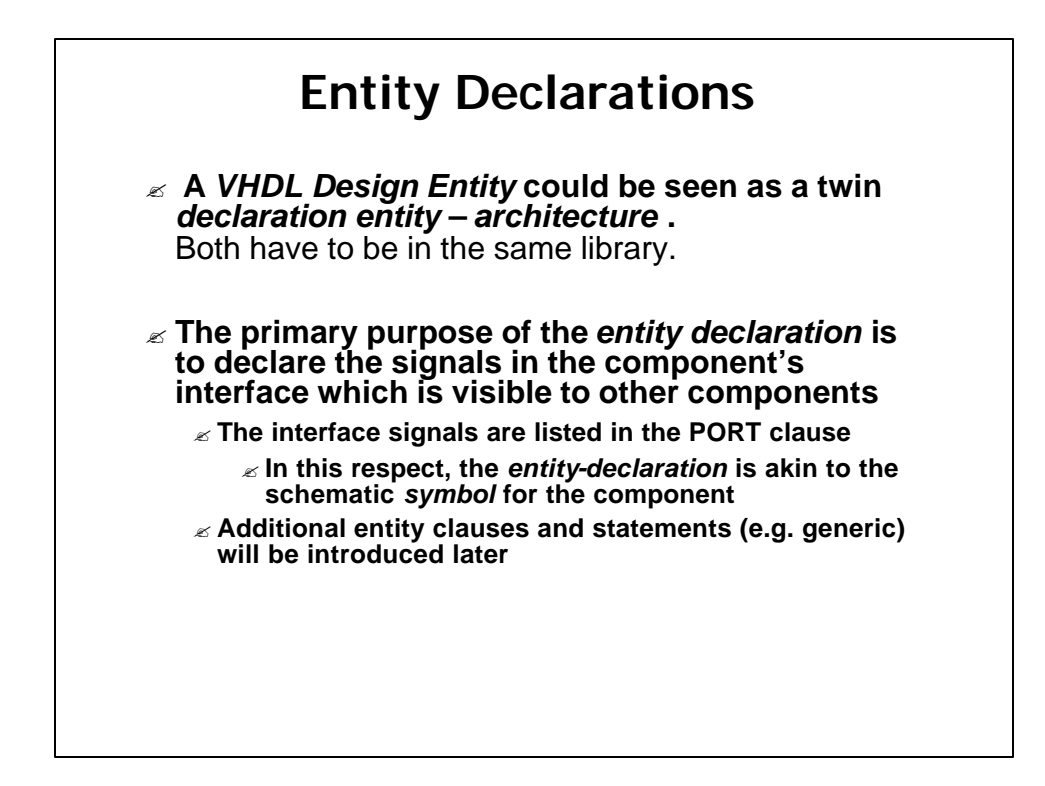

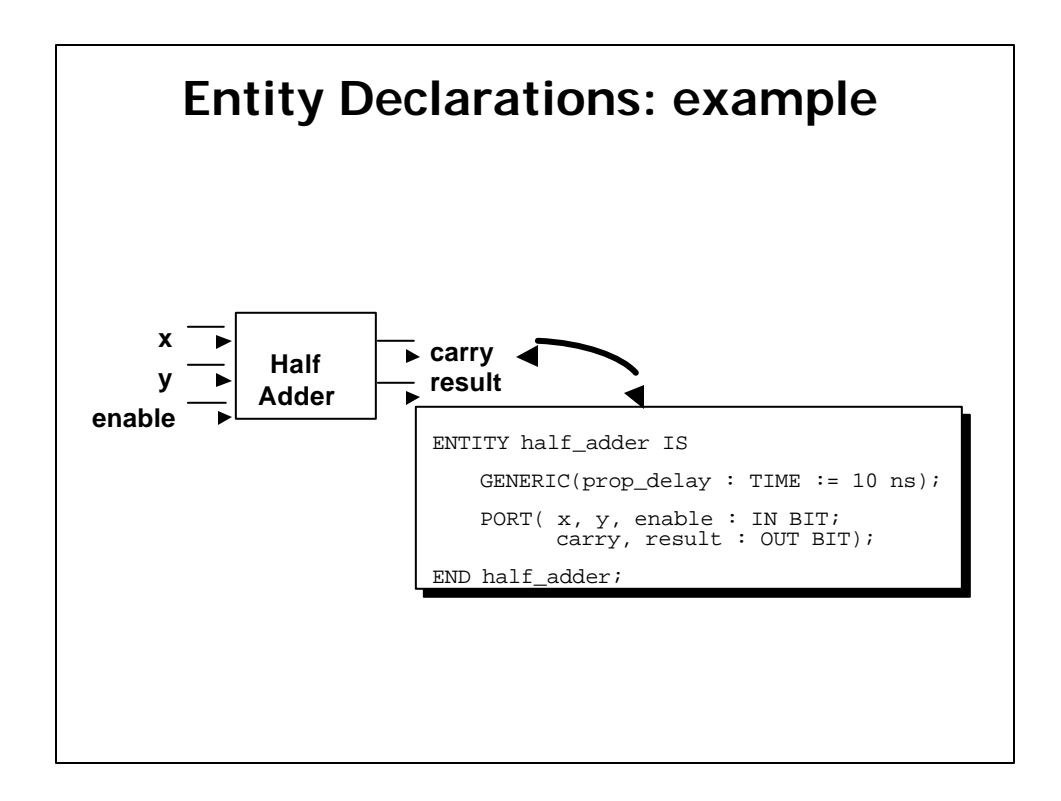

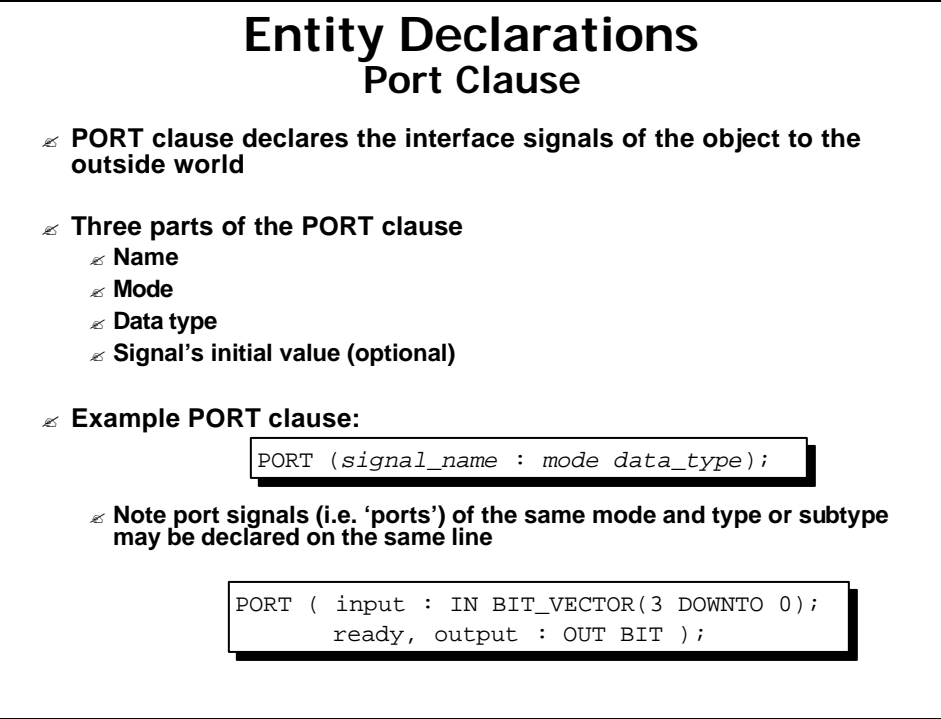

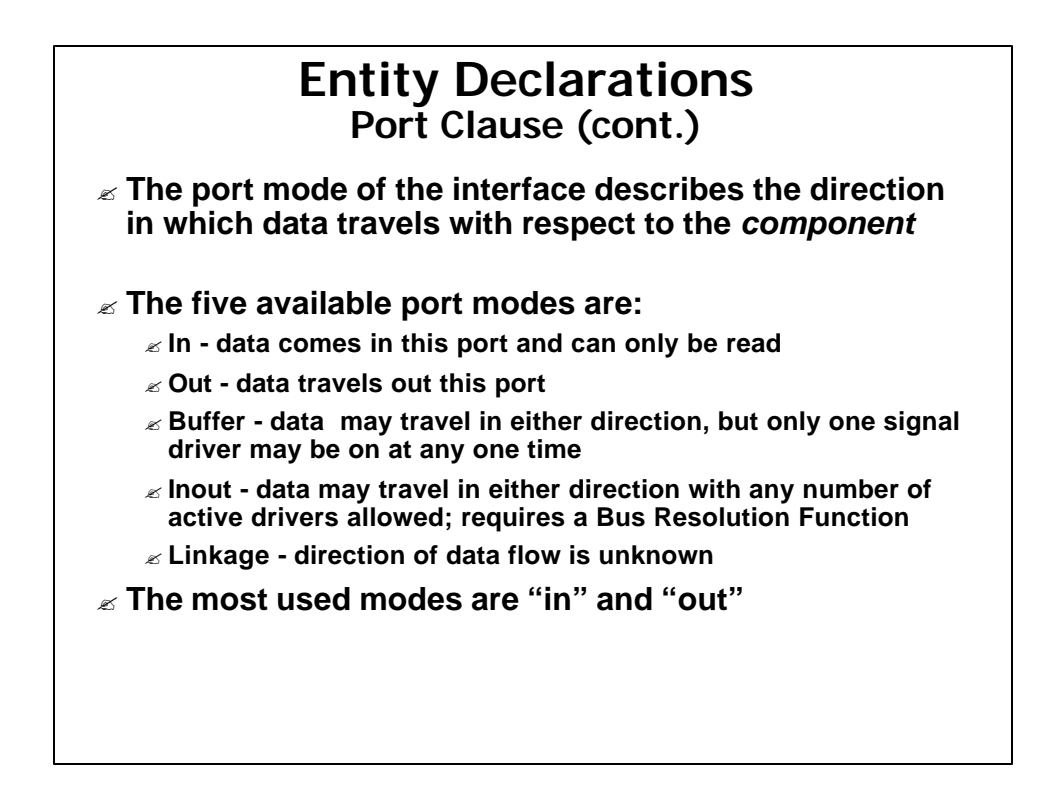

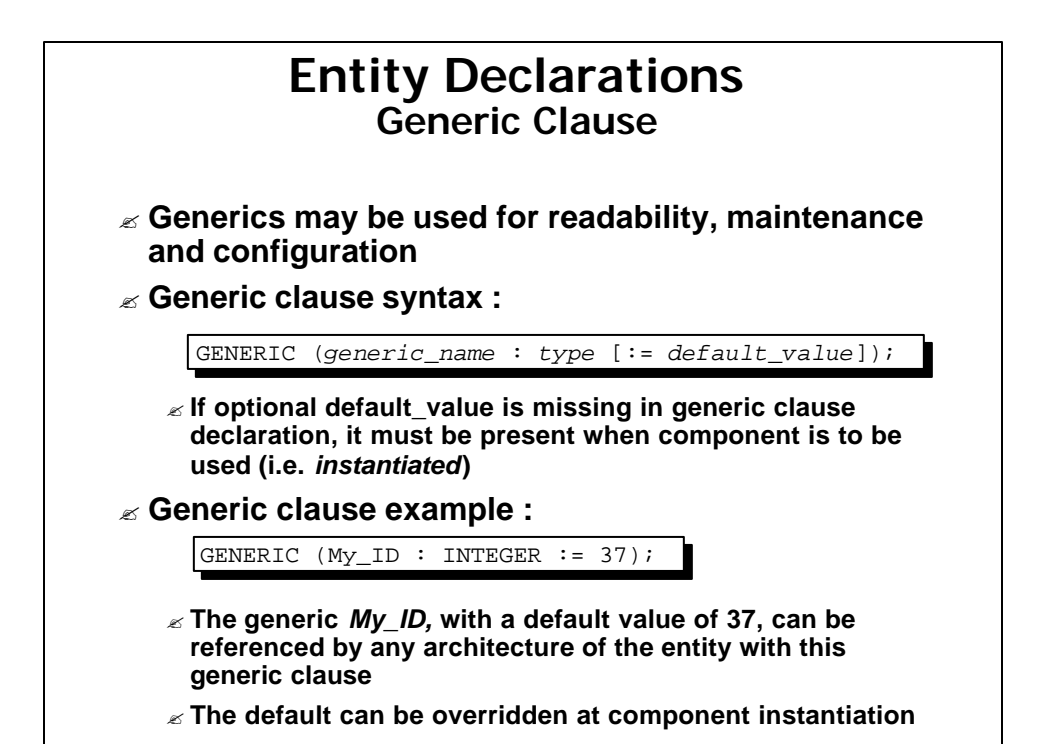

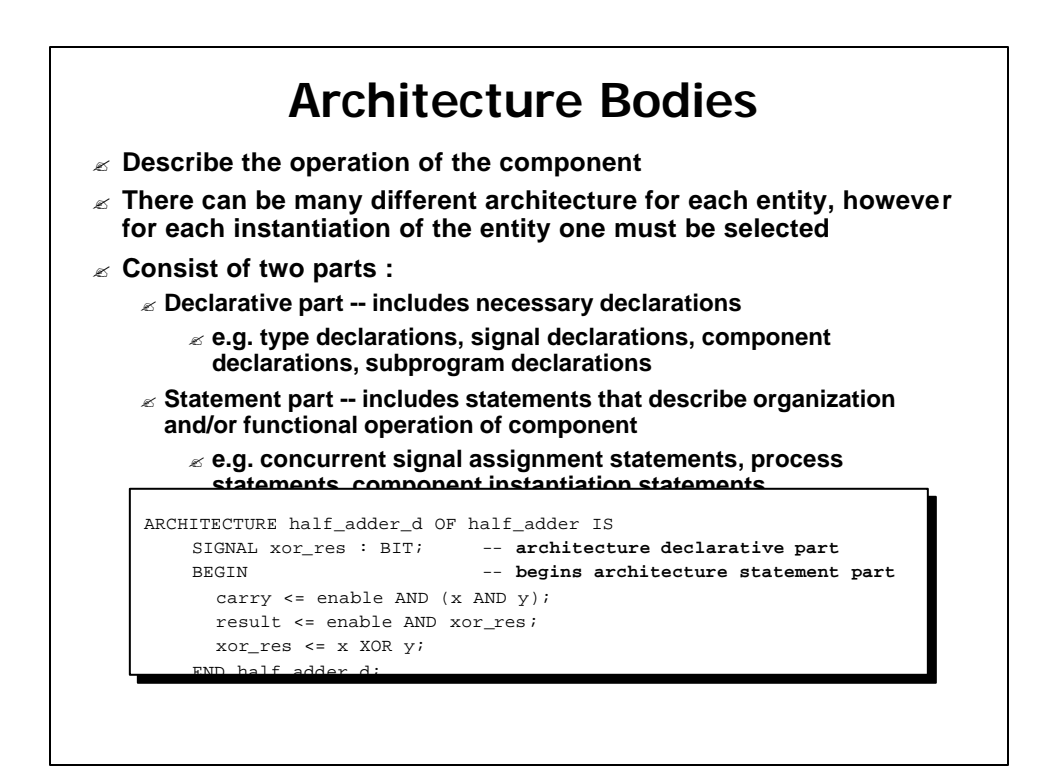

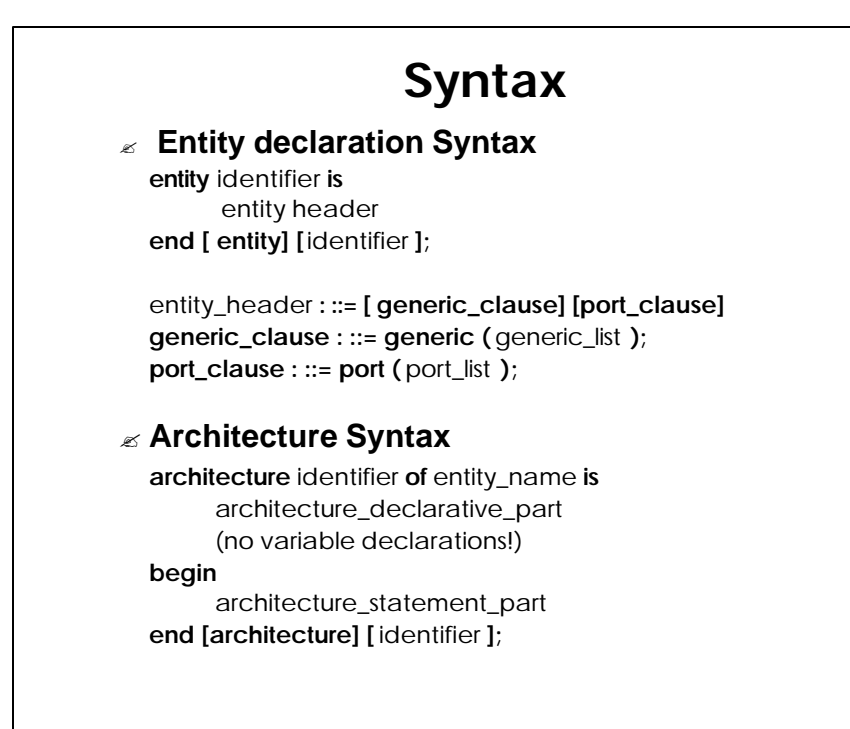

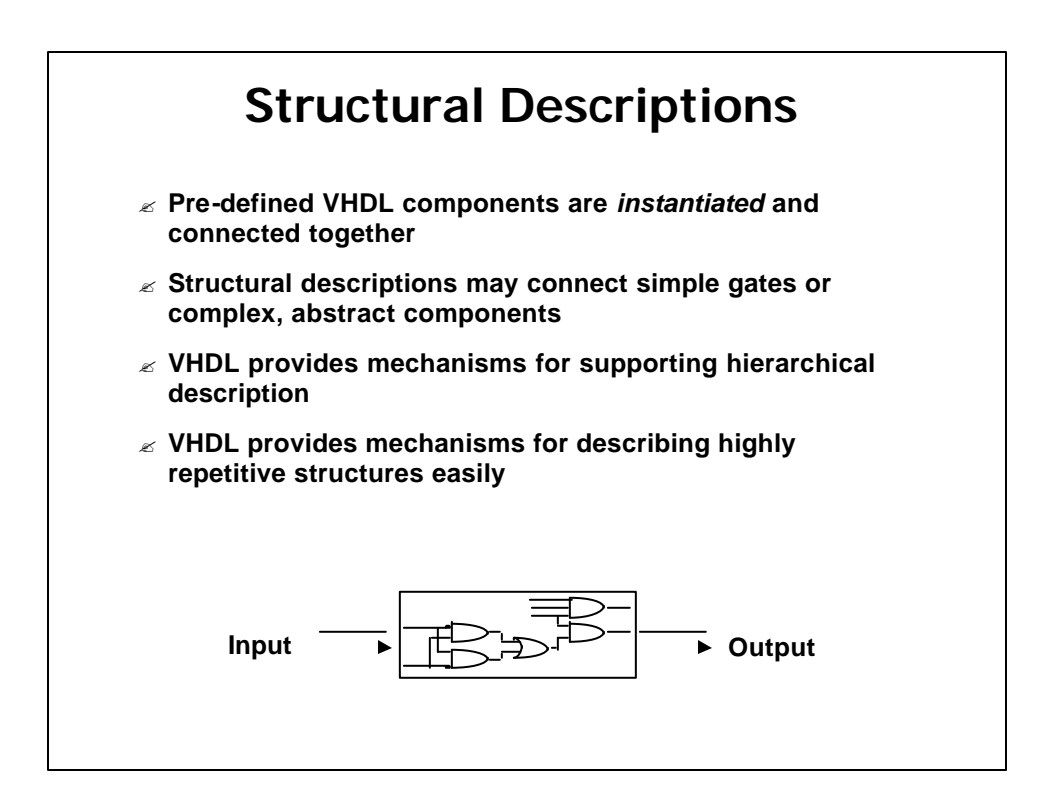

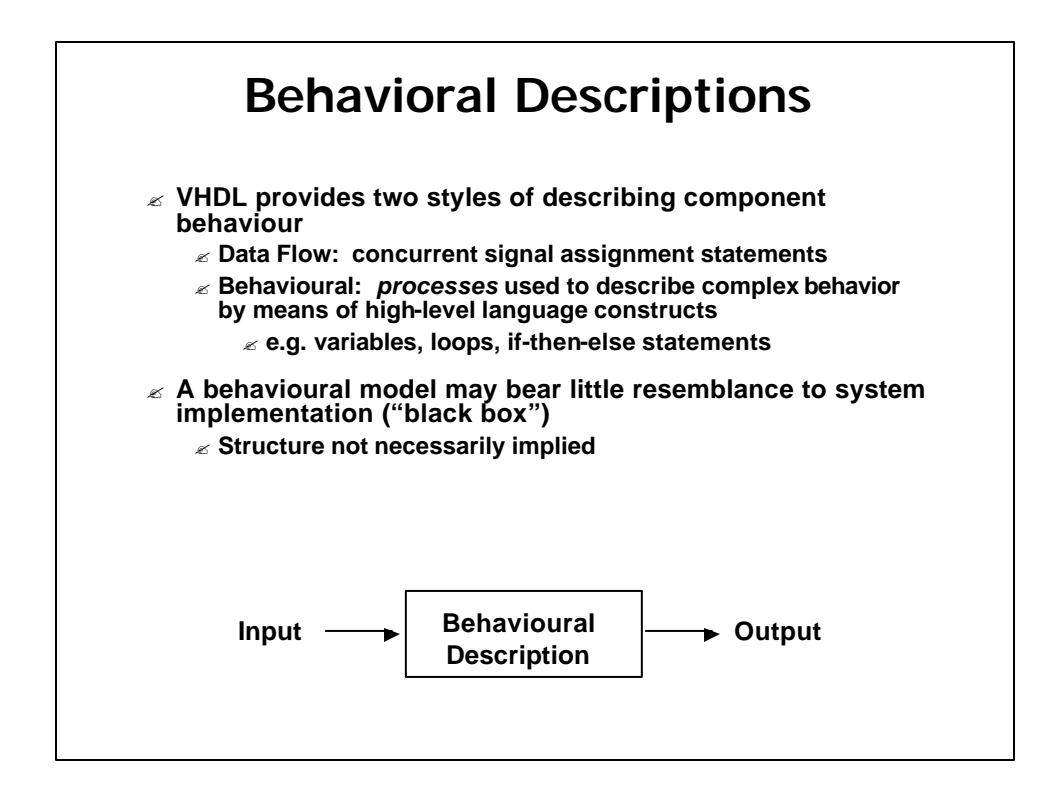

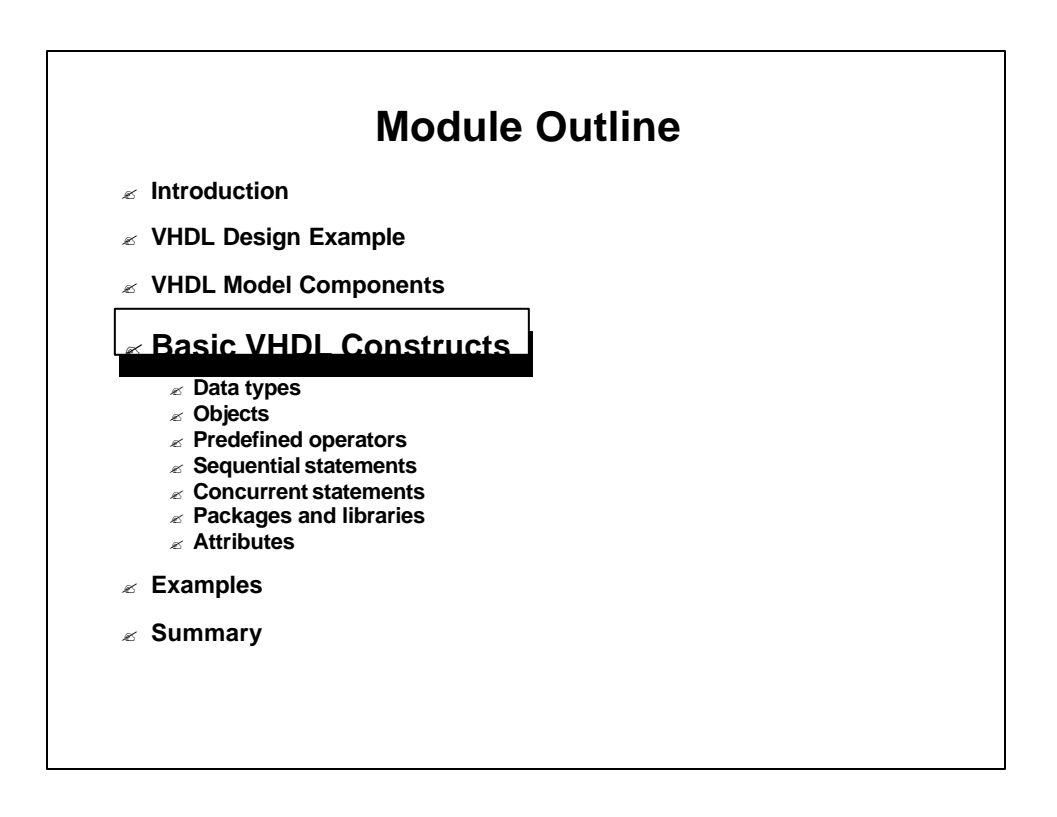

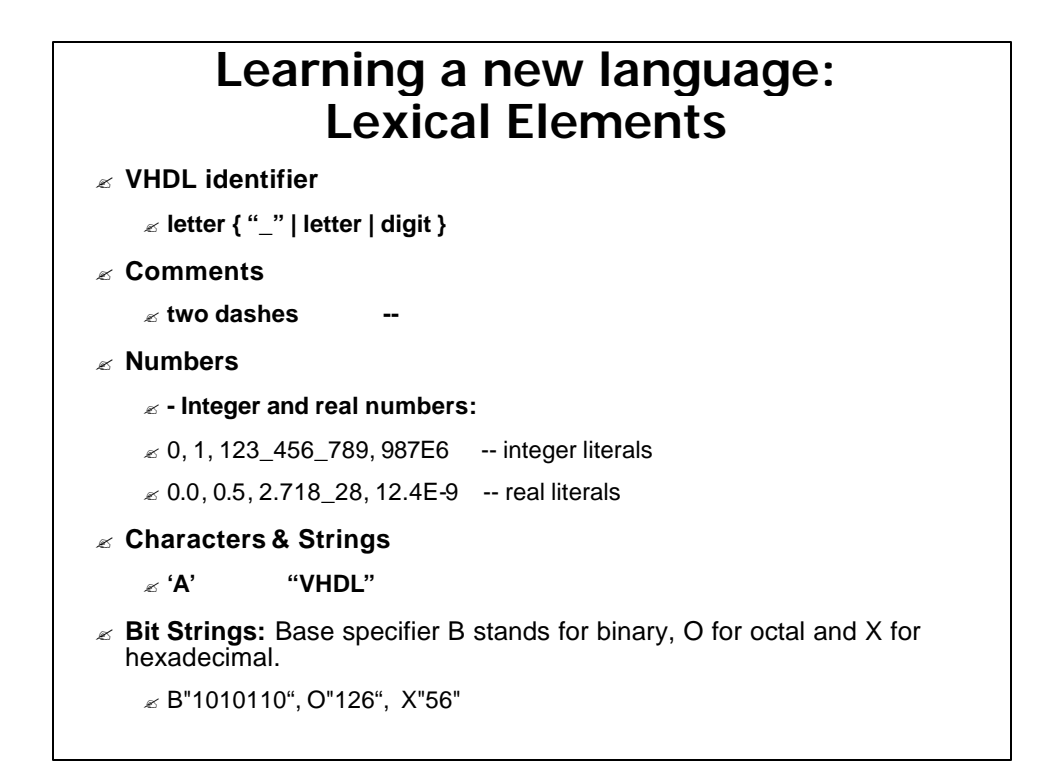

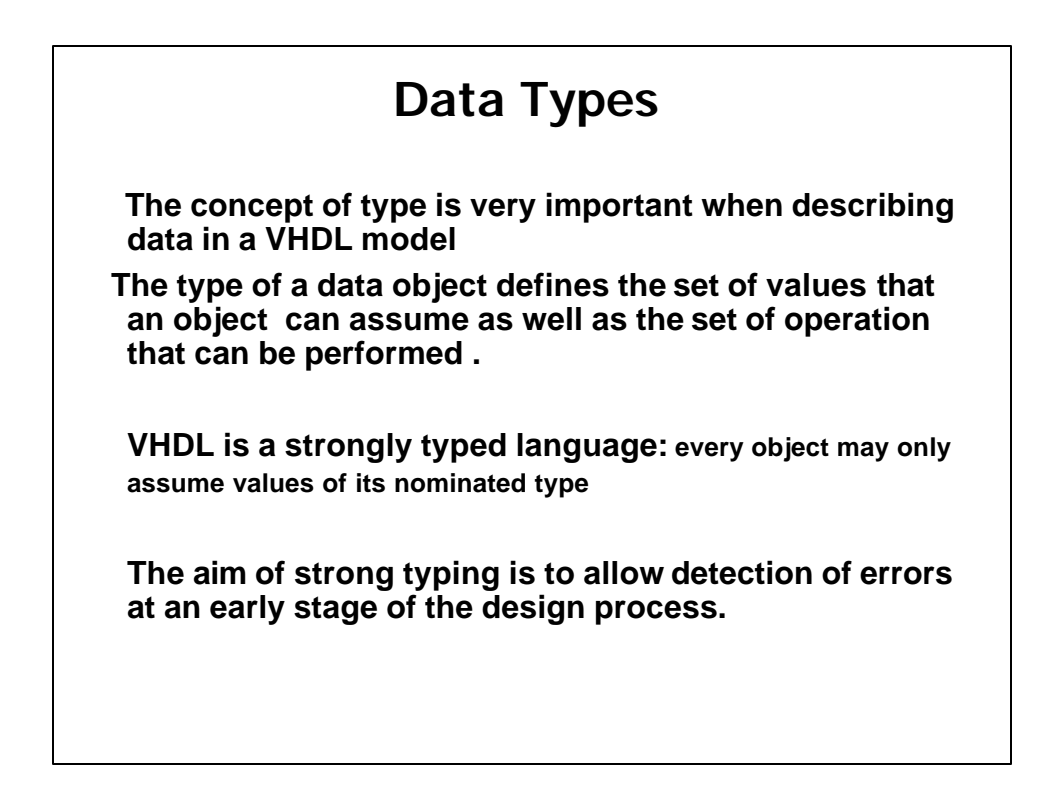

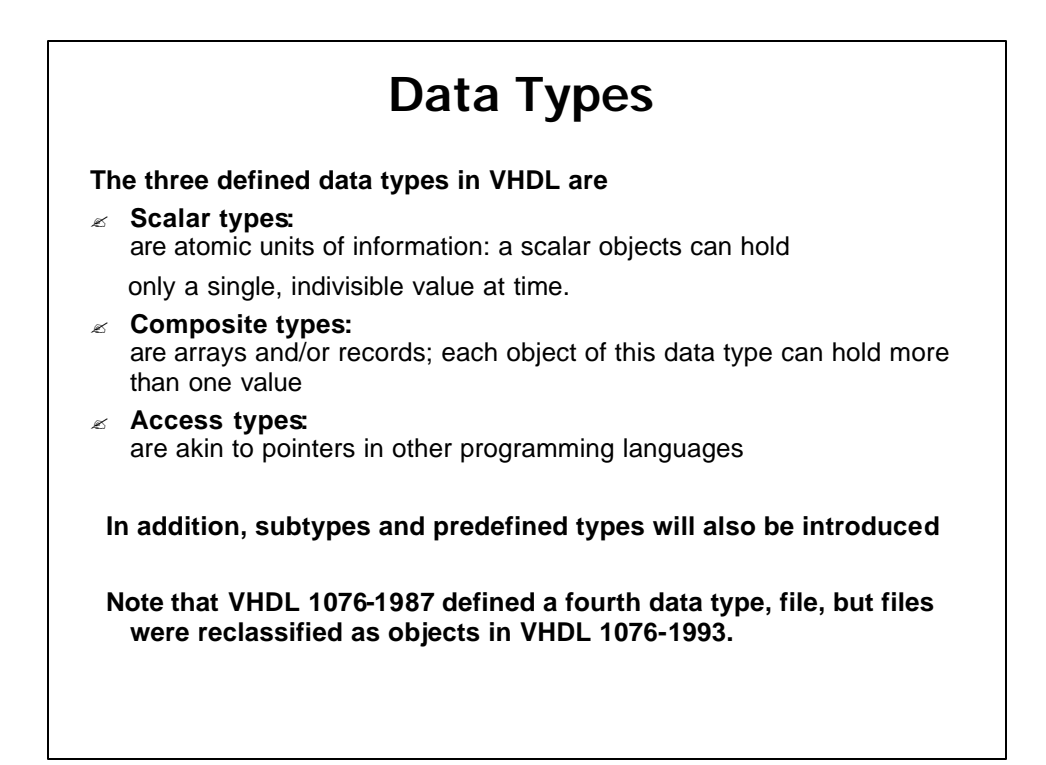

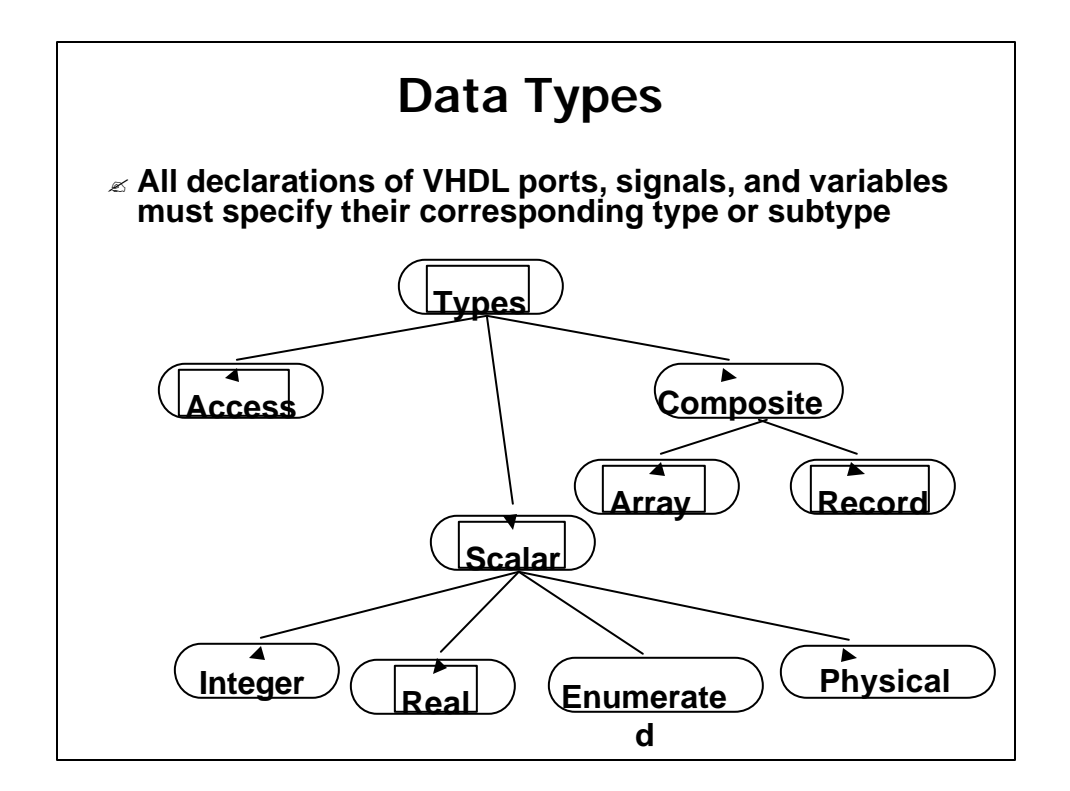

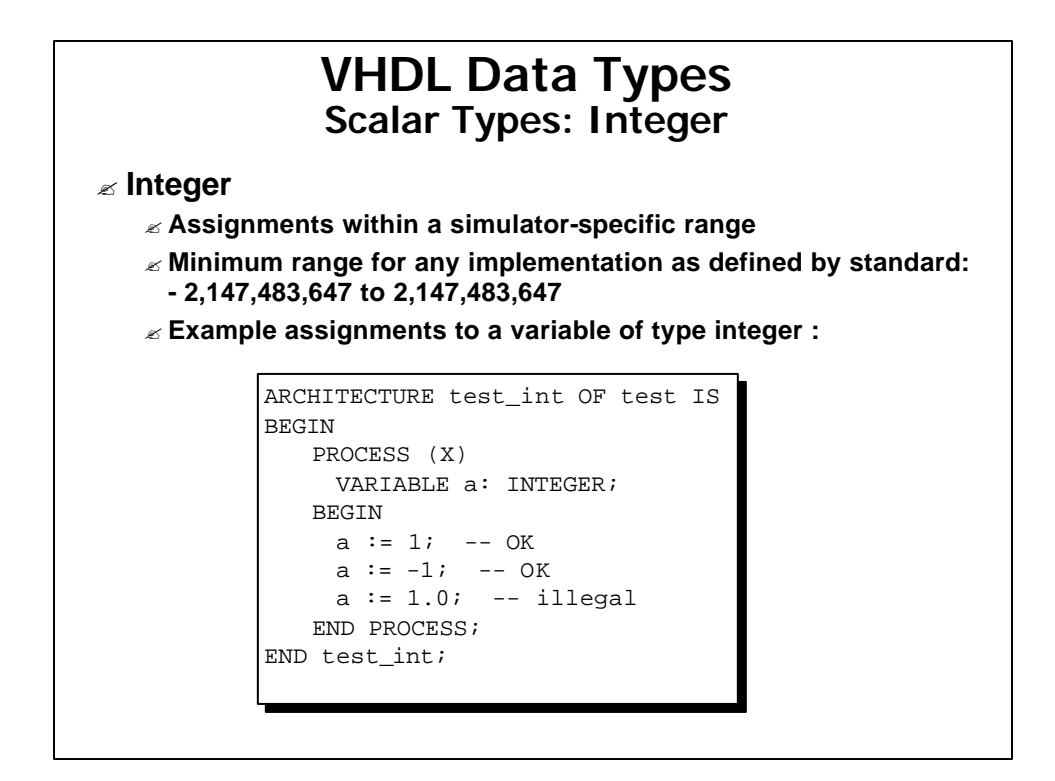

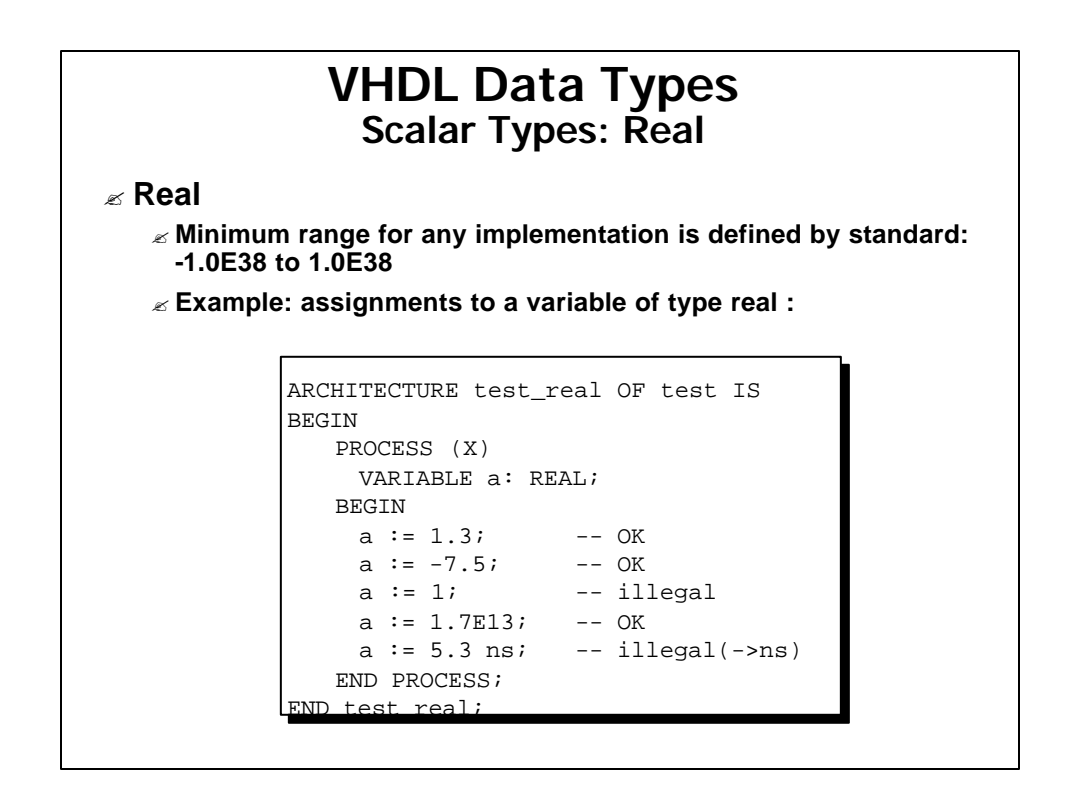

#### **VHDL Data Types Scalar Types : Enumerated**

#### ? **Enumerated**

- ? **This data type allows a user to specify the list of legal values that a variable or signal of the defined type may be assigned**
- ? **User defined: the user specifies list of possible values ex: type colour is (red, green, blue);**
- ? **As an example, this data type is useful for defining the various states of a FSM with descriptive names.**
- ? **Predefined enumerated :**
	- ? **type bit is ( '0' , '1' );**
	- ? **type boolean is (false, true);**
	- ? **type character is …**
	- ? **type severity level is (note, warning, error, failure)**
	- ? **The designer first declares the members of the enumerated type.**

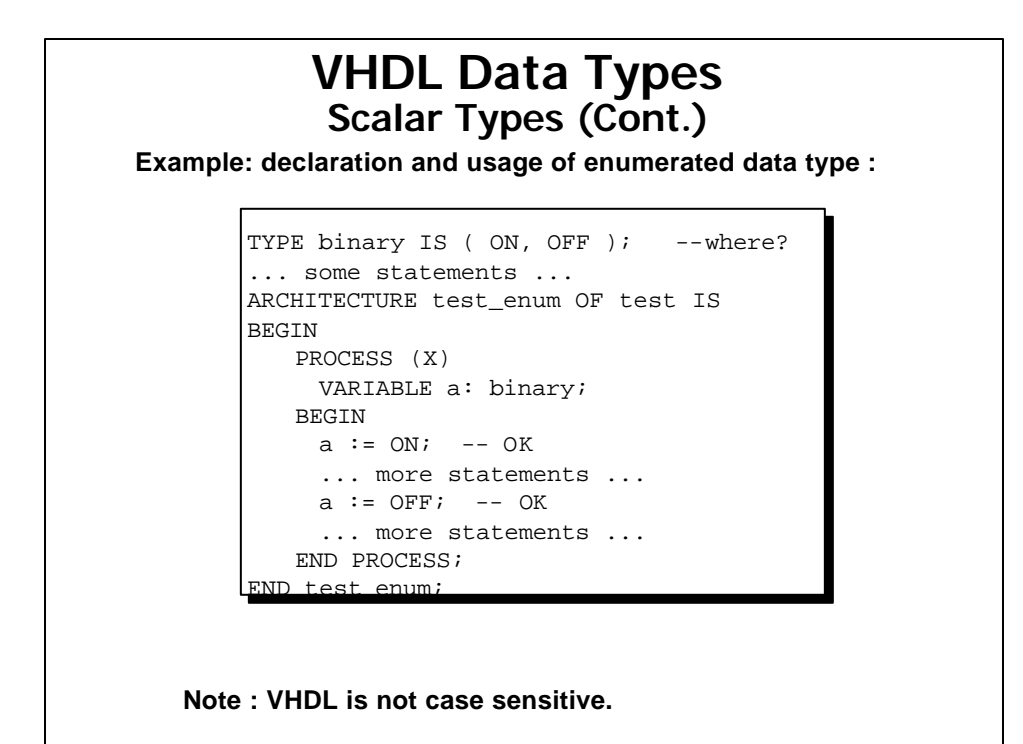

#### **VHDL Data Types Scalar Types (Cont.)**

? **Physical Data Types**

- ? **Used for values which have associated units**
- ? **Range and name must be specified and then the unit**
- ? **Example of physical type declaration :**

```
TYPE resistance IS RANGE 0 TO 10000000
-- no ";" between TYPE and UNIT statement
UNITS
ohm; -- ohm, unit of the type
Kohm = 1000 ohm; -- i.e. 1 K?
Mohm = 1000 kohm; -- i.e. 1 M? ???????
END UNITS;
```
? **Time is the only physical type predefined in VHDL standard** ? **The line after the Units line states the base unit of the type**

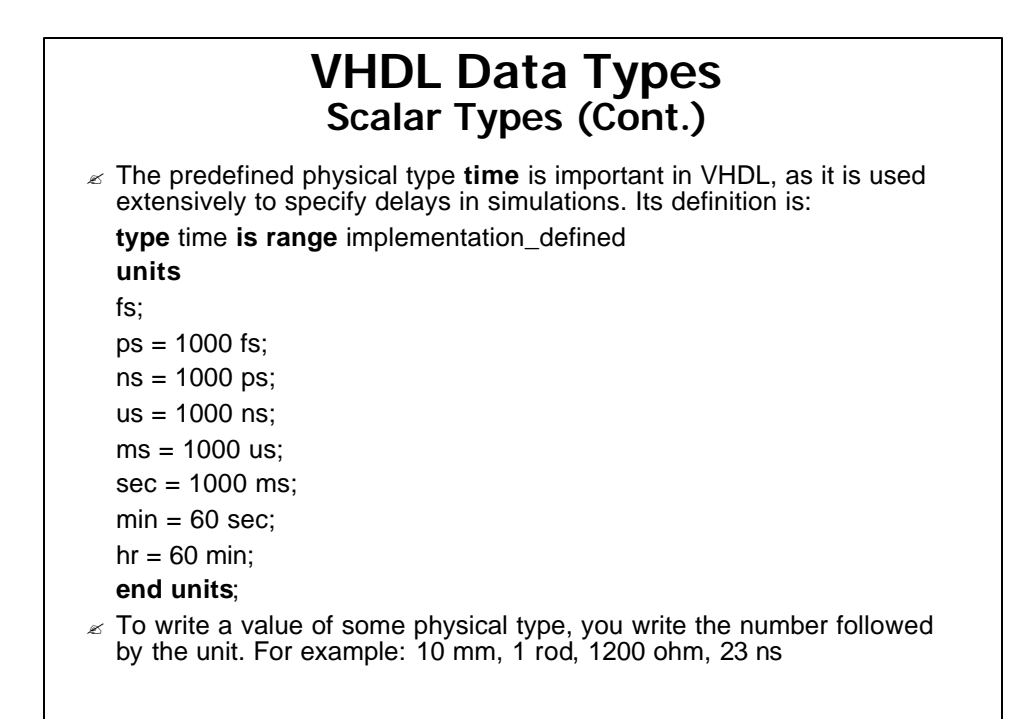

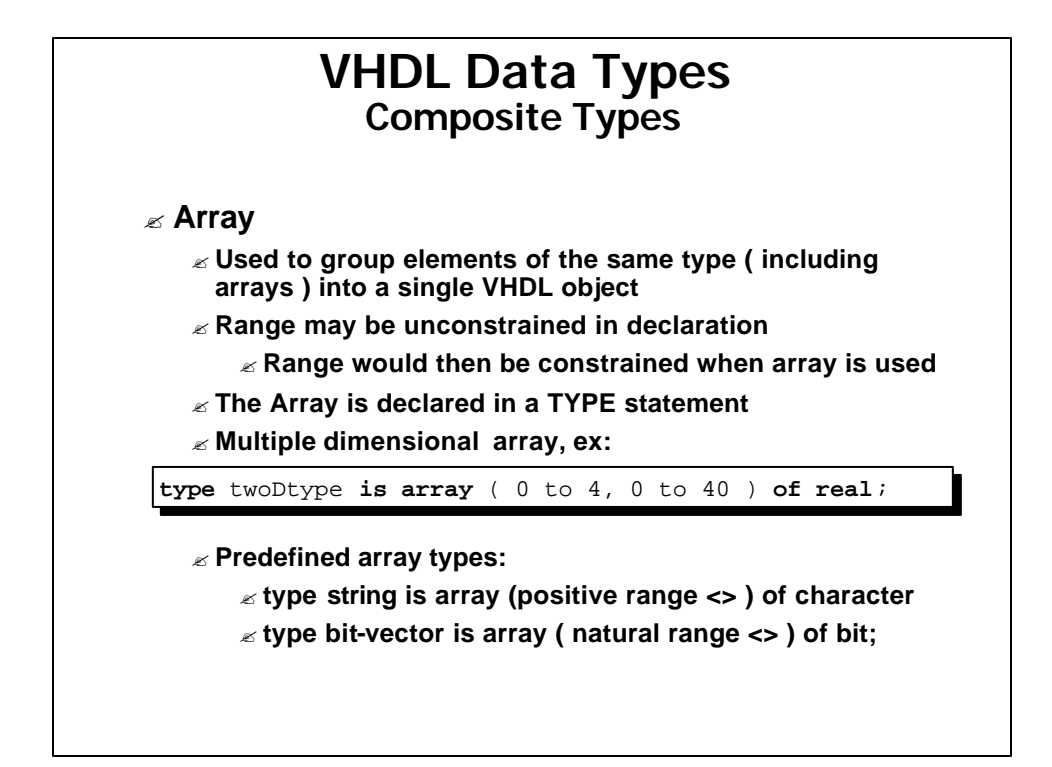

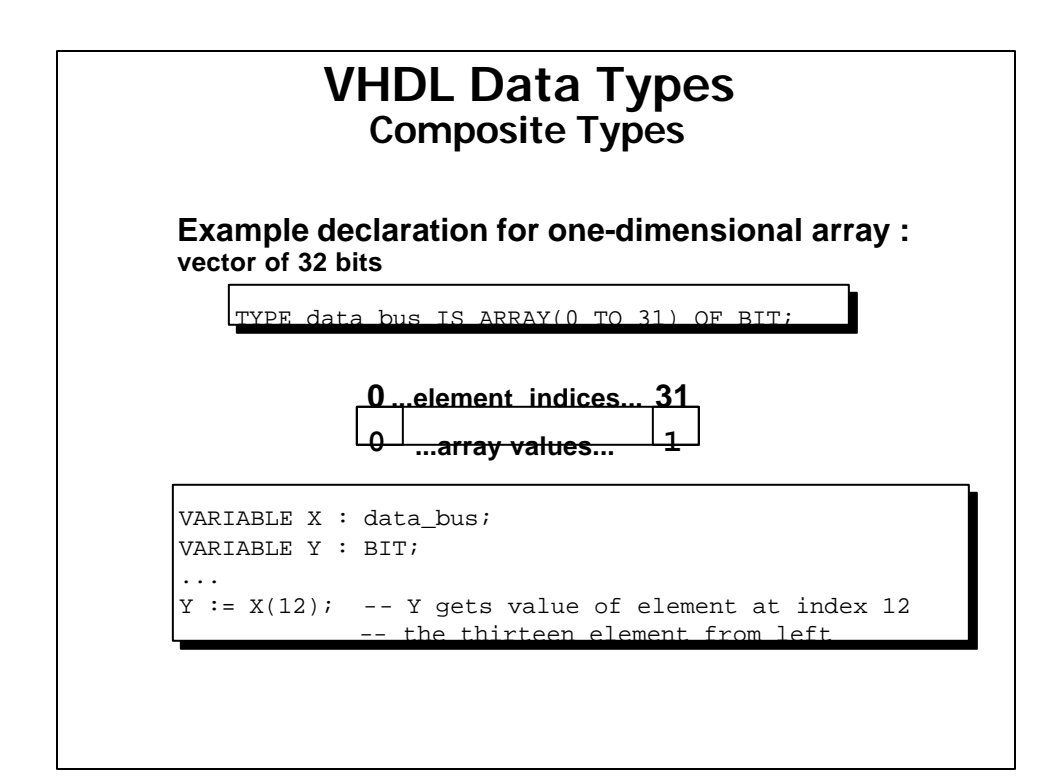

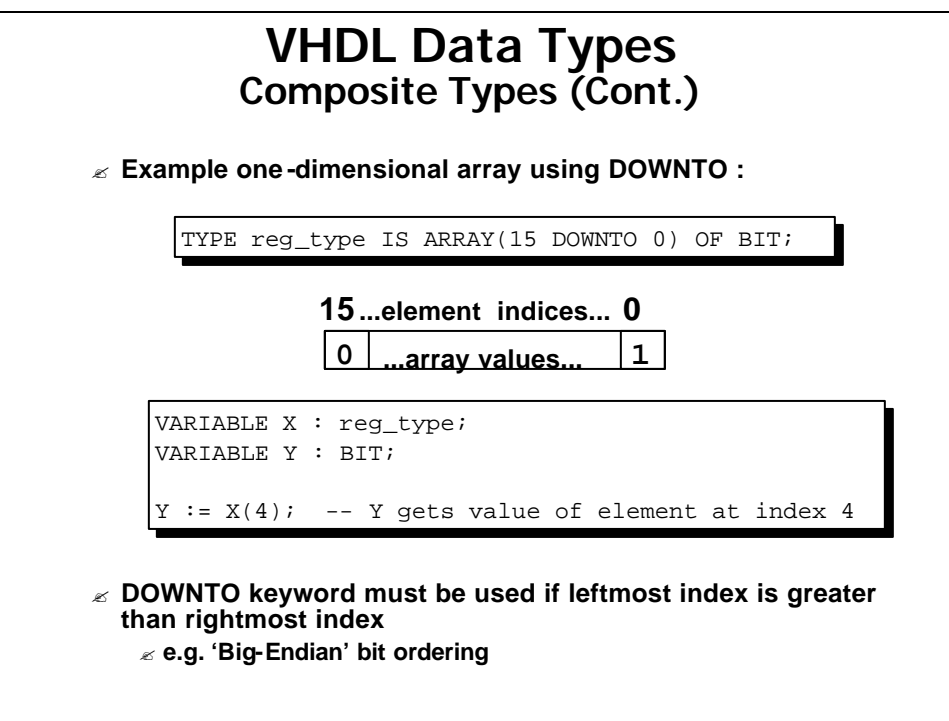

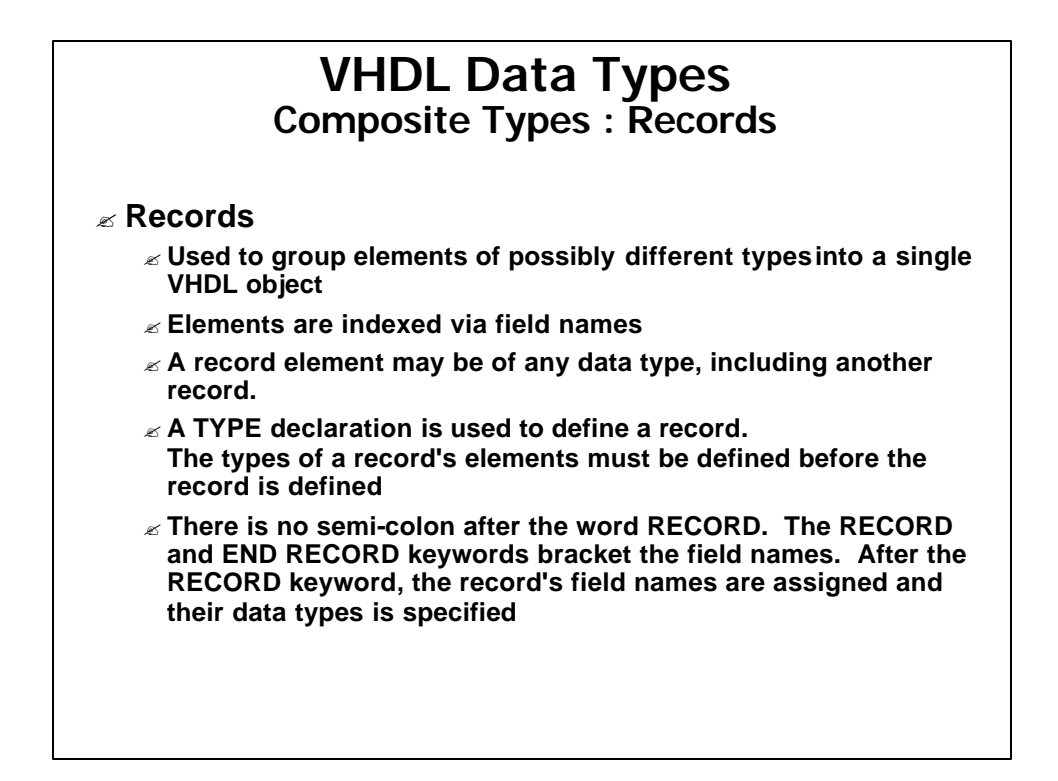

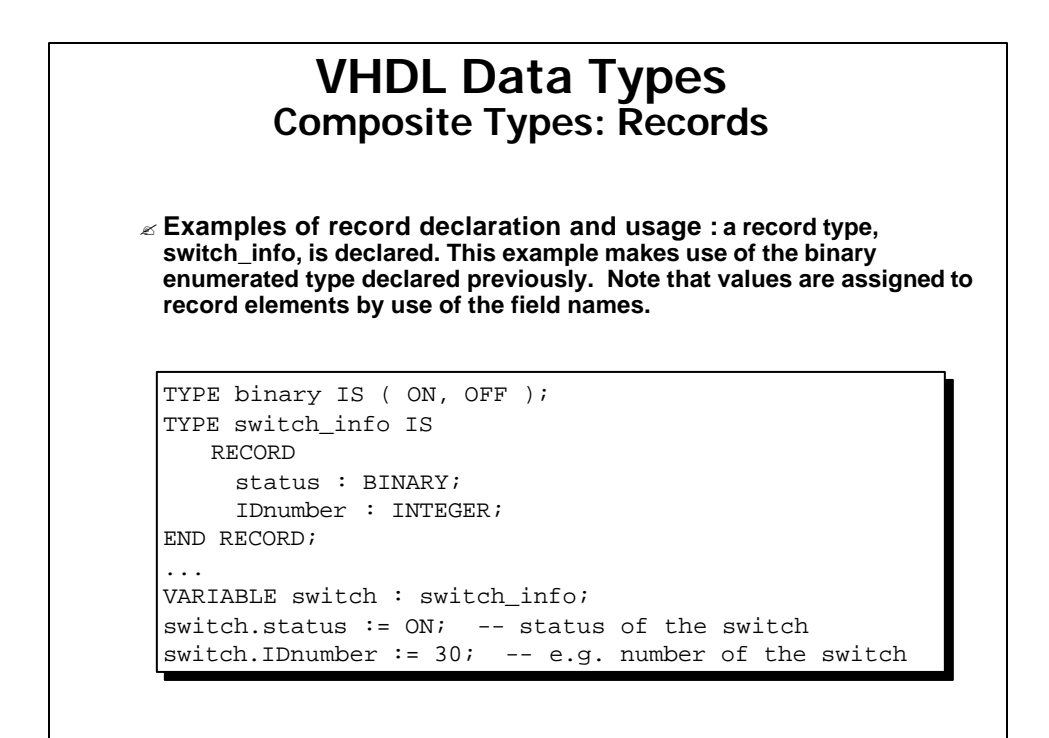

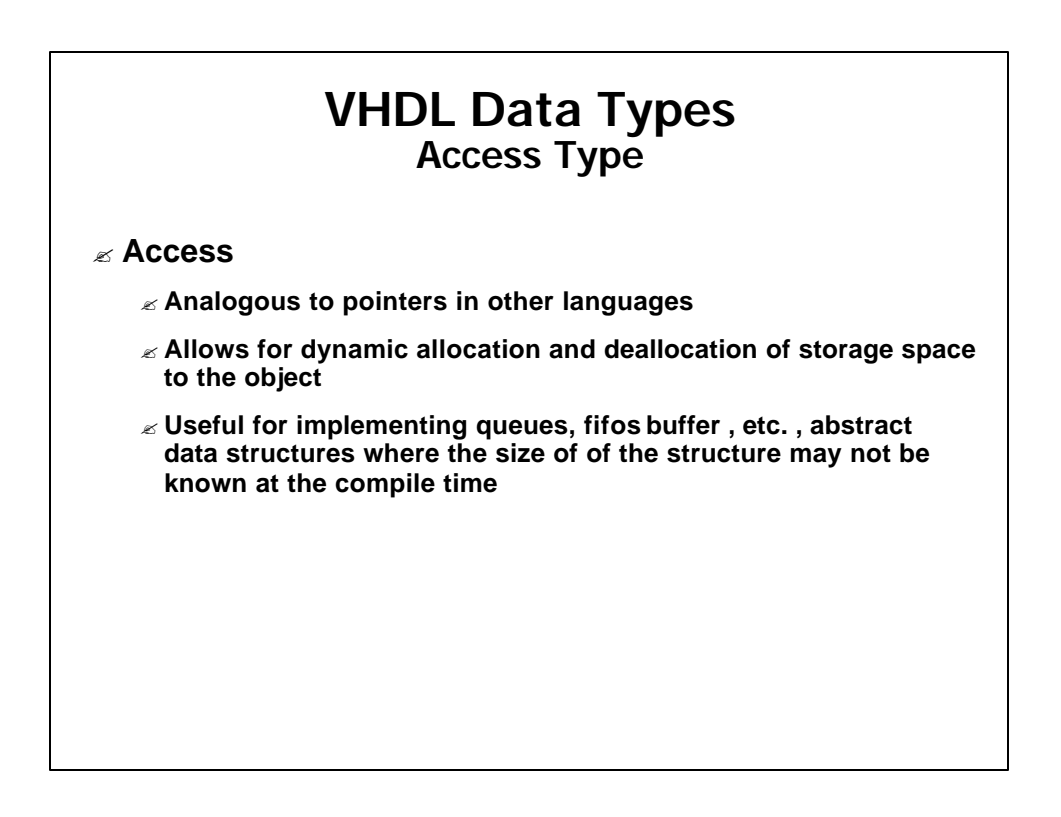
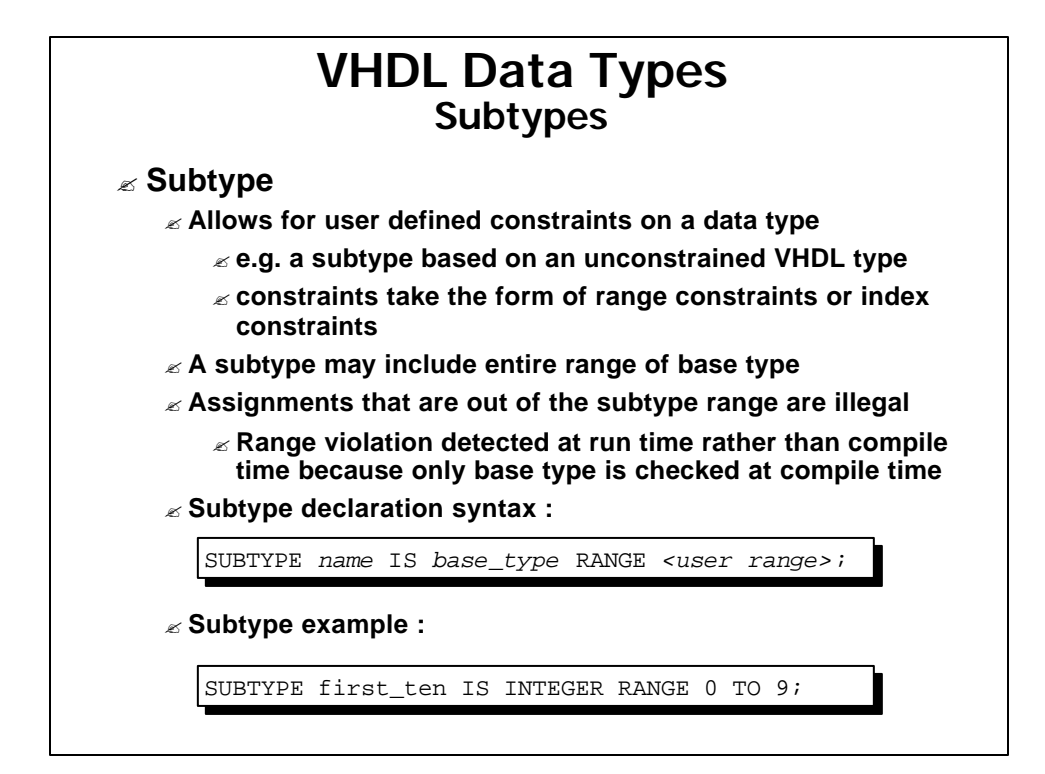

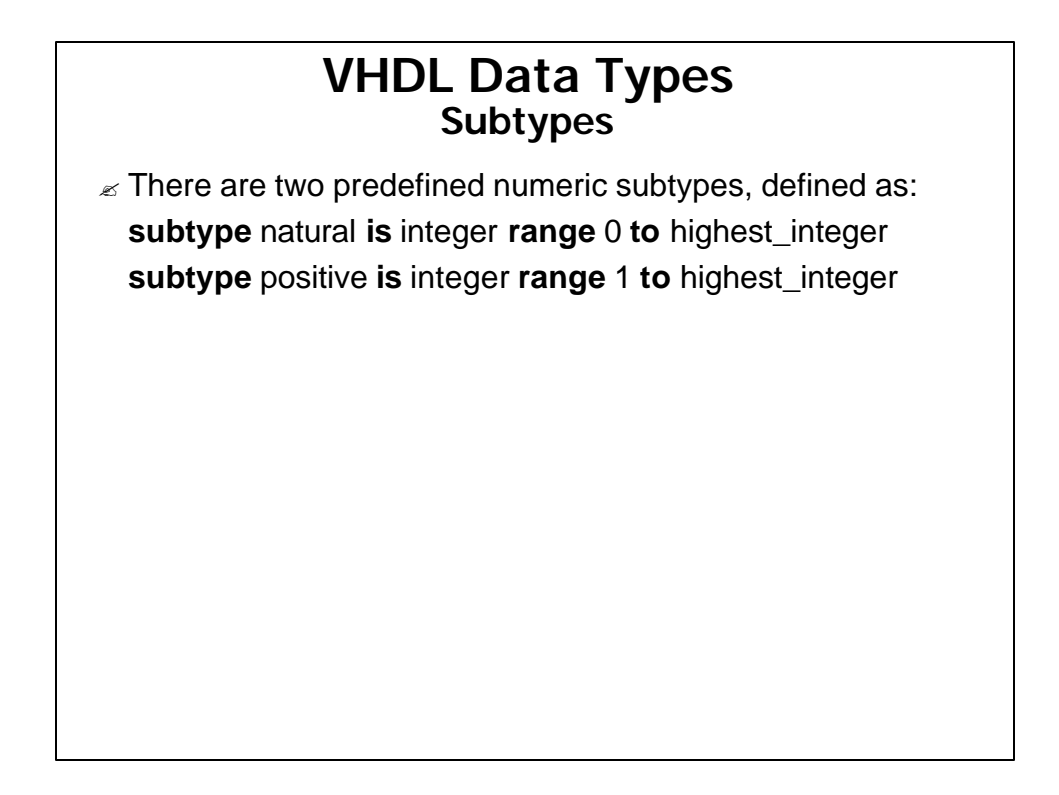

#### **VHDL Data Types Summary**

- ? **All declarations of VHDL ports, signals, and variables must include their associated type or subtype**
- ? **Three forms of VHDL data types are :**
	- ? **Access -- pointers for dynamic storage allocation**
	- ? **Scalar -- includes Integer, Real, Enumerated, and Physical**
	- ? **Composite -- includes Array, and Record**
- ? **A set of built-in data types are defined in VHDL standard**
	- ? **User can also define own data types and subtypes**

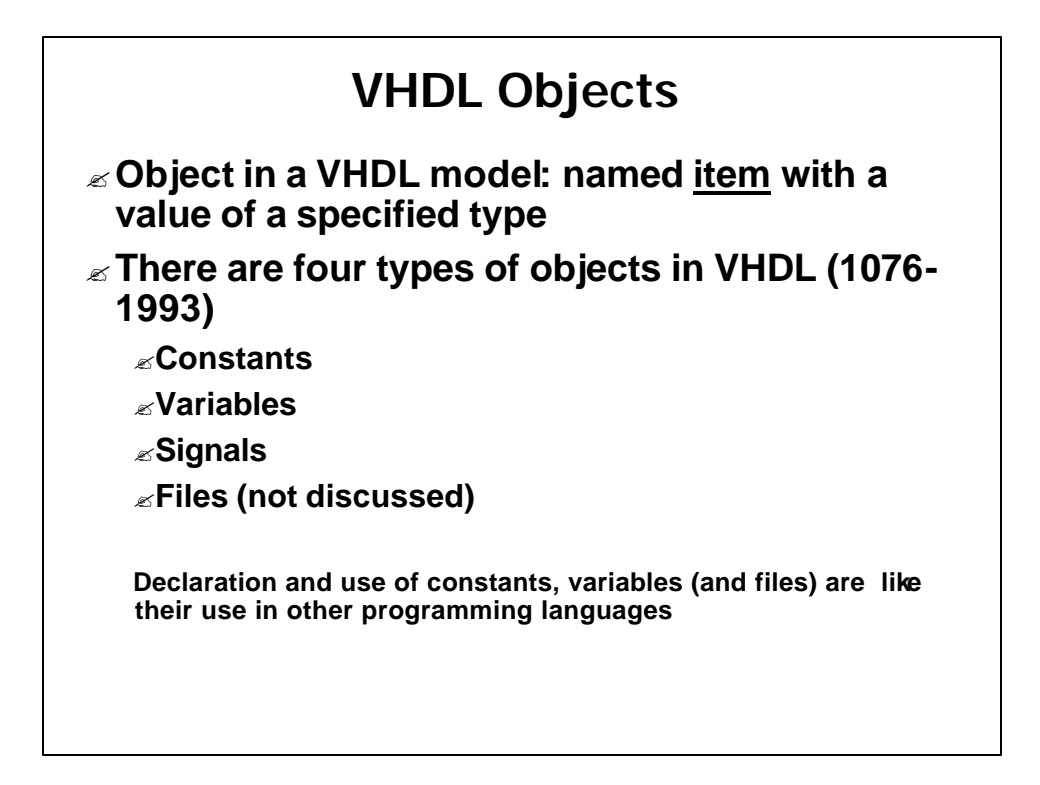

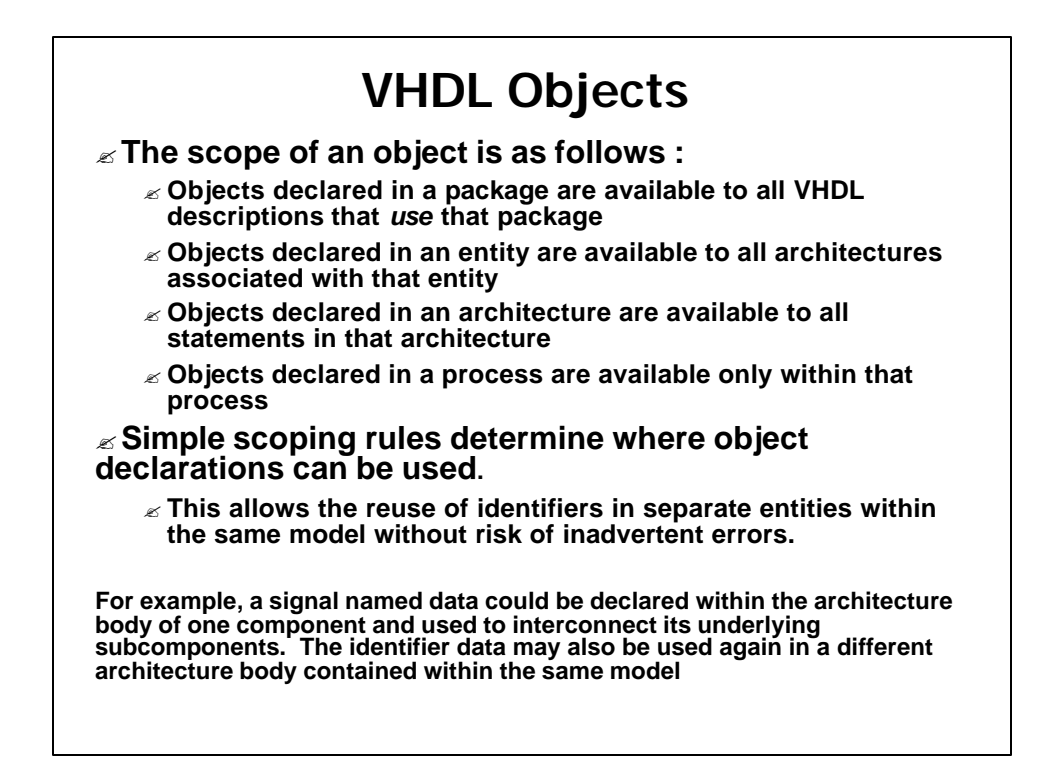

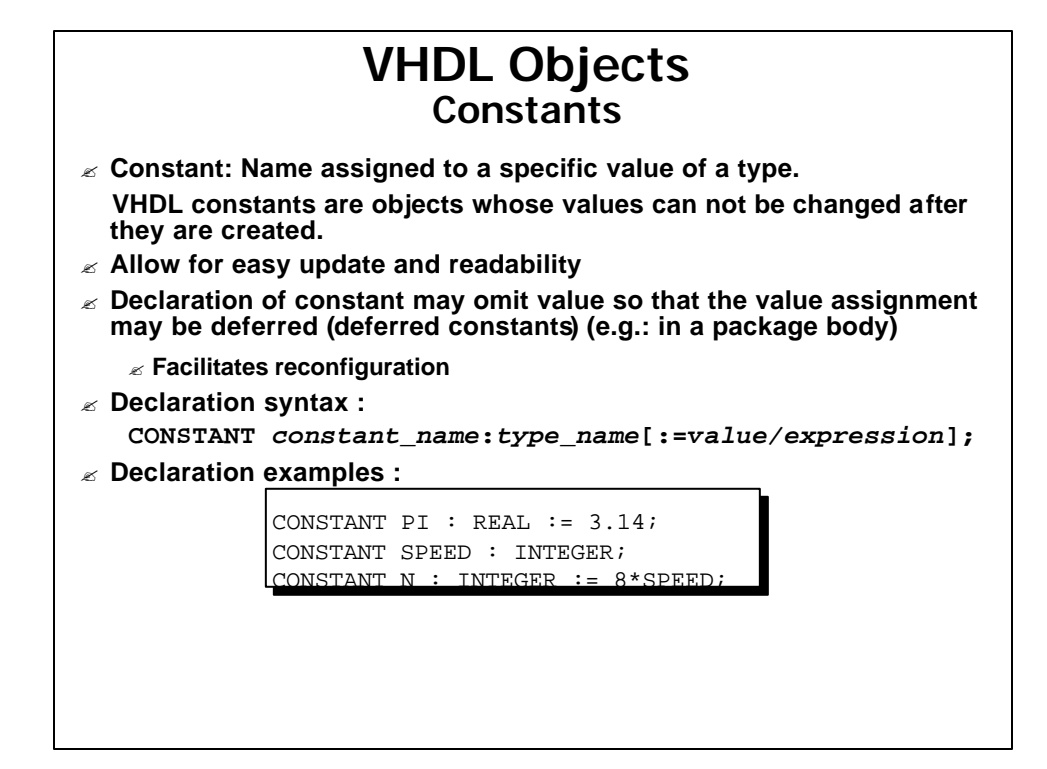

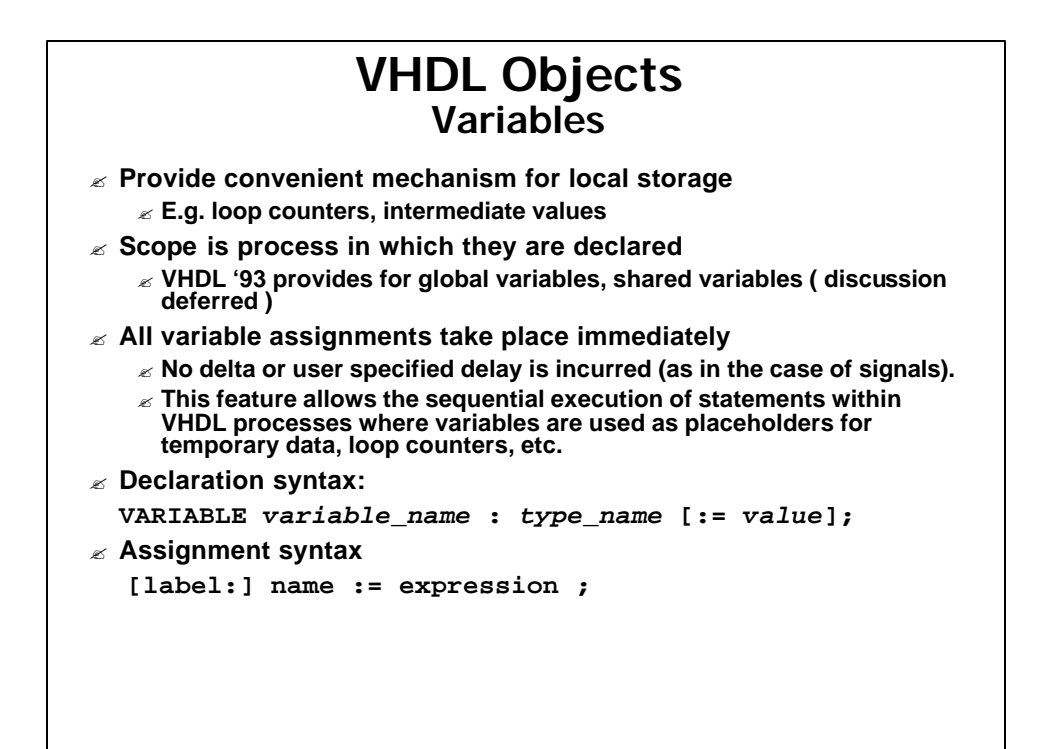

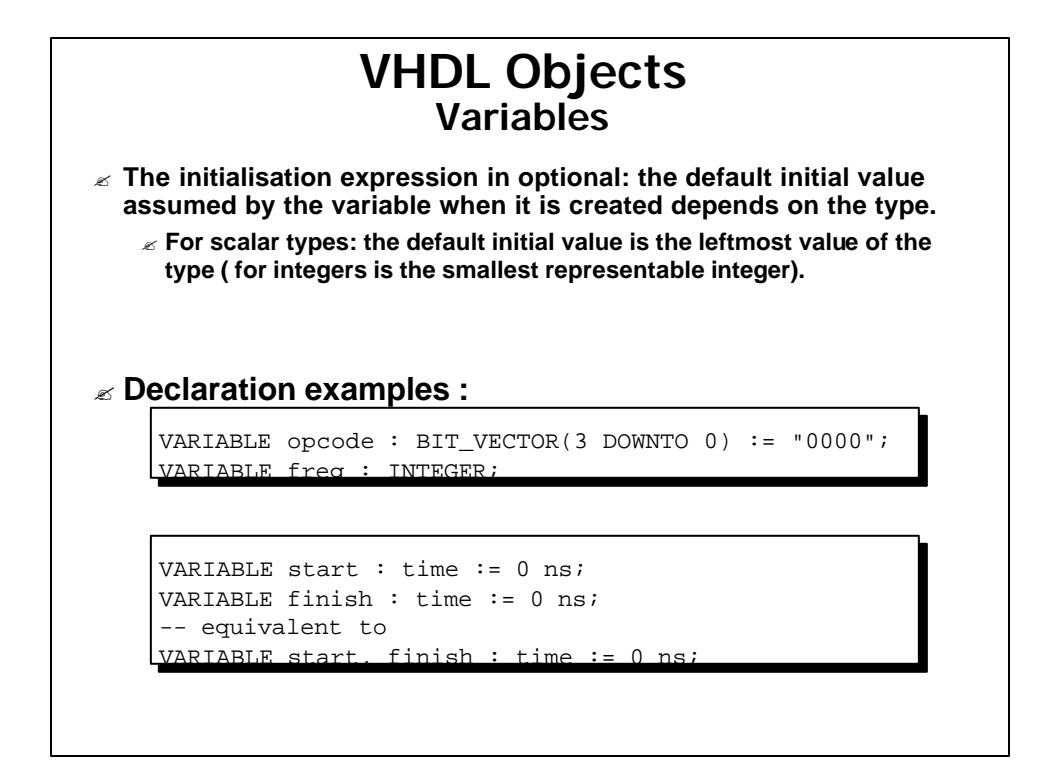

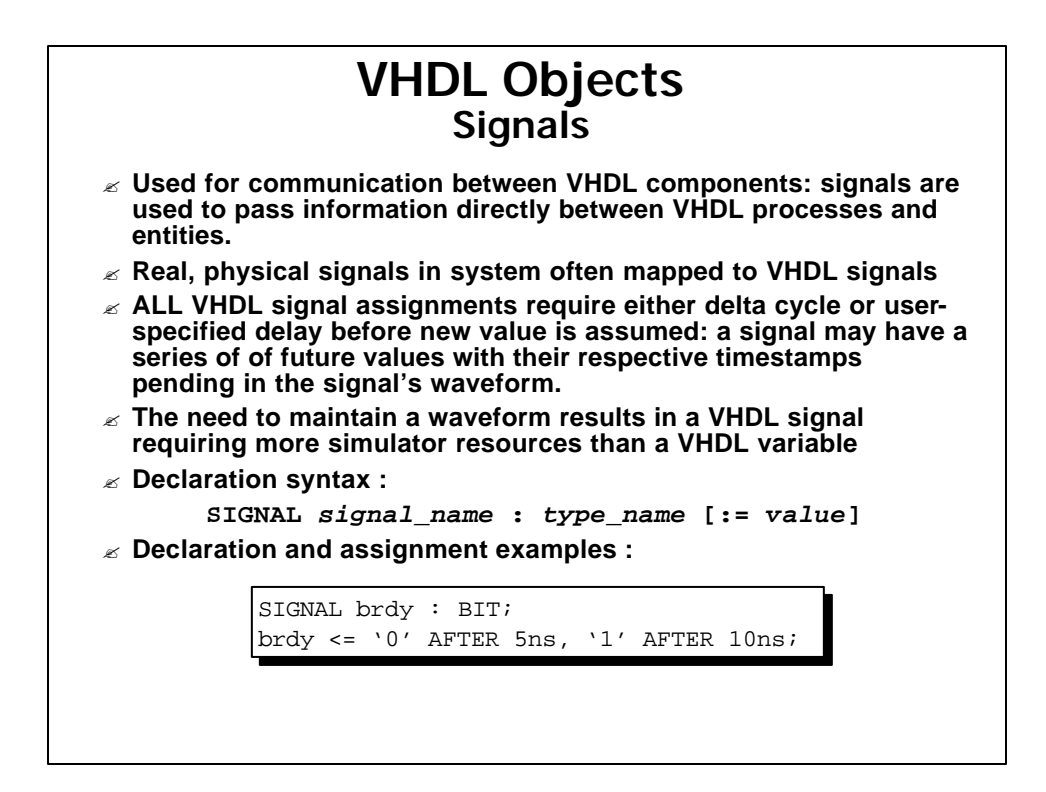

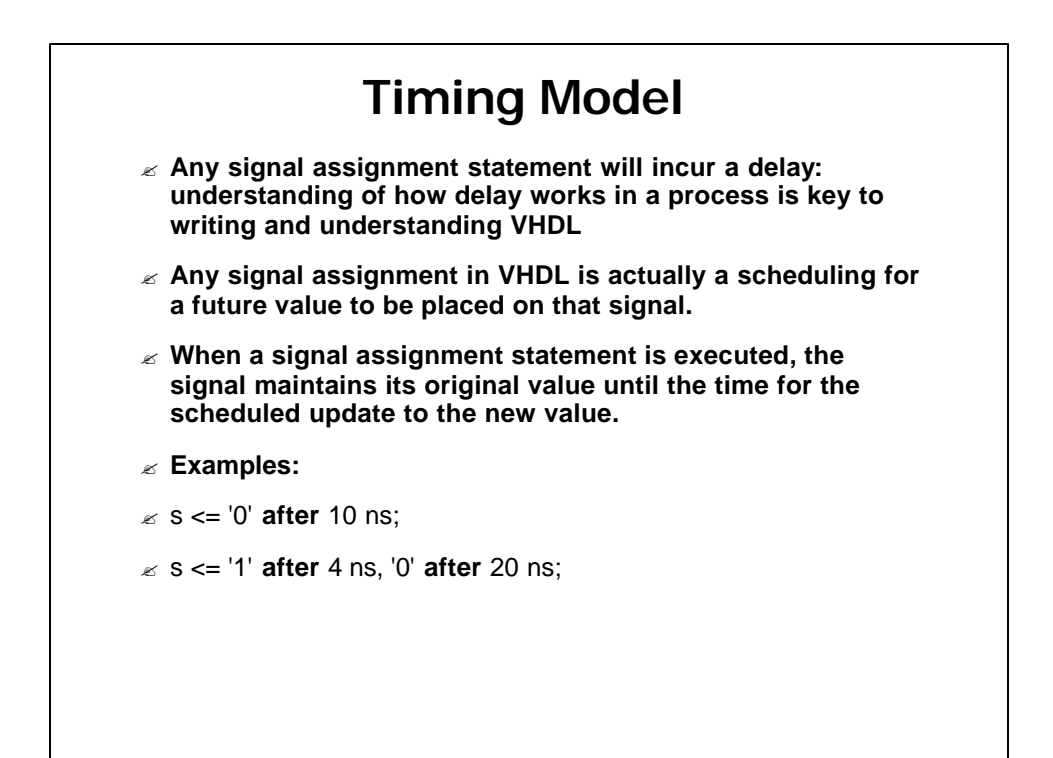

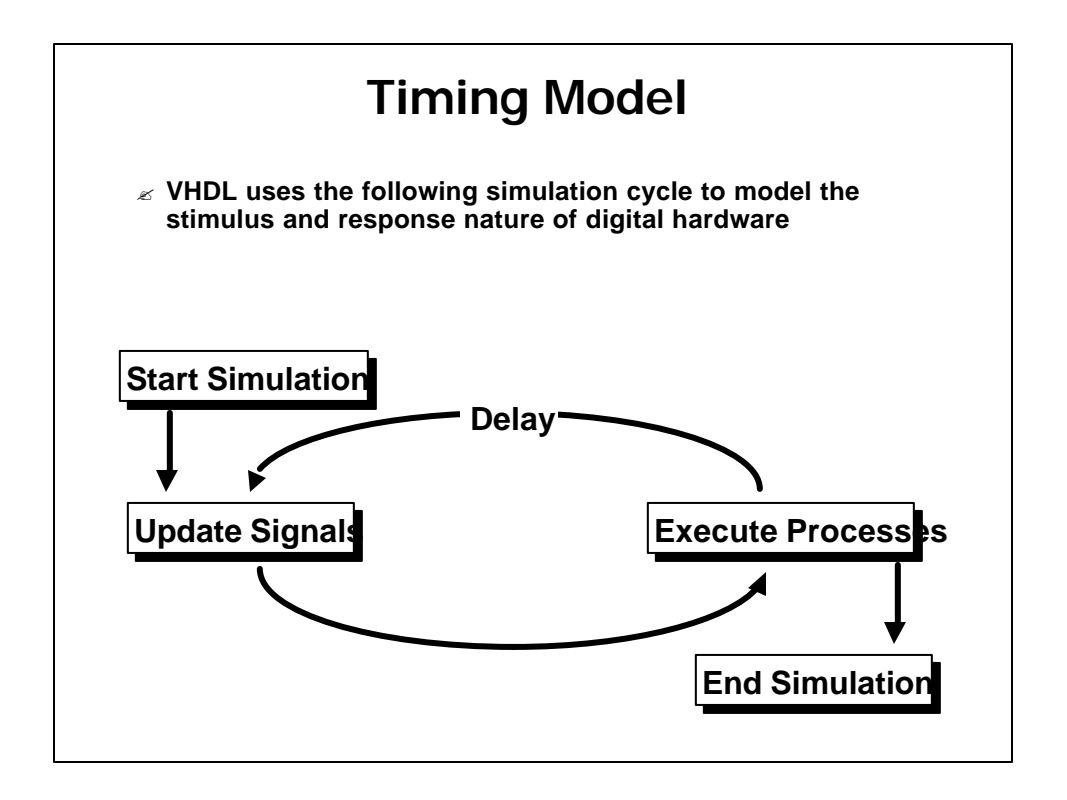

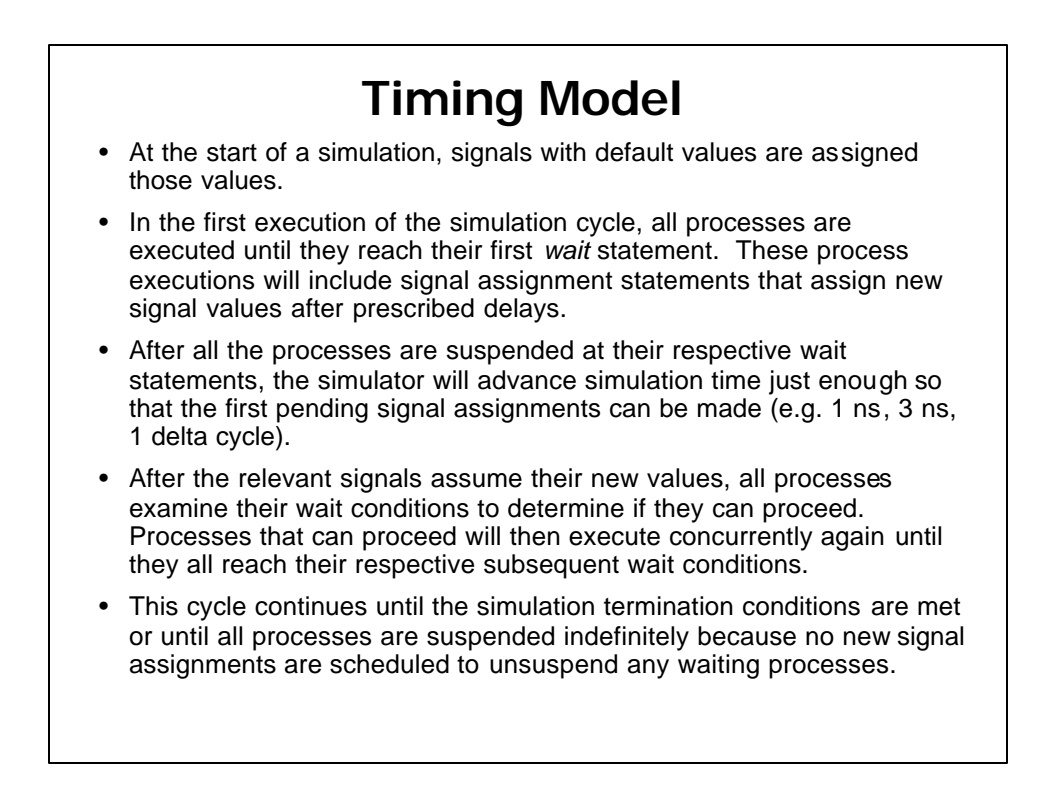

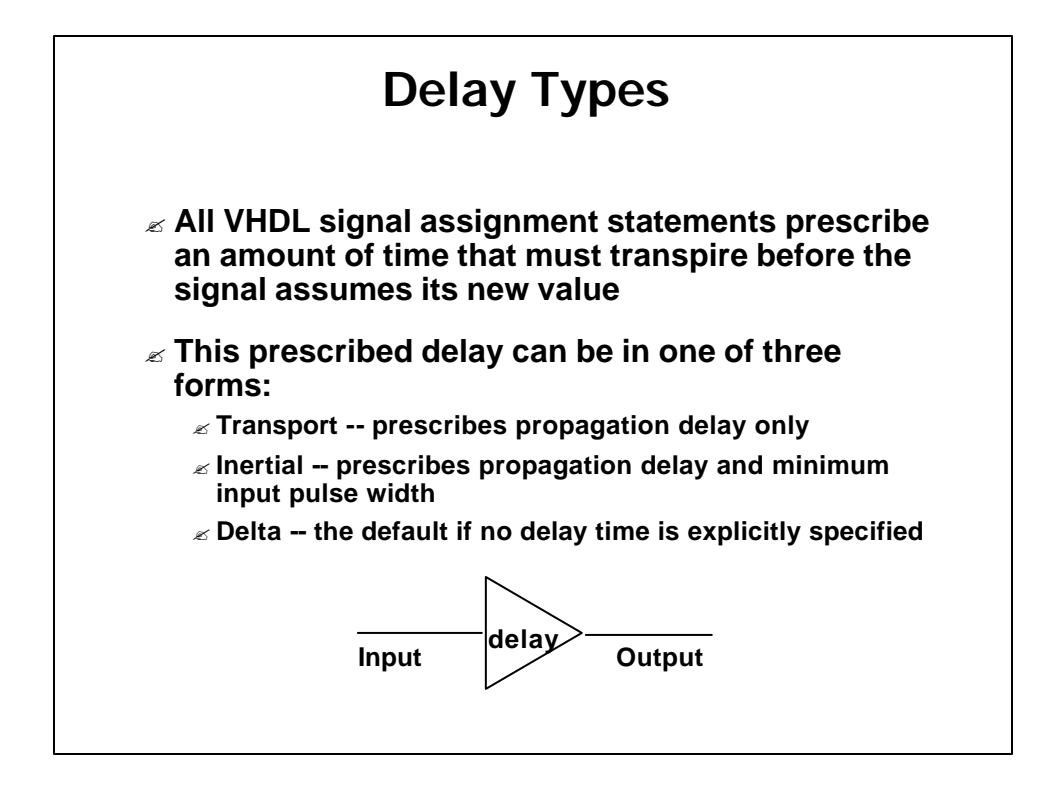

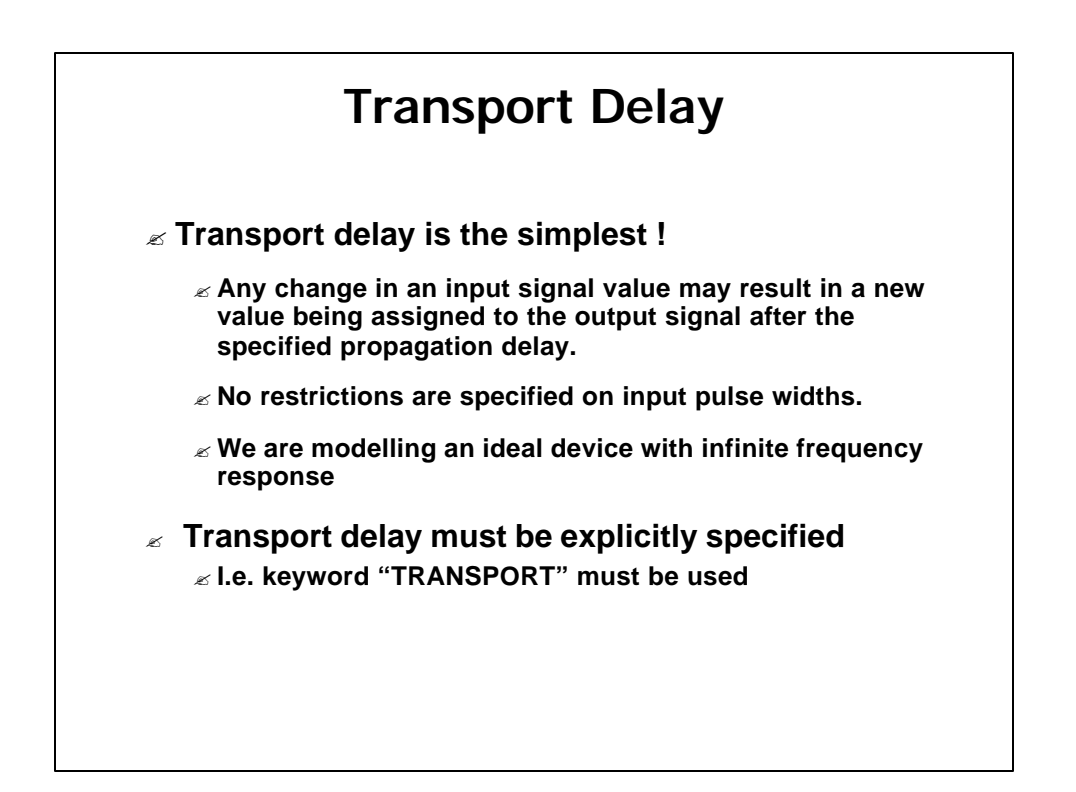

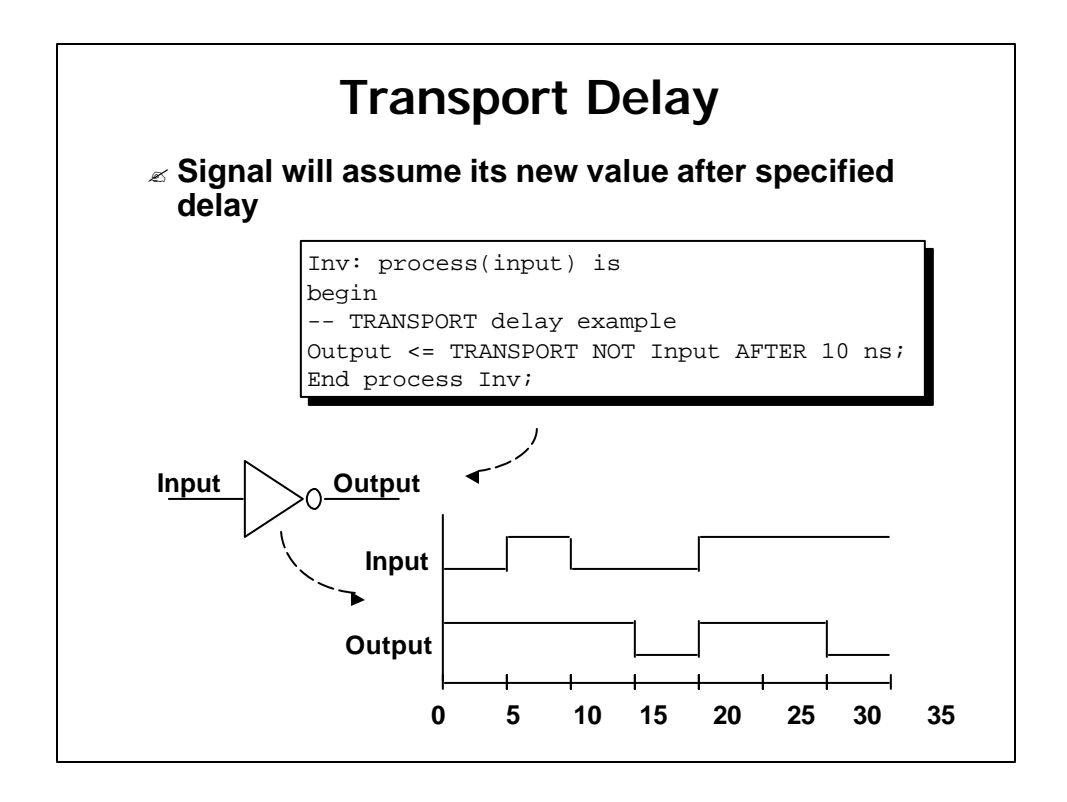

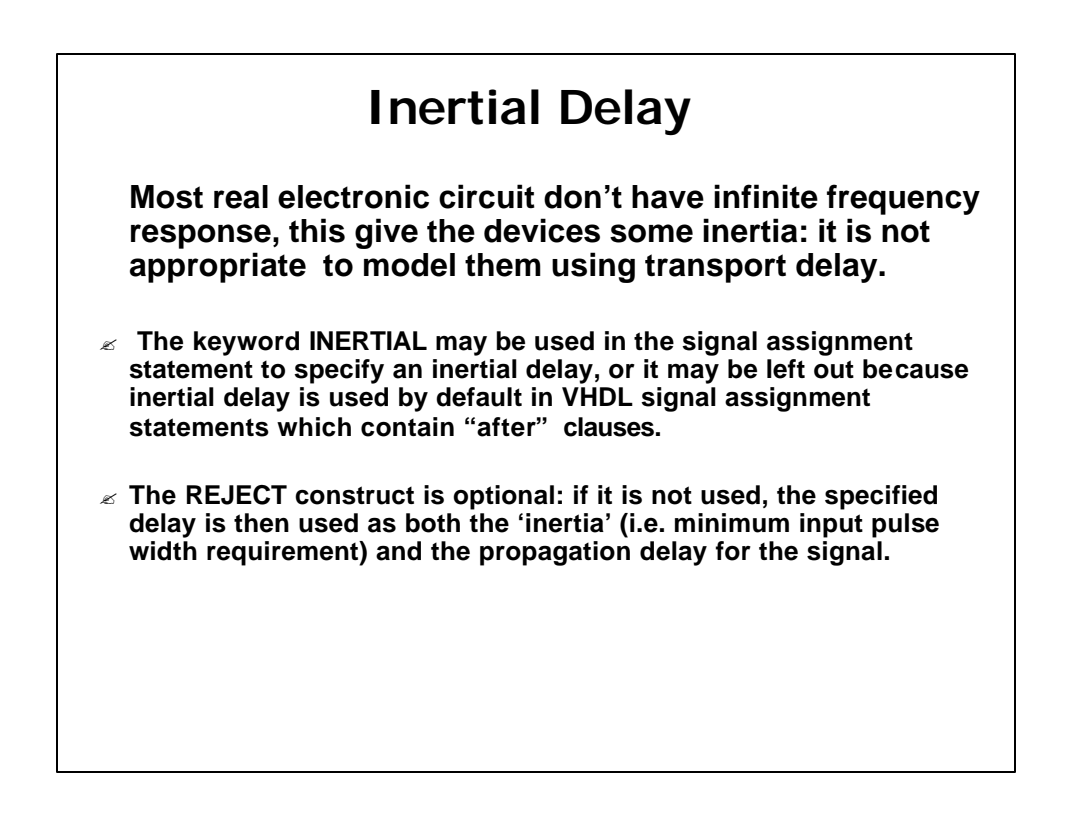

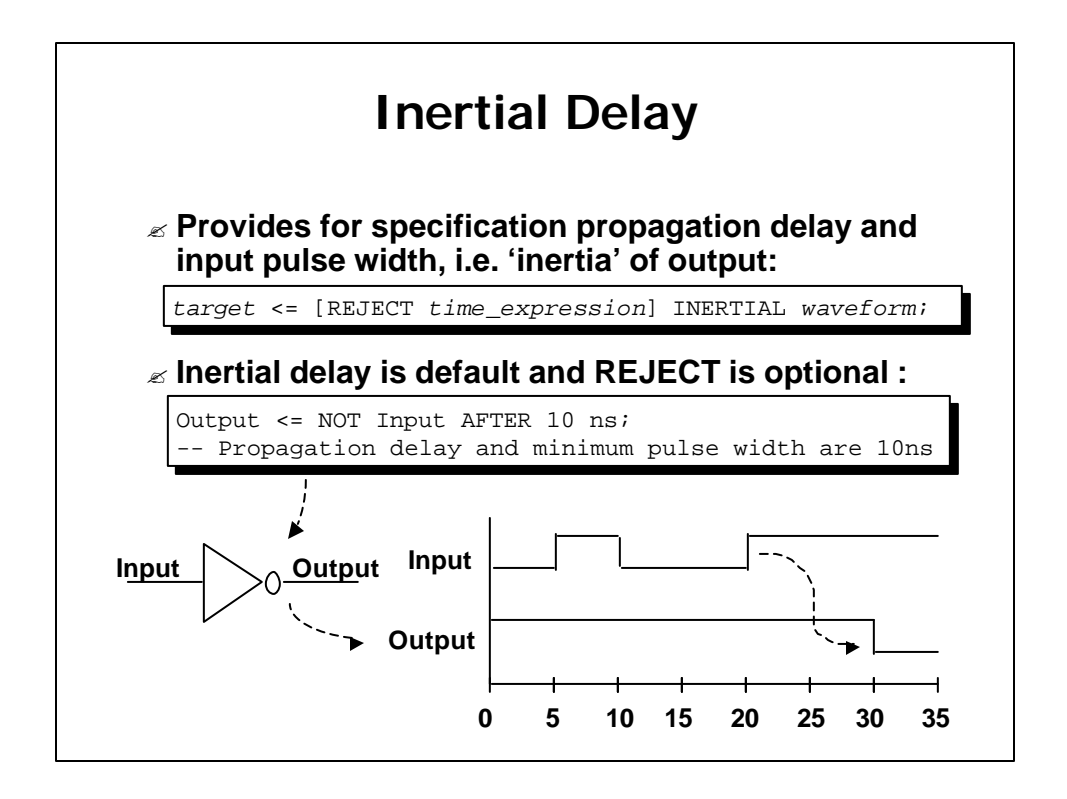

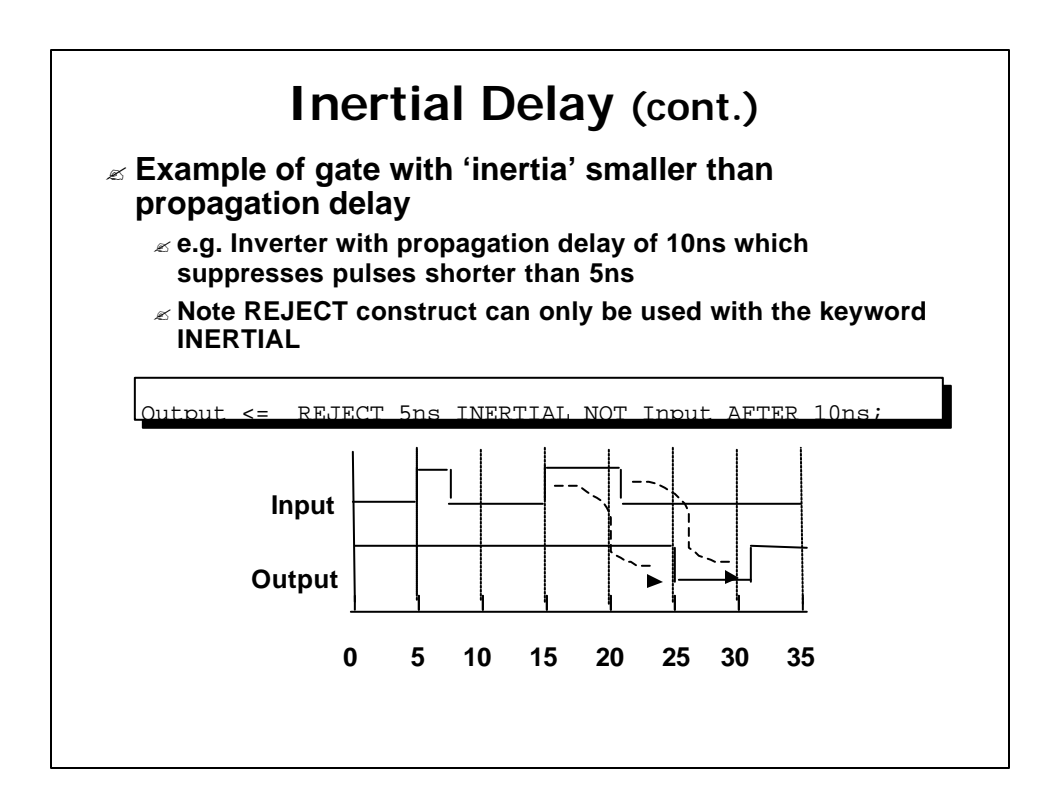

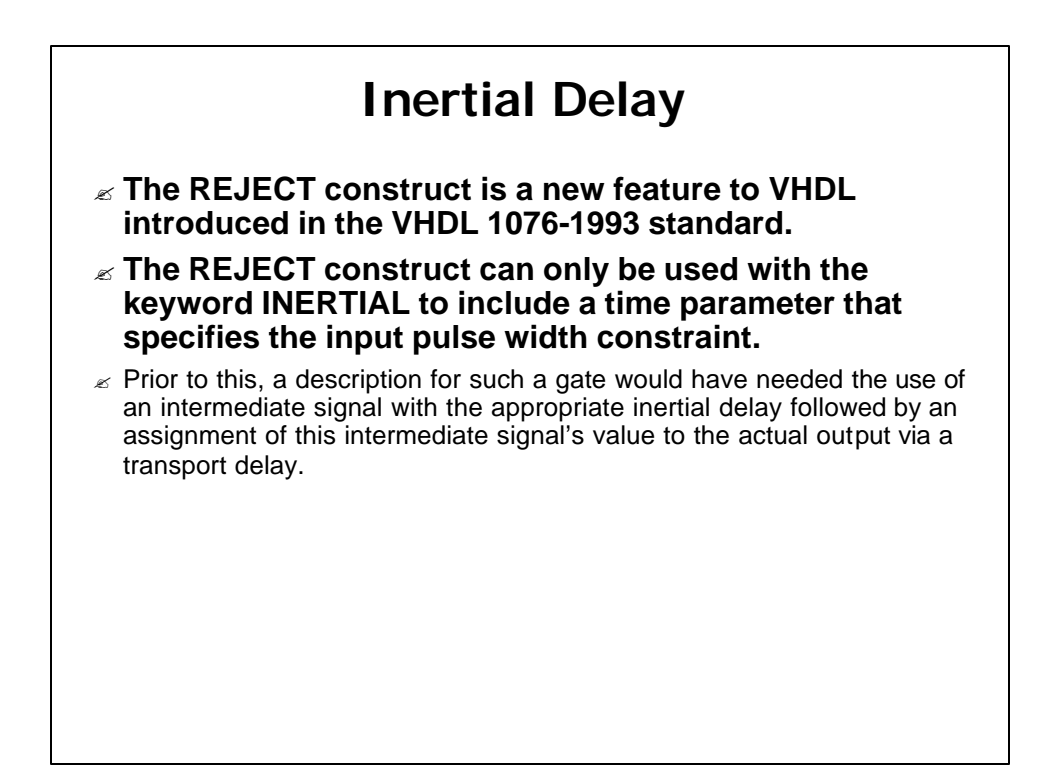

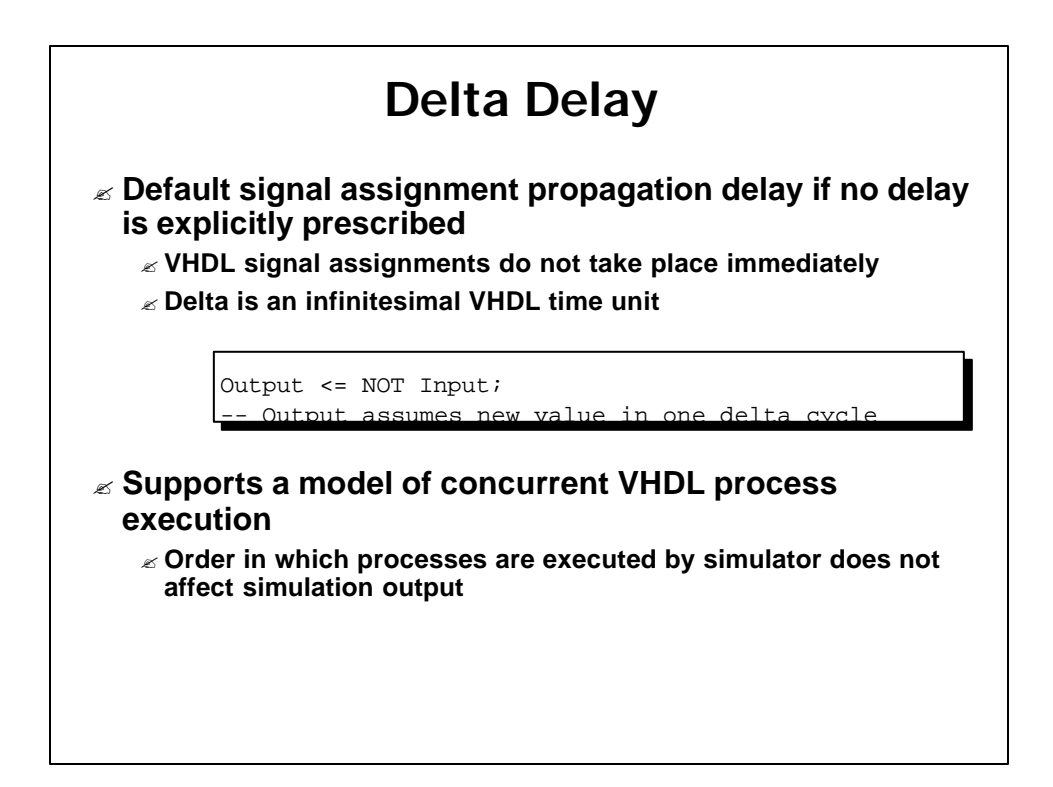

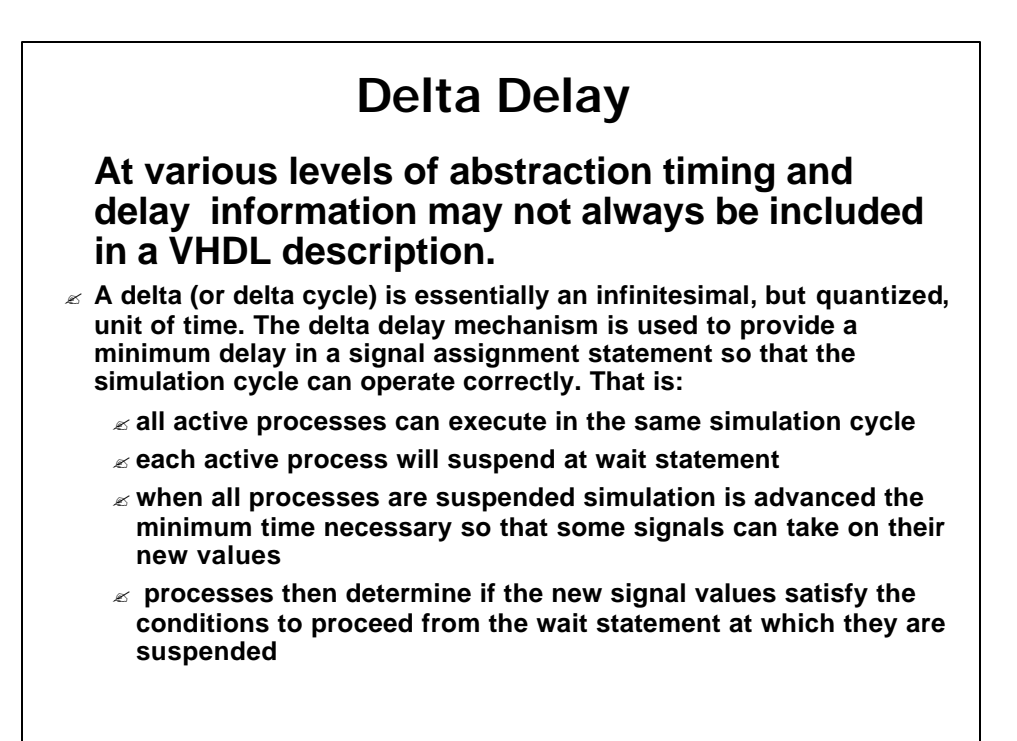

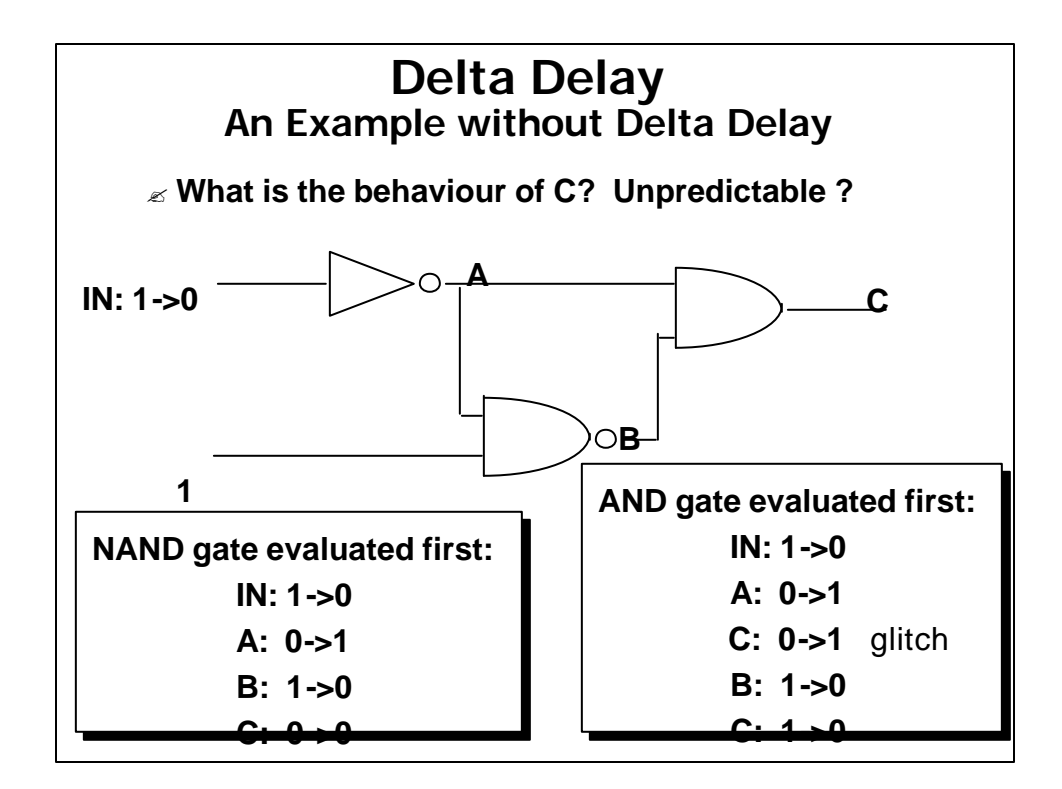

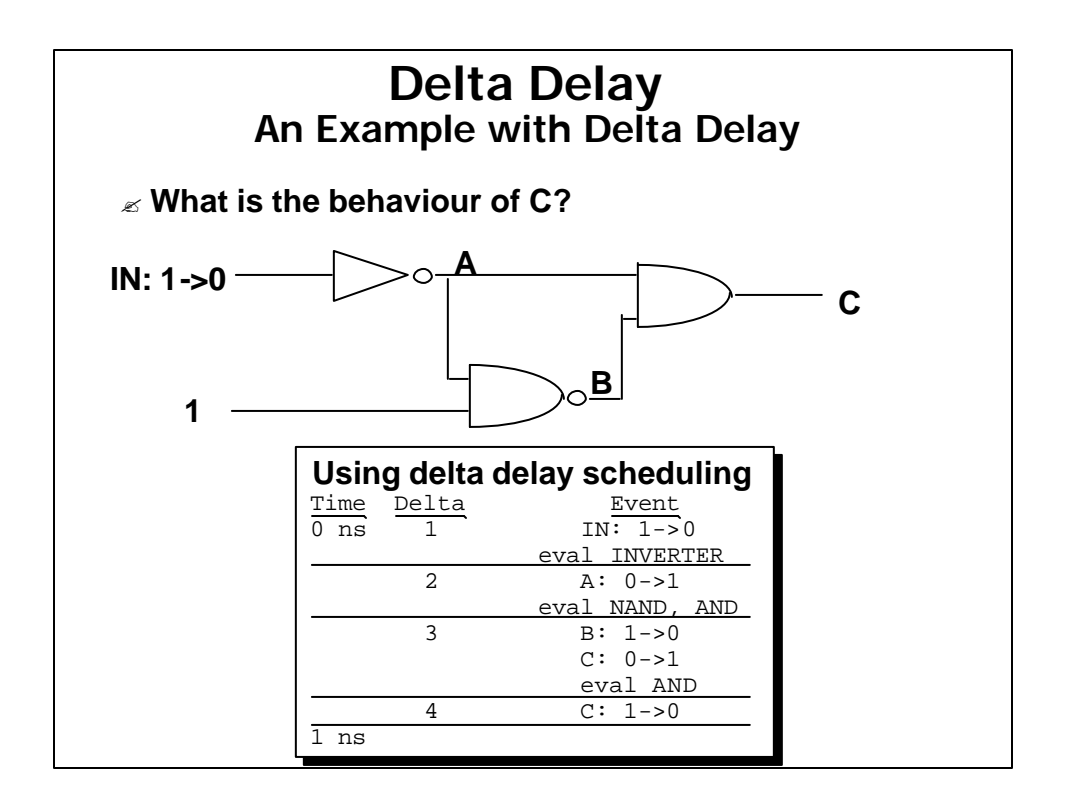

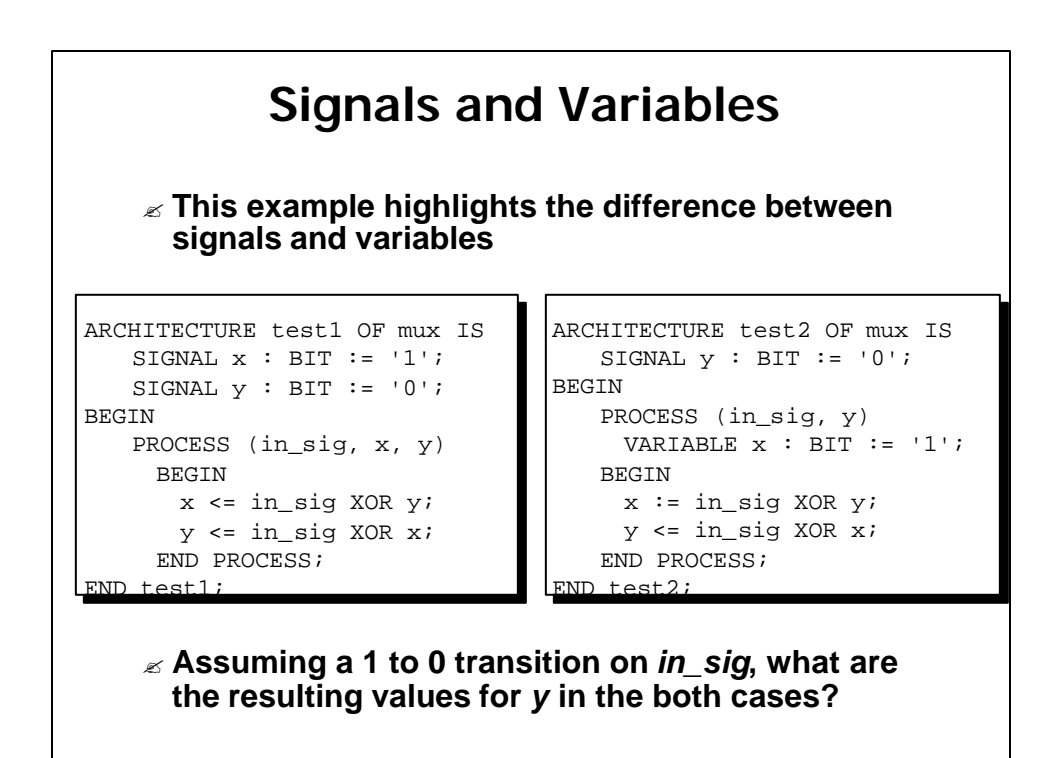

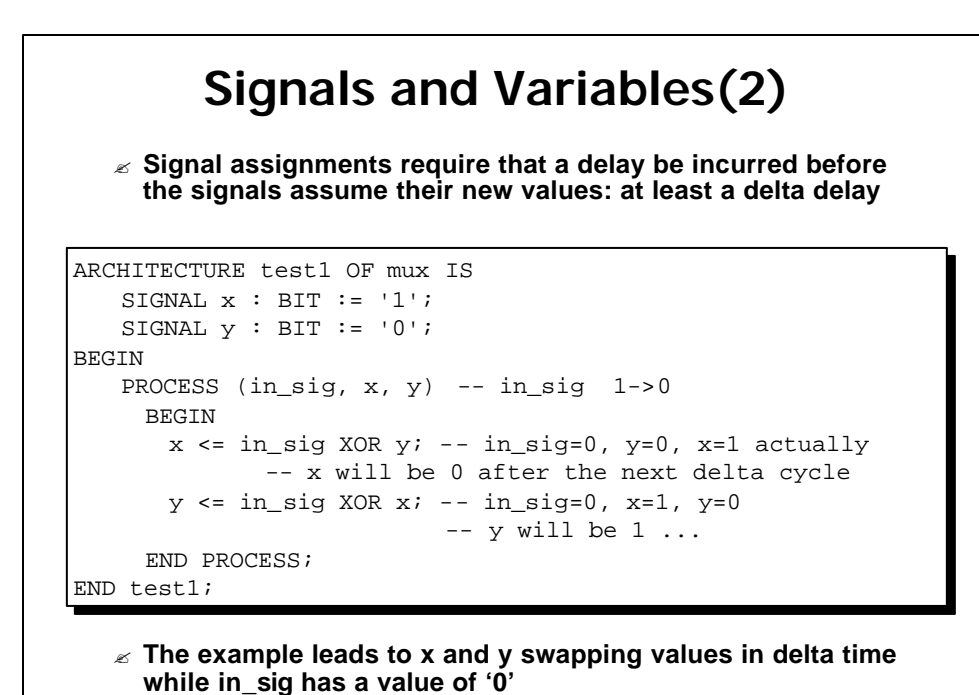

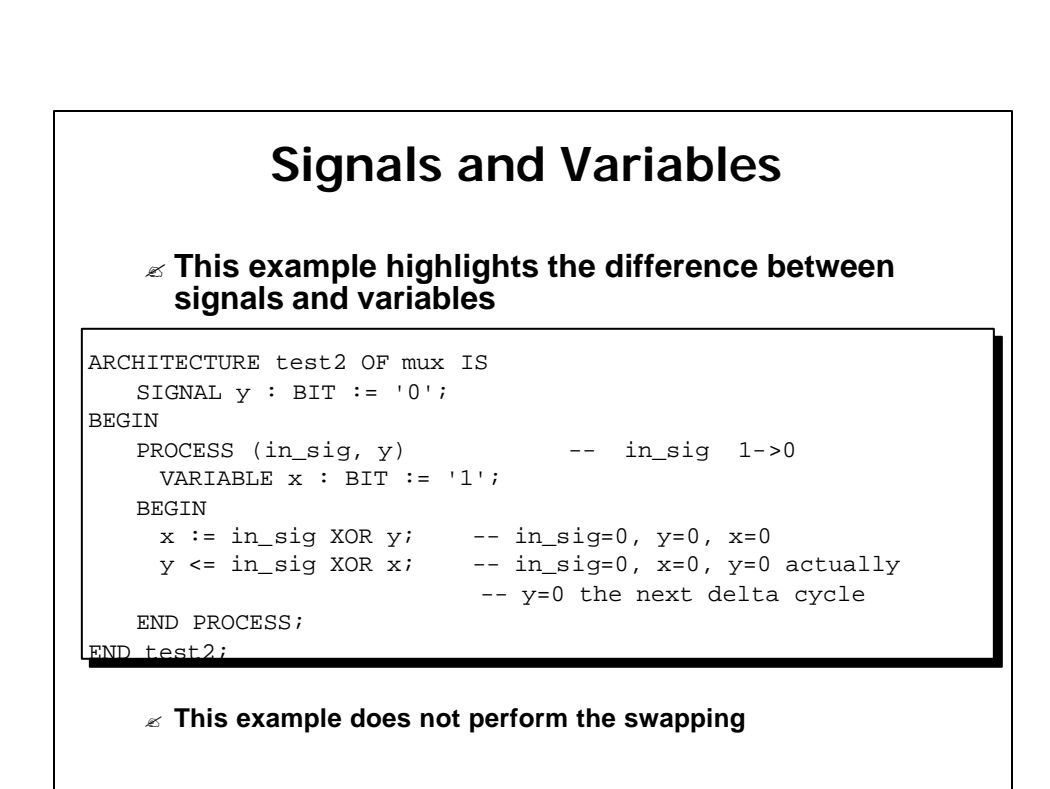

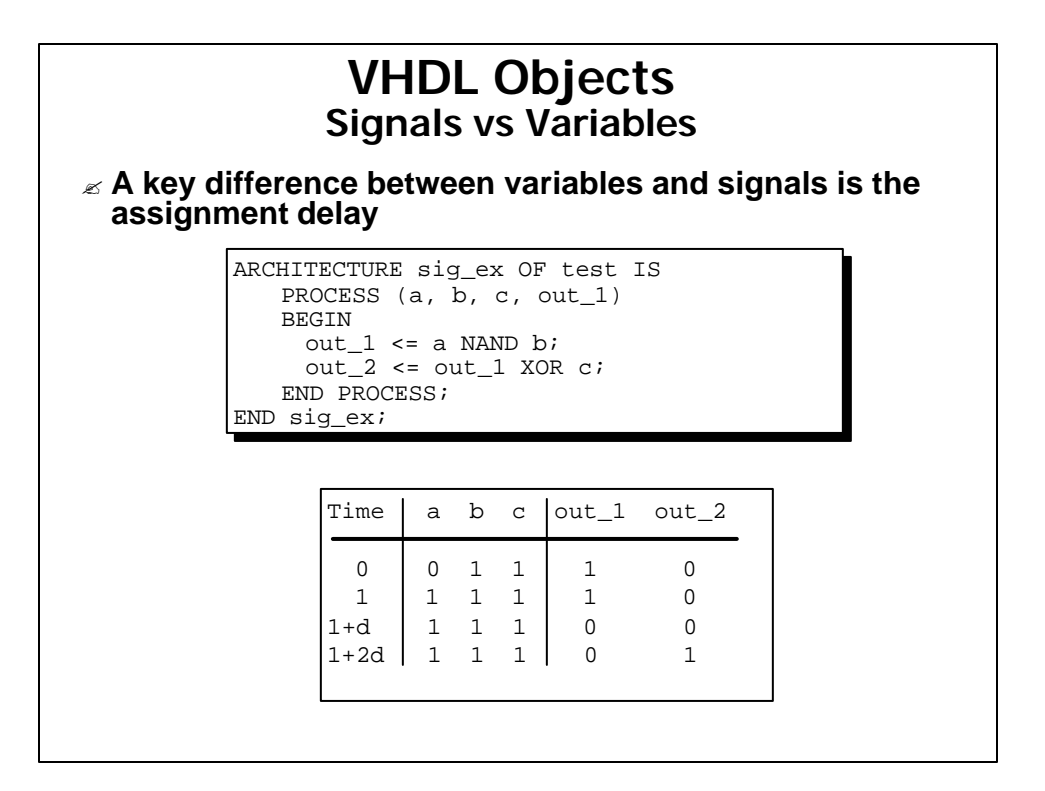

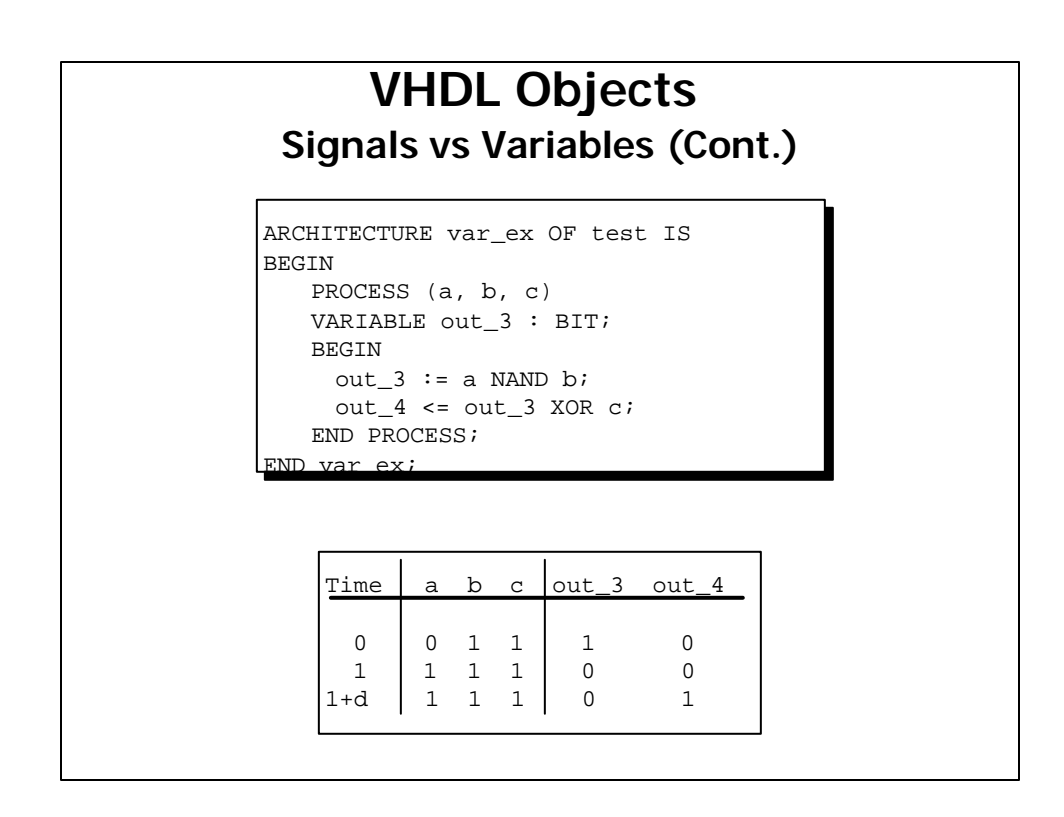

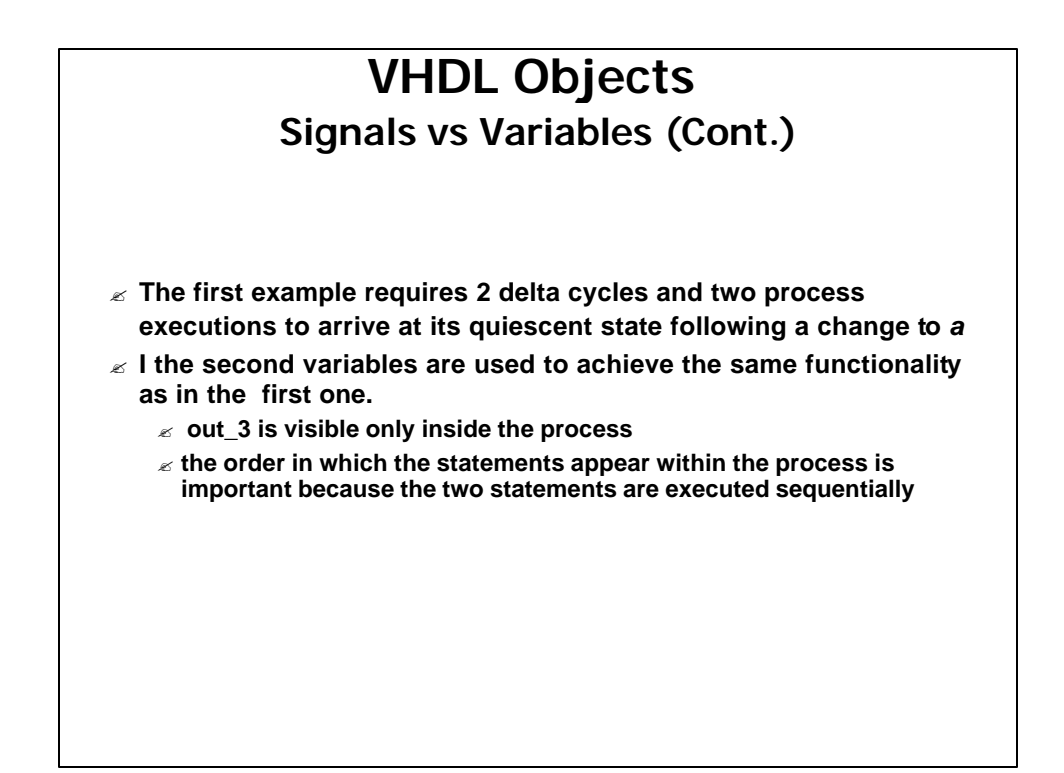

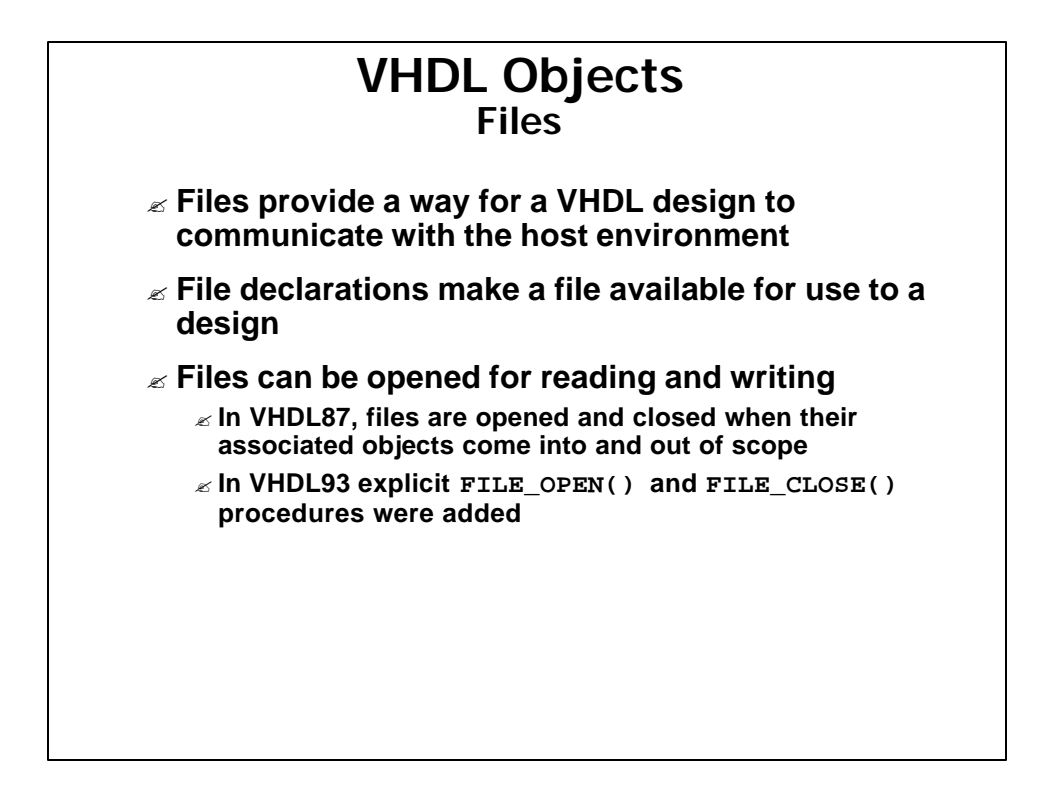

# **VHDL Objects Files** ? **Files may be opened in read or write mode** ? **Once a file is opened, its contents may only be accessed sequentially. A detailed description of the use of file objects is beyond this module** ? **The package STANDARD defines basic file I/O routines for VHDL types** ? **The package TEXTIO defines more powerful routines handling I/O of text files**

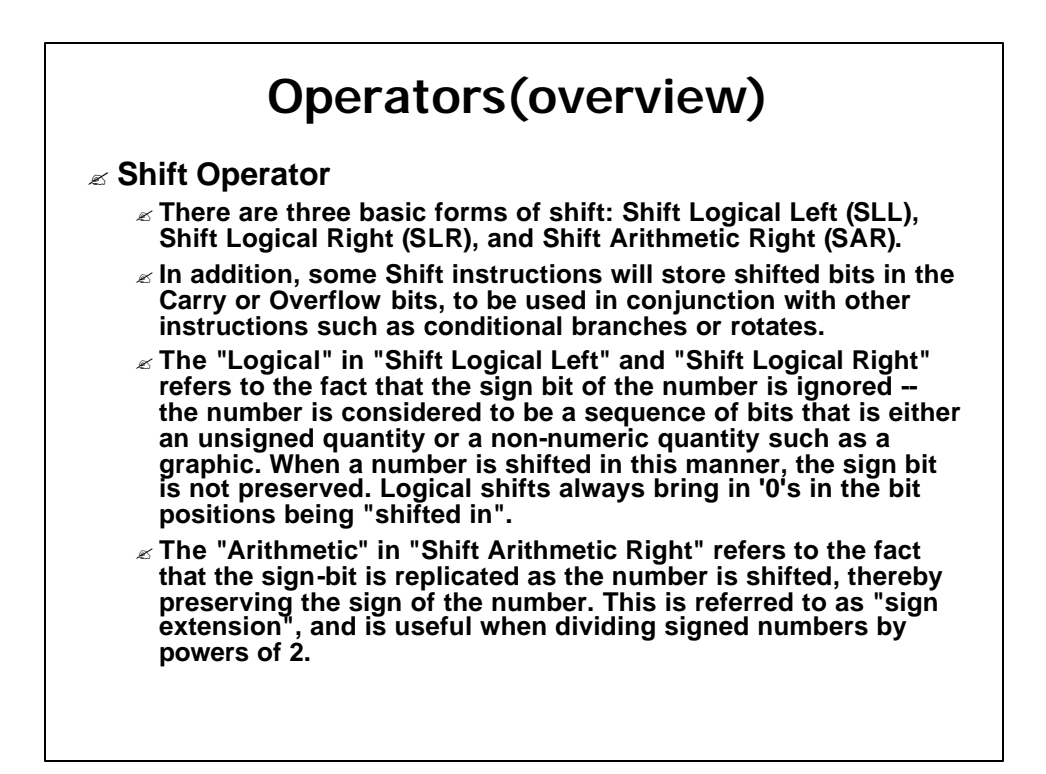

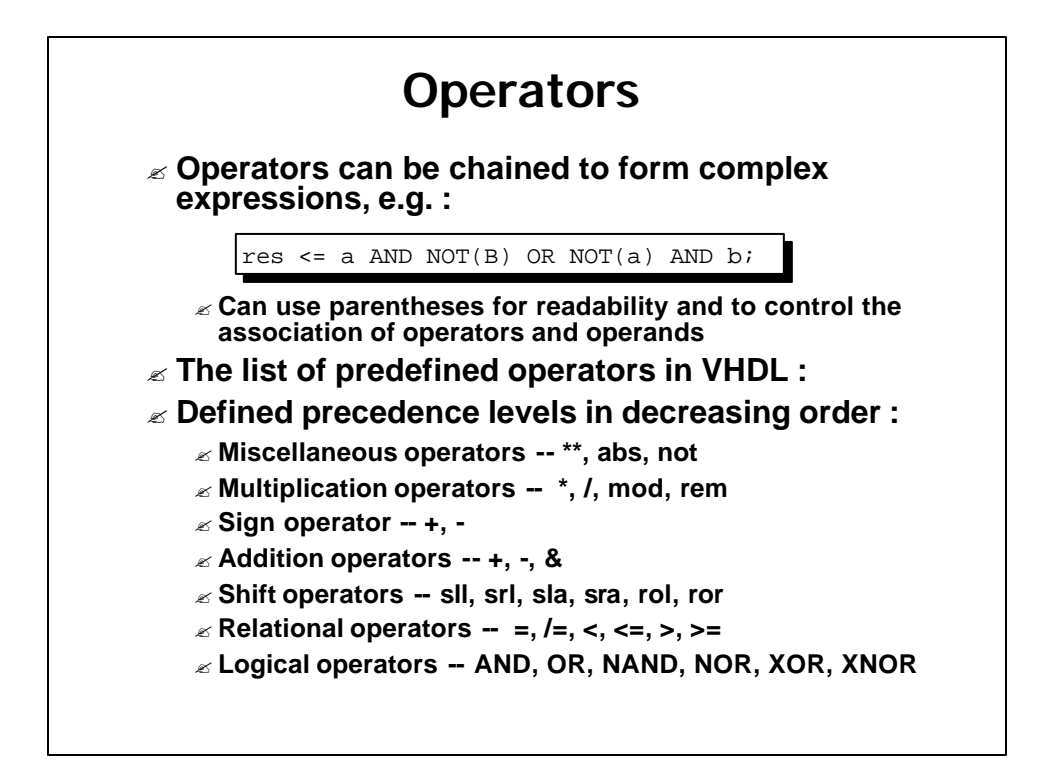

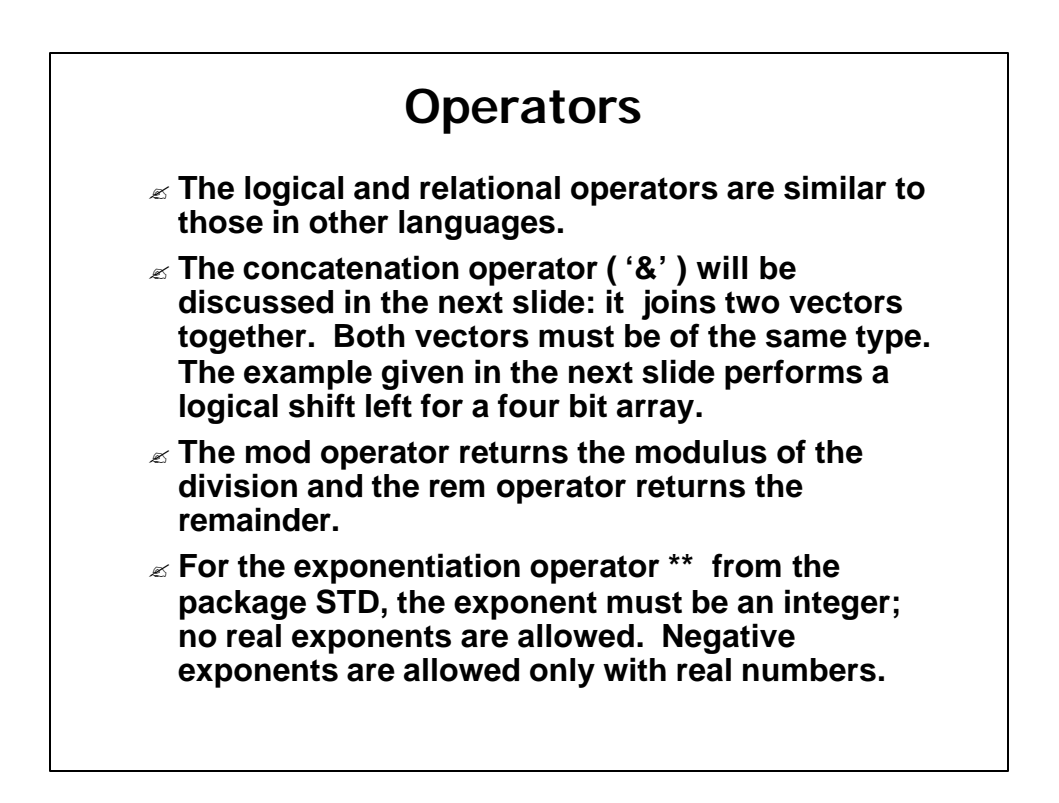

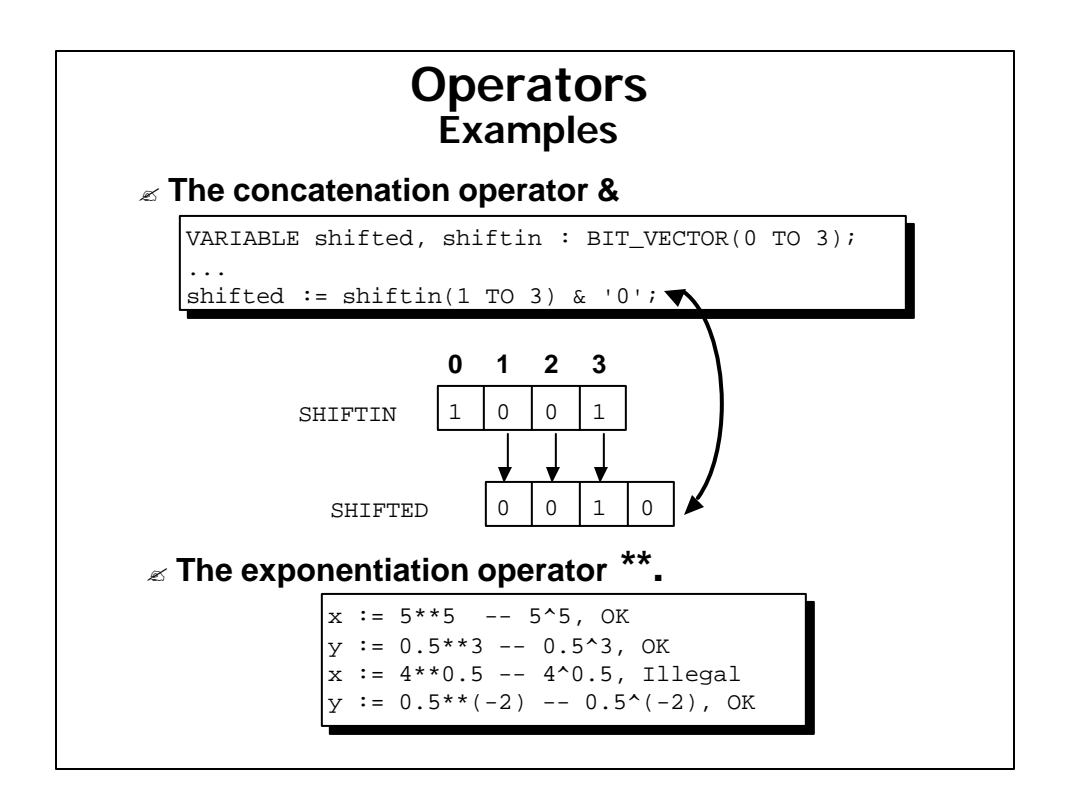

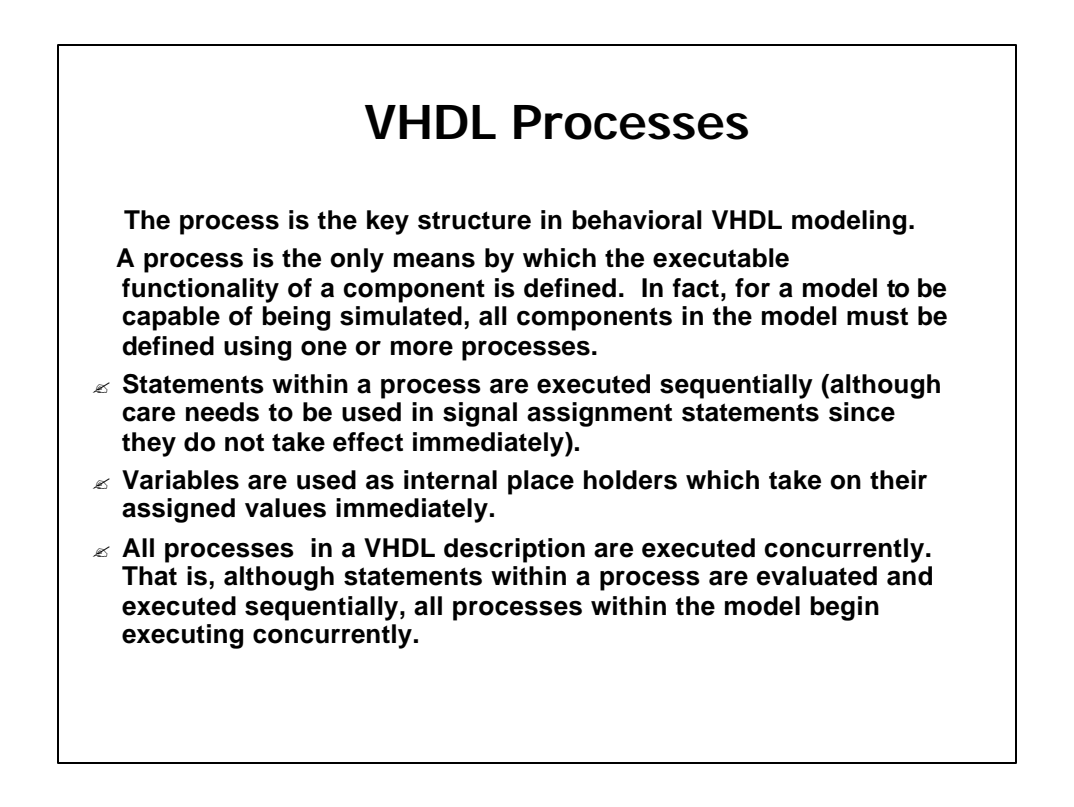

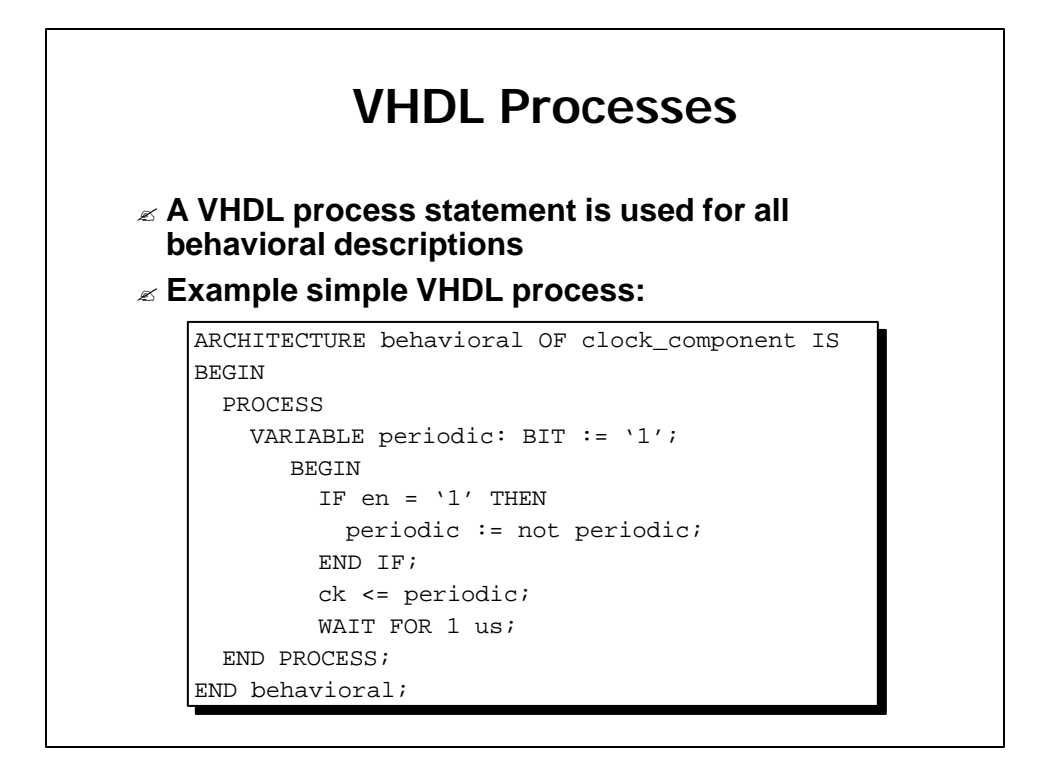

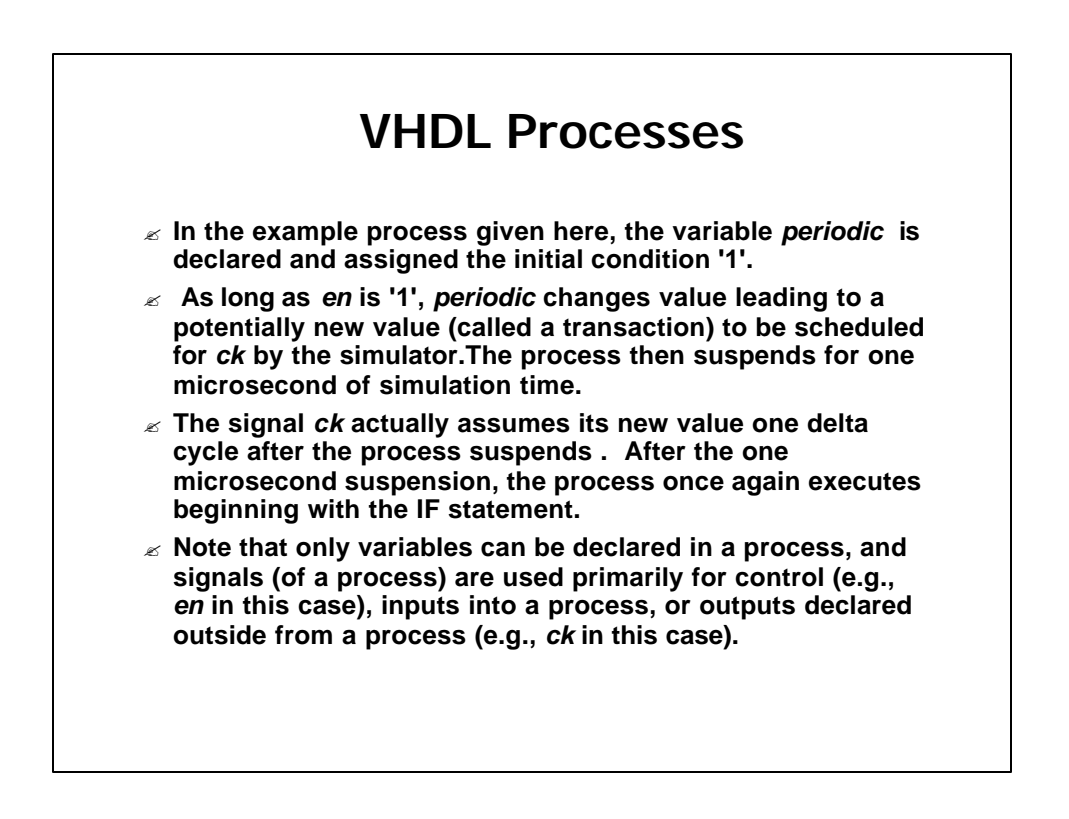

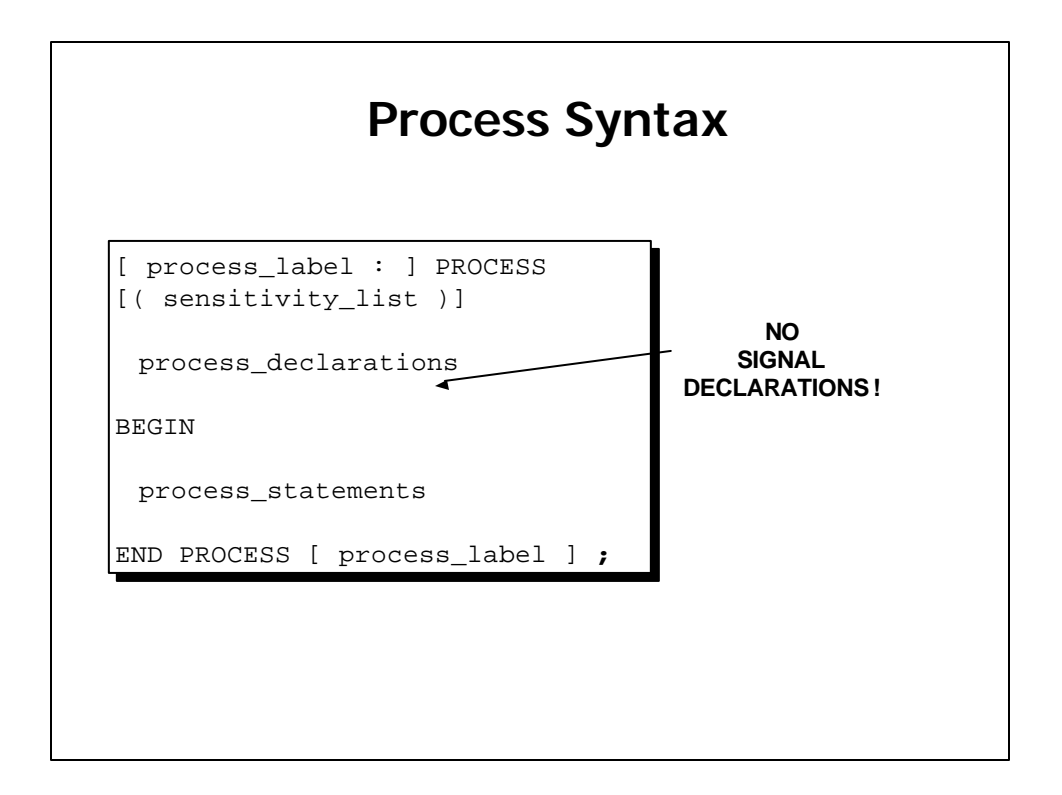

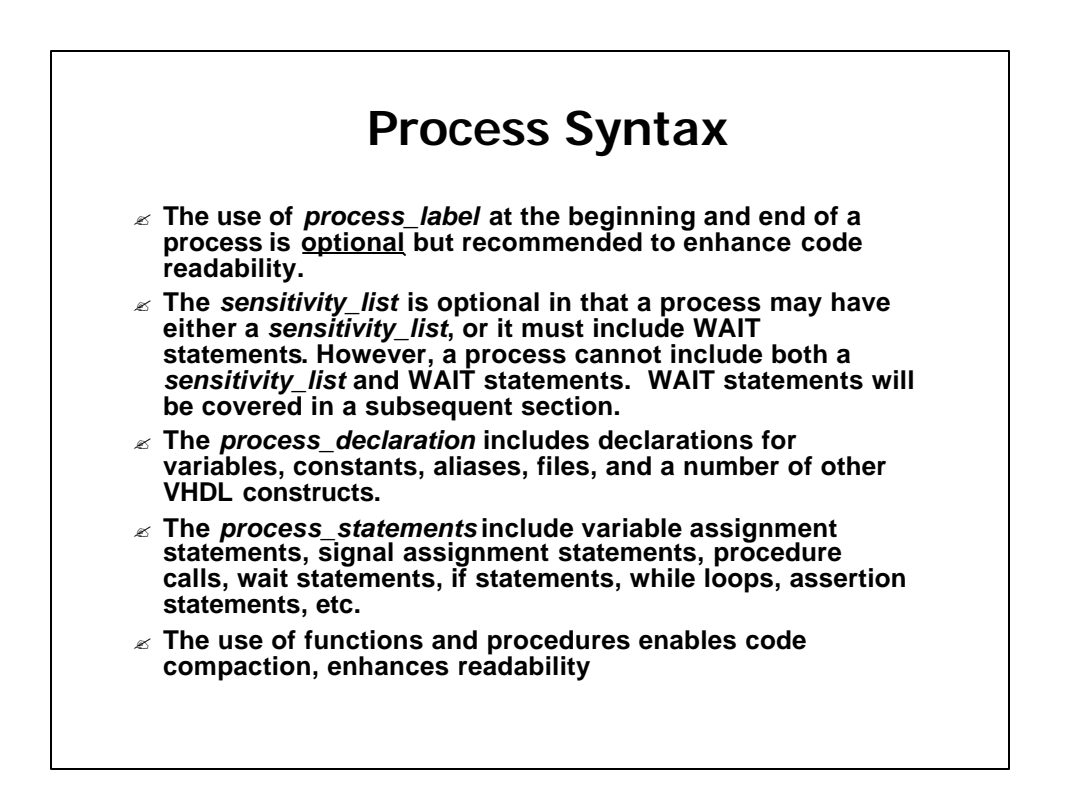

### **VHDL Sequential Statements**

? **Assignments executed sequentially in processes**

#### ? **Sequential statements**

? **{Signal, variable} assignments**

? **Flow control**

- ? **IF <condition> THEN <statements> [ELSIF <statements] [ELSE <statements>] END IF;**
- ? **FOR <range> LOOP <statements> END LOOP;**
- ? **WHILE <condition> LOOP <statements> END LOOP;**
- ? **CASE <condition> IS WHEN <value> => <statements>**

**{WHEN <value> => <statements>} [WHEN others => <statements>]**

**END CASE;**

? **WAIT [ON <signal>] [UNTIL <expression>] [FOR <time>] ;**

? **ASSERT <condition> [REPORT <string>] [SEVERITY <level>] ;**

# **IF Statement: Syntax Rule**

```
if_statement <=
[if label : ]if boolean_expression then
    { sequential_statement }
{ elsif boolean_expression then
    {sequential_statement }}
[else
   { sequential_statement }]
end if [if_label];
```
# **IF Statement: Example**

**if** mode=immediate **then**

operand:=immed\_operand;

**elsif** opcode=load **or** opcode=add **or** opcode=subtract **then**

operand:=memory\_operand;

**else**

operand:=address\_operand;

**end if**;

#### **CASE Statement: Syntax Rule**

```
case_statement <=
[case_label : ]
case expression is
    ( whenchoices =>
               {sequential_statement })
          { … }
end case [case_label]; 
choices <= ( simple_expression| discrete_range| others) { |… }
```
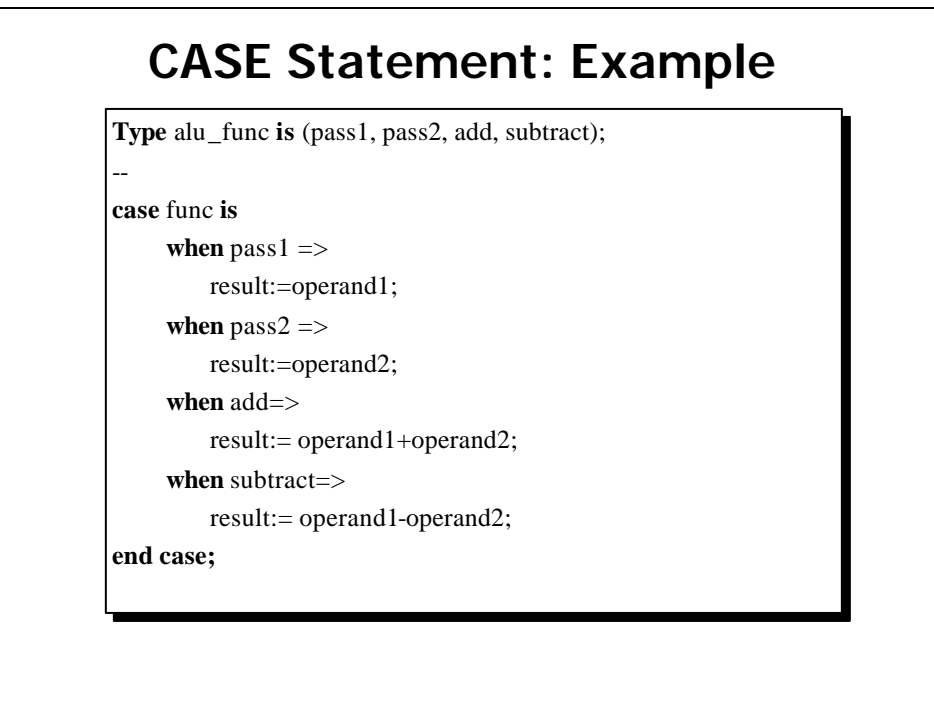

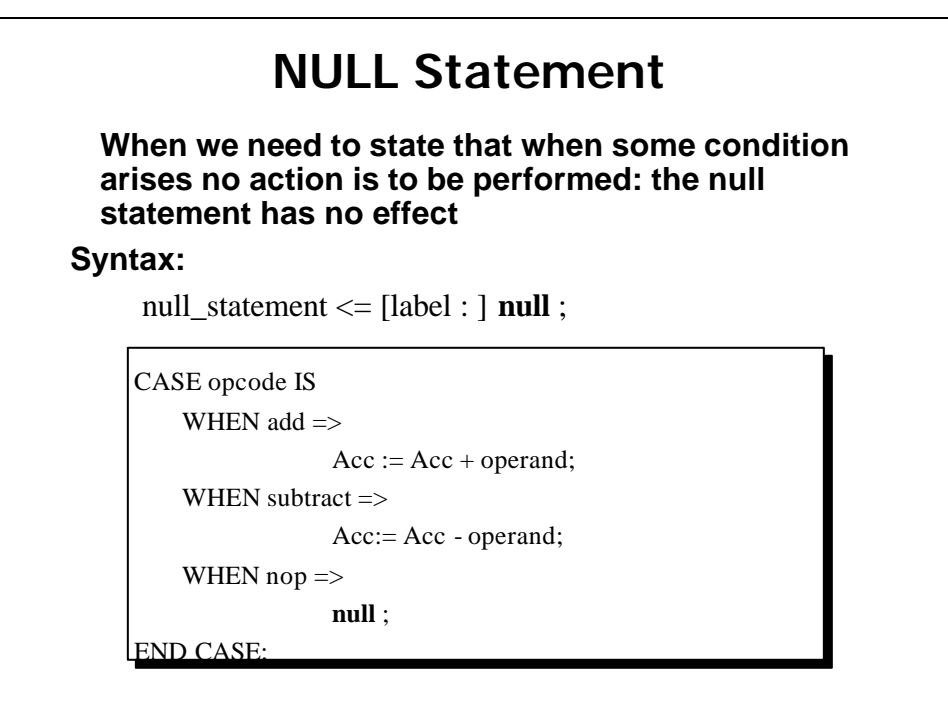

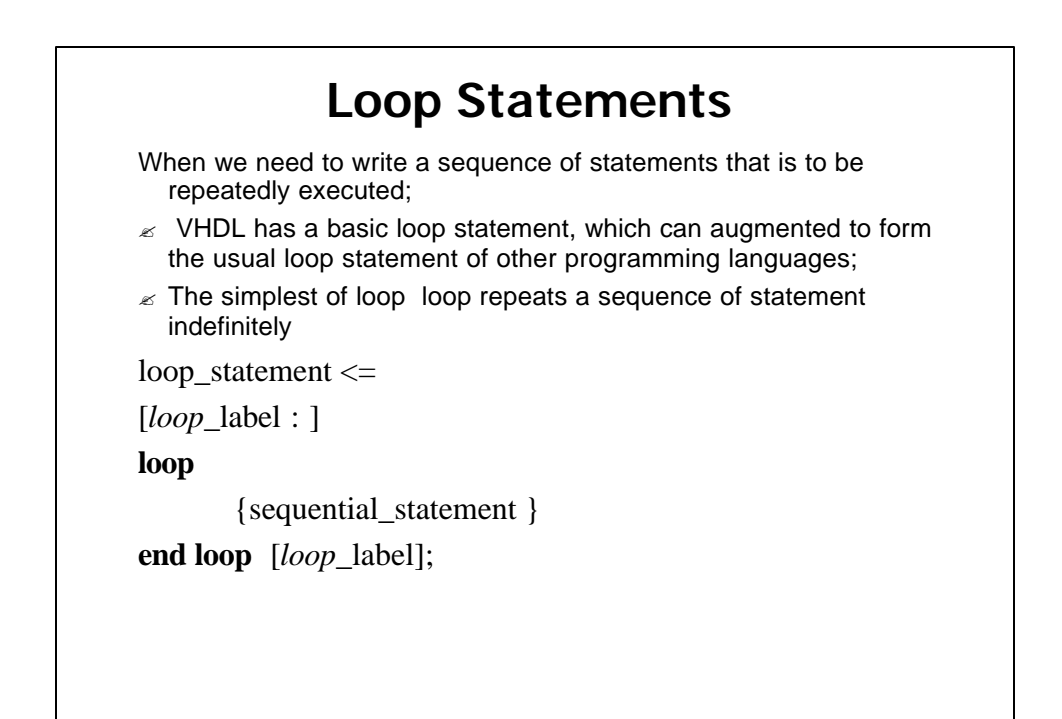

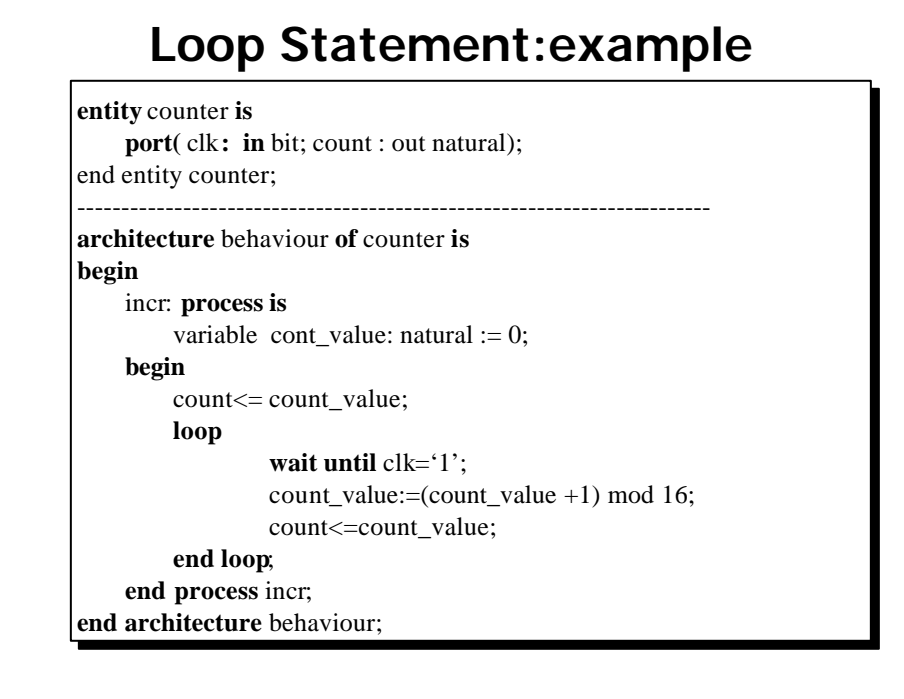

#### **Loop Statement exit statement**

Usually we need to exit the loop when some condition arises.

- $\mathbb Z$  We can use an exit statement to exit to a loop.
- $\mathscr{\mathscr{E}}$  Syntax

exit\_statement <=

- [label : ] exit [loop\_label] [when boolean\_expression];
- $\mathscr{A}$  When this statement is executed, any remaining statements in the loop are skipped: the control is transferred to statement after the "end loop" keyword

#### **Loop Statement:example(2)**

Previous counter model including a reset input

```
entity counter is
    port( clk, reset : in bit; count : out natural);
end entity counter;
------------------------------------------------------------------------
architecture behaviour of counter is 
begin
    incr: process is
         variable cont_value: natural := 0;
    begin 
         count<= count_value;
         loop
                  loop
                            wait until clk='1' or reset ='1';
                            exit when reset ='1;
                            count_value:=(count_value +1) mod 16;
```
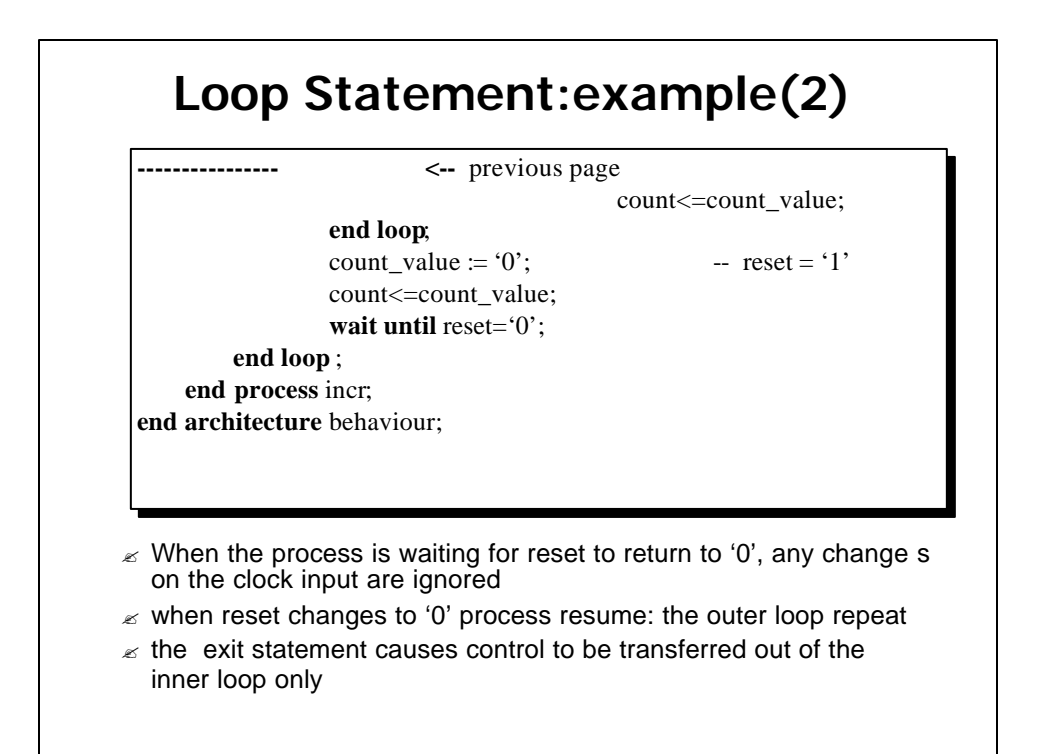

# **Loop Statement next statement**

When next statement is executed, the current iteration of the loop is completed without executing any further statement, and the next iteration is begun.

 $\mathscr{\mathscr{E}}$  Syntax

next\_statement <=

[label : ] next [loop\_label] [when boolean\_expression];

 $\epsilon$  Complicated loop/next structures ca be confusing, making the model hard to read, understand and reusing

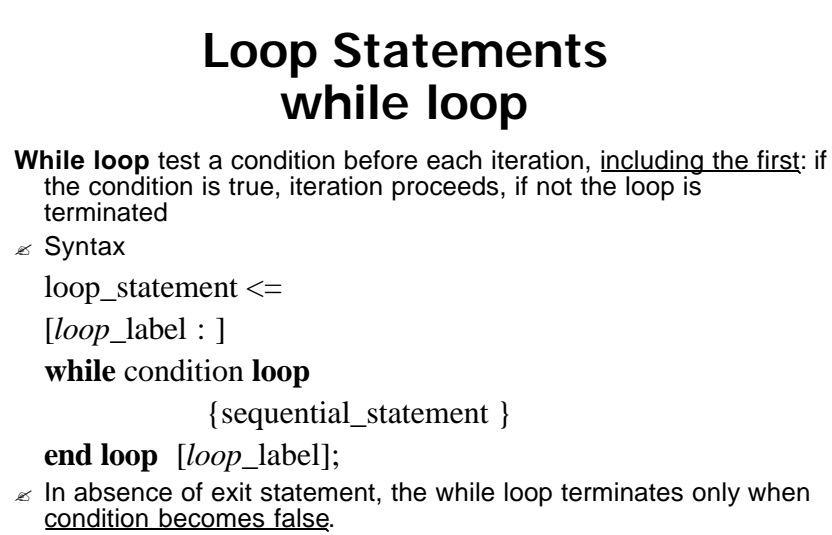

 $\mathbb Z$  We must make sure that the condition eventually become false, or that an exit statement will exit the loop: otherwise for an infinite loop is better use a simple loop statement

? **i**

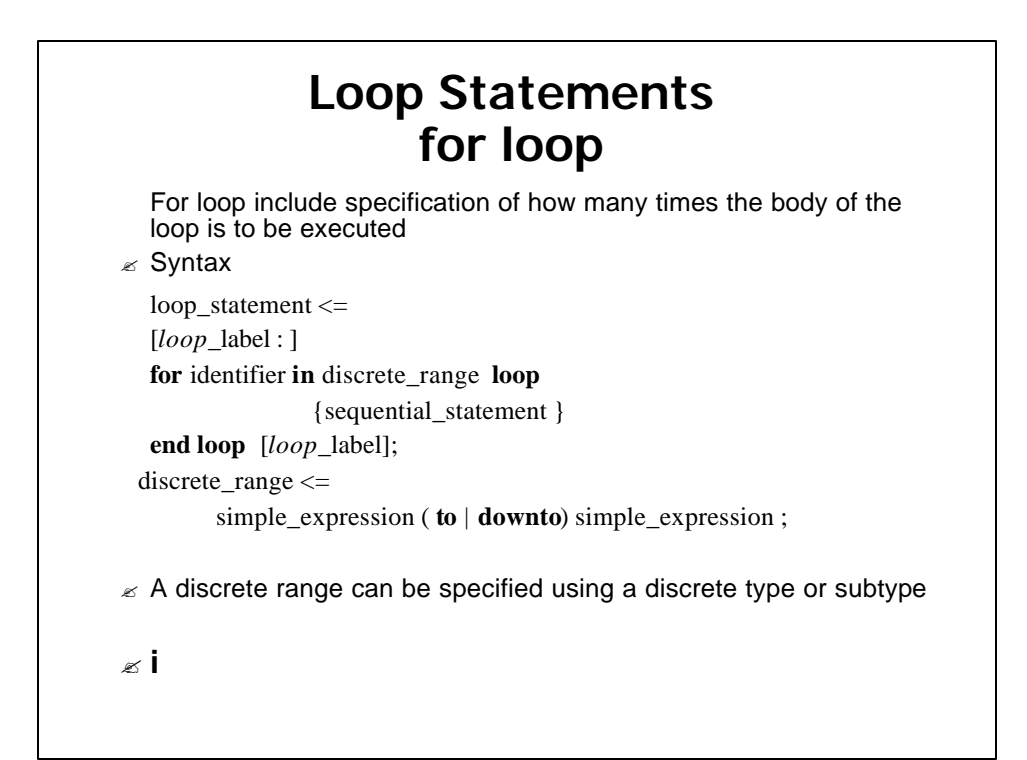

# **Loop Statements for loop**

**for** count\_value **in** 0 **to** 127 **loop** 

count\_out <**=** count\_value**;** 

**wait for** 5 ns;

**end loop** ;

# **Summary of Loop Statements**

 $\mathscr{\mathscr{E}}$  Syntax

loop\_statement <=

[*loop*\_label : ]

**[while** condition | **for** identifier **in** discrete\_range ] **loop**  {sequential\_statement }

**end loop** [*loop*\_label];

 $\boldsymbol{\mathcal{Z}}$  **i** 

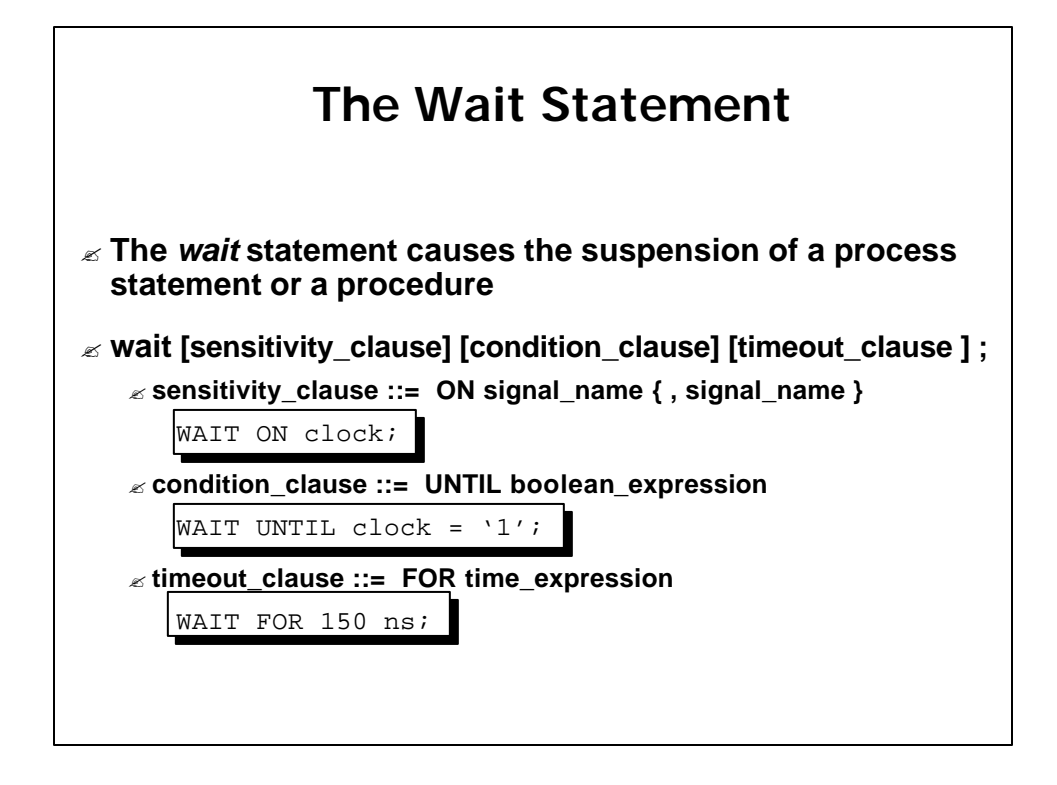

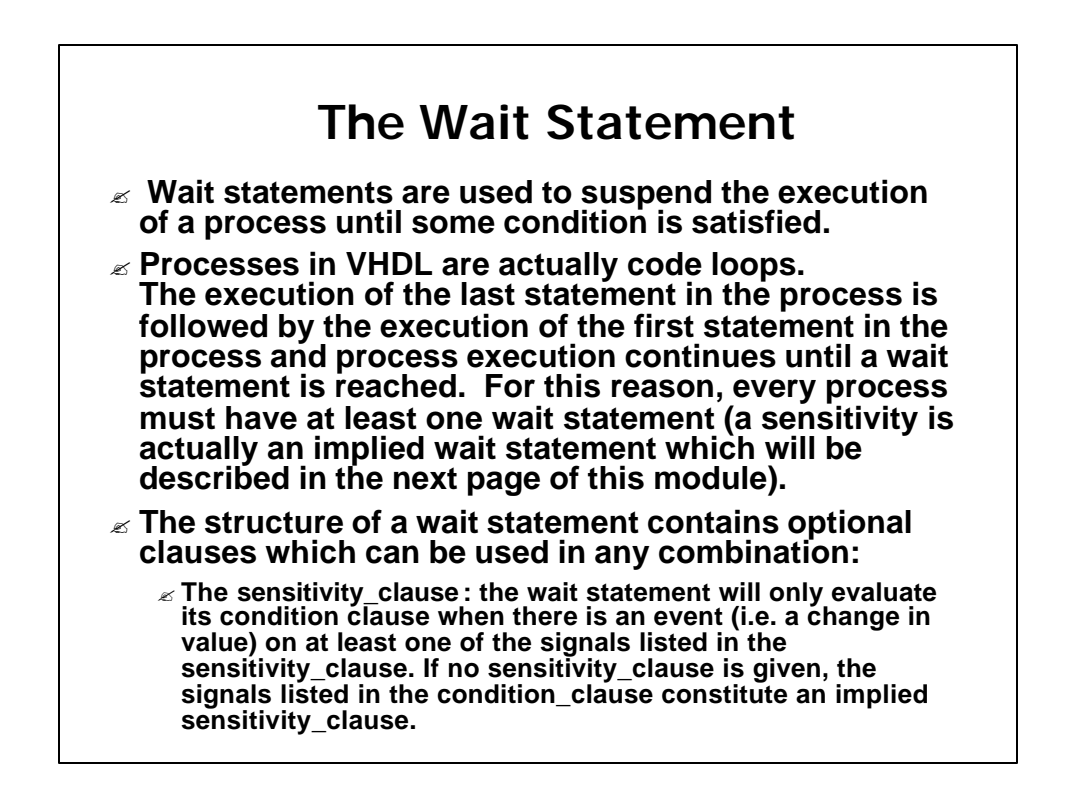

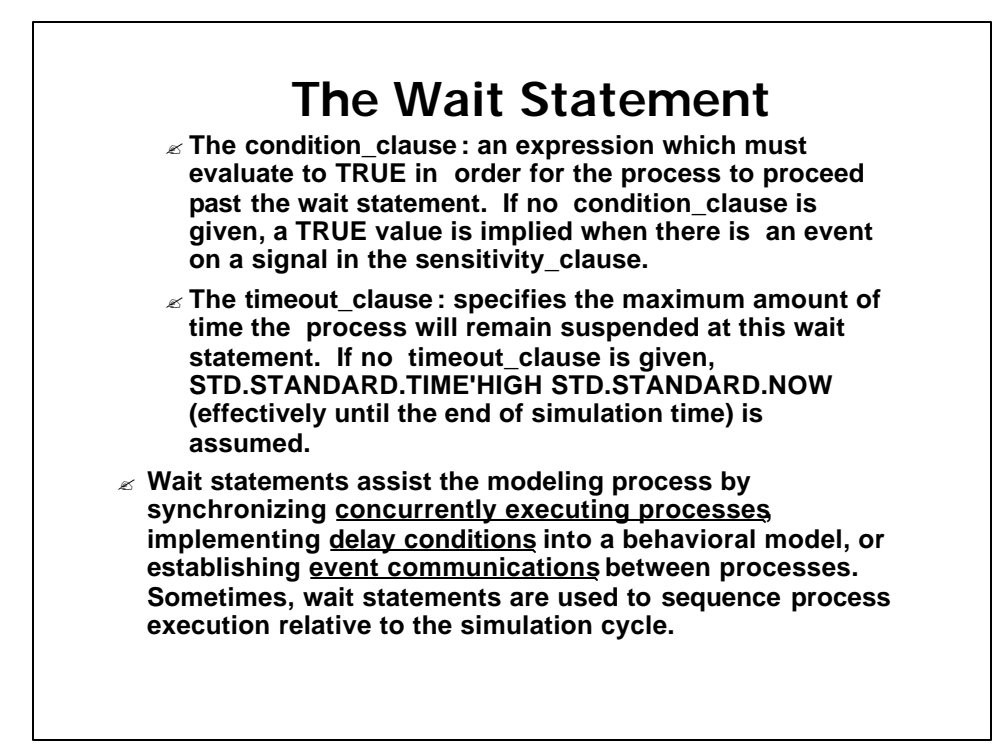

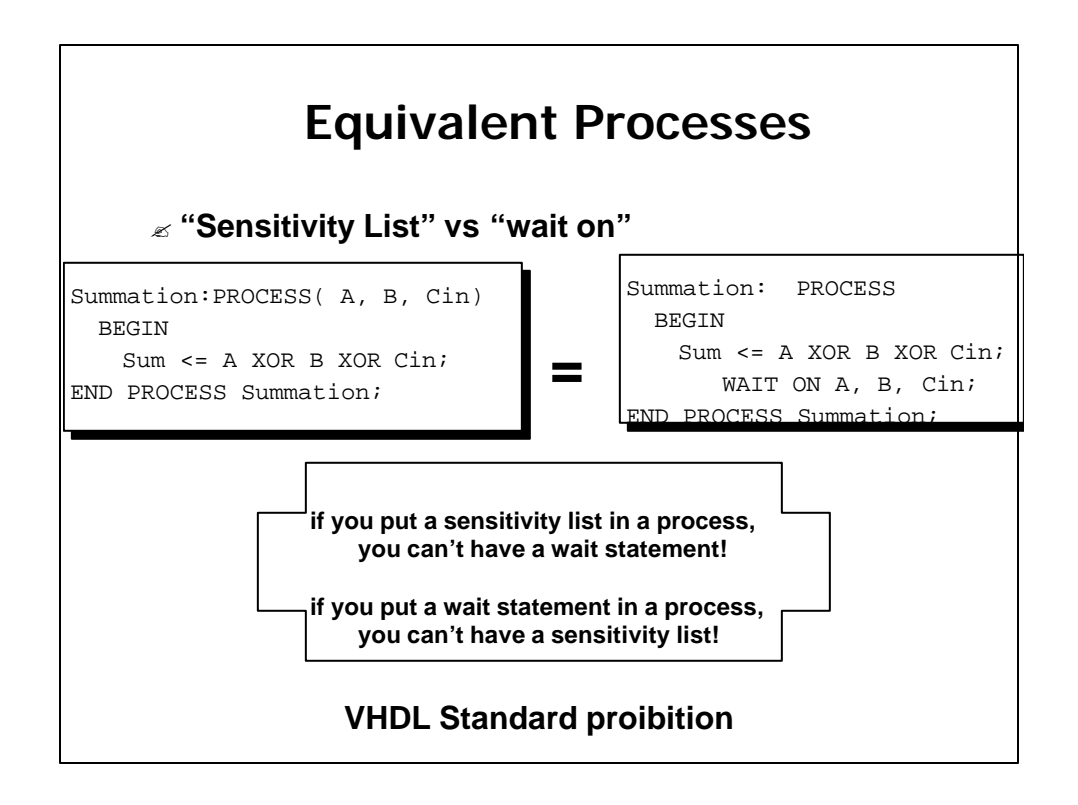

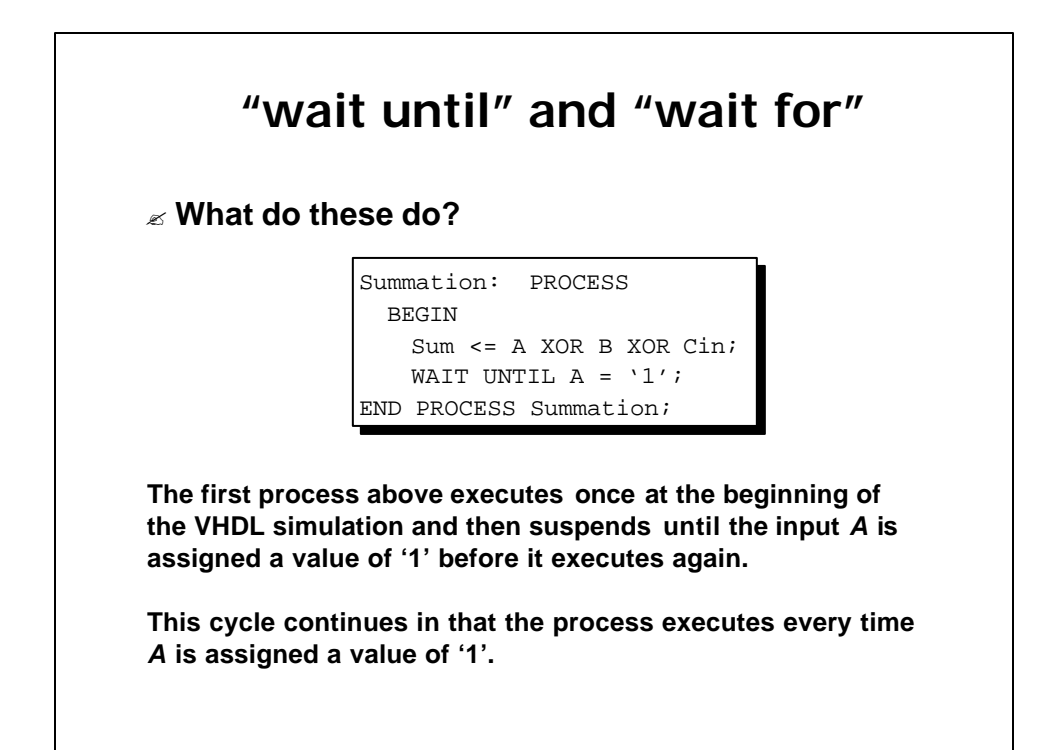

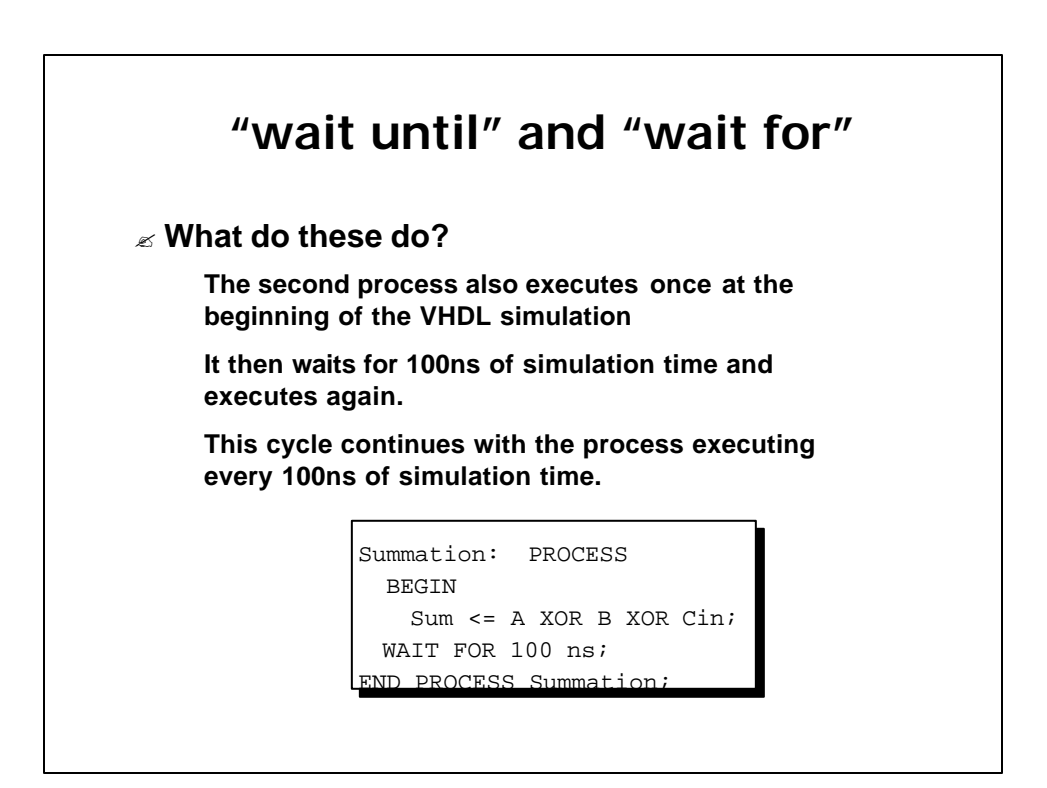

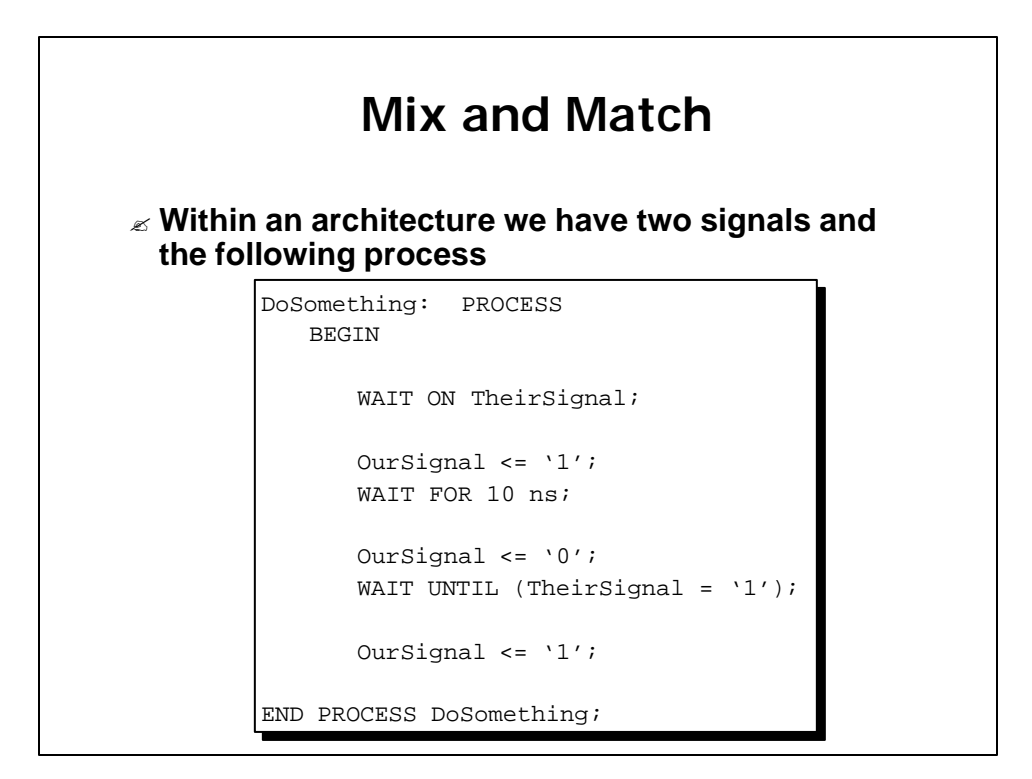

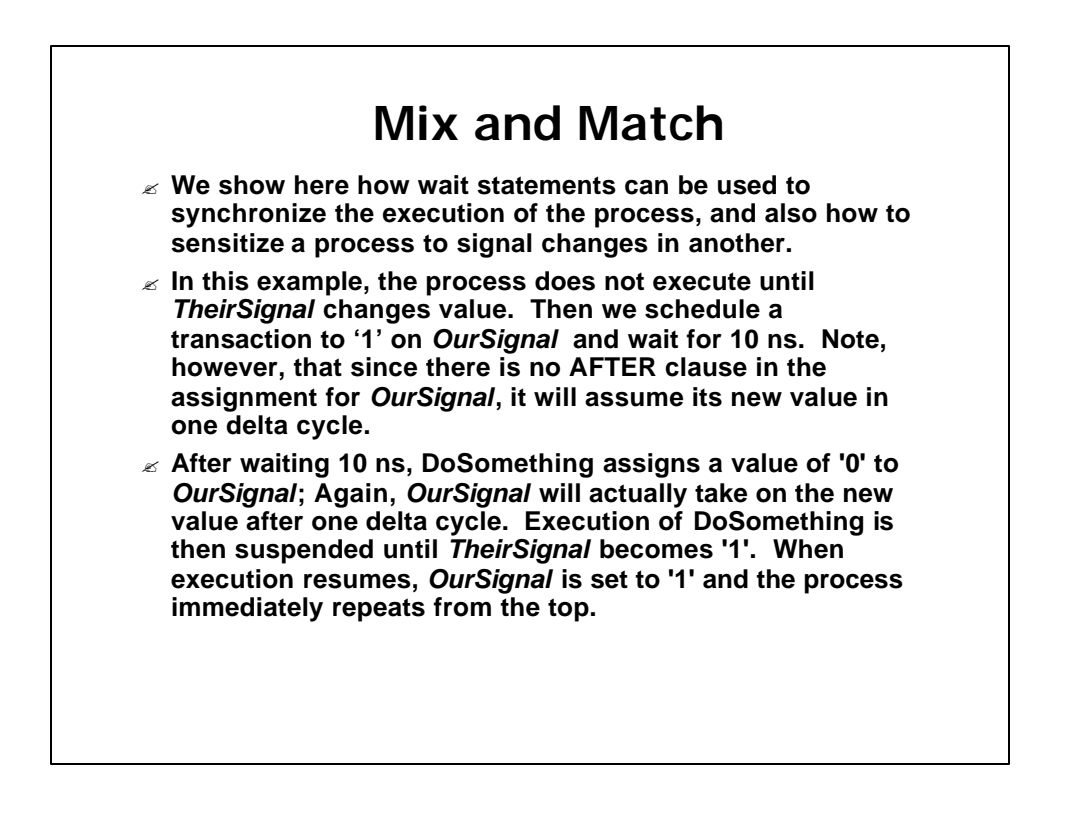

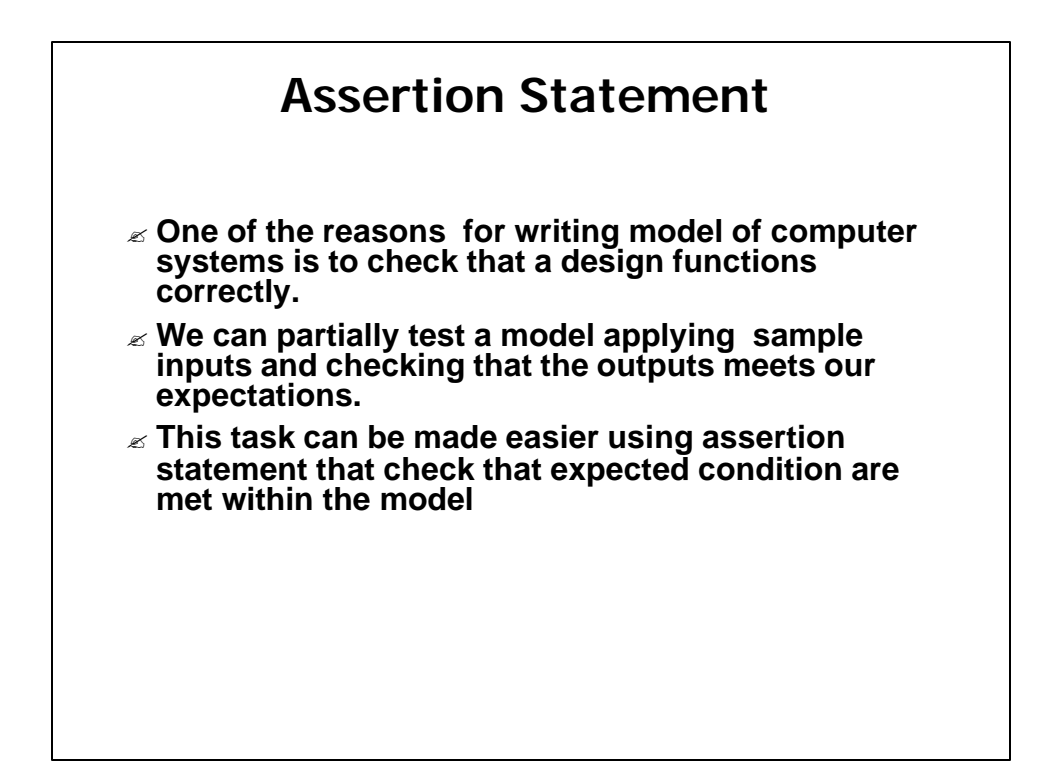

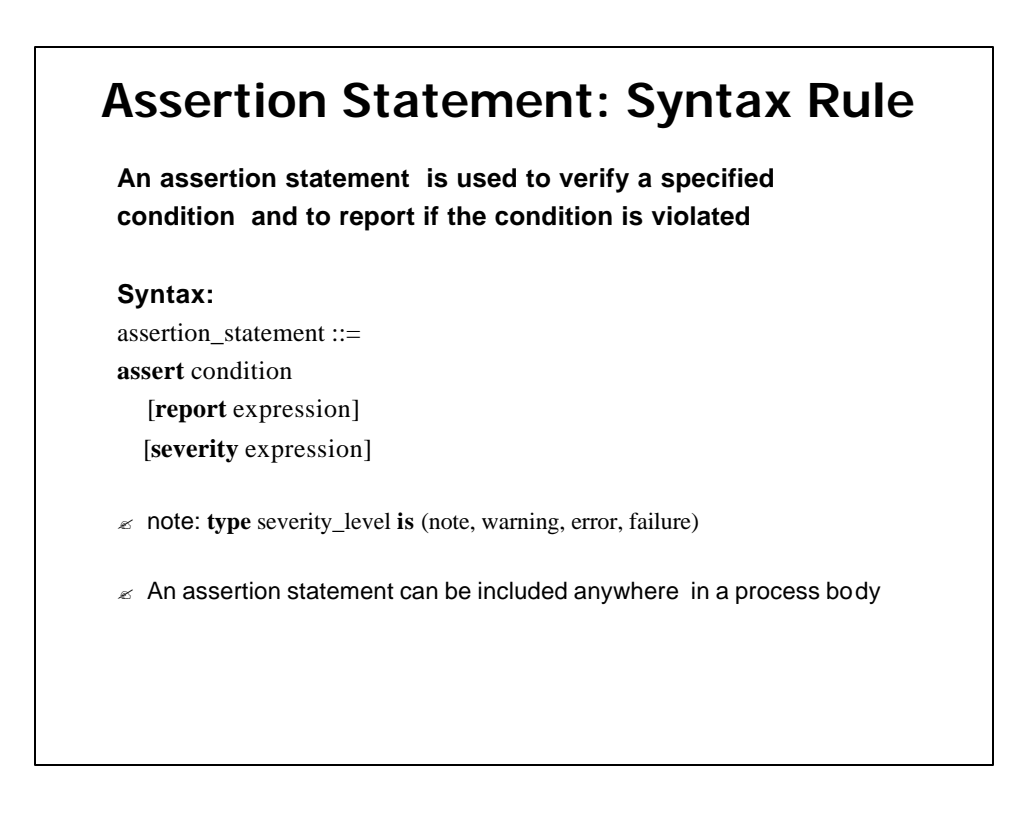

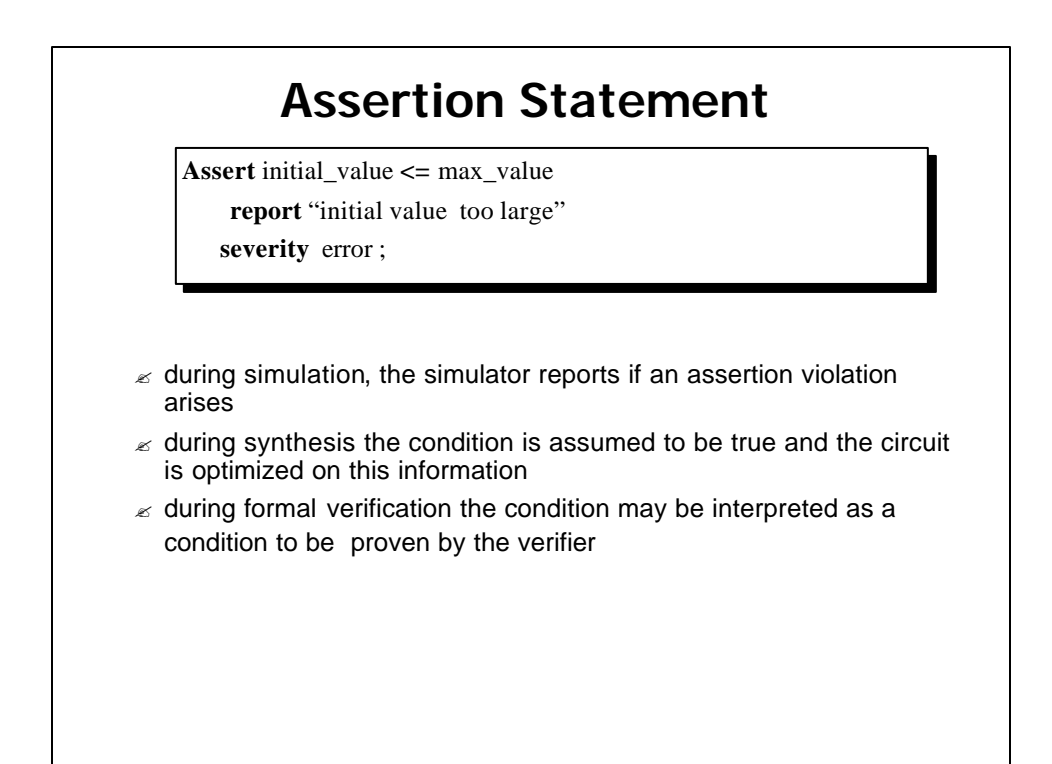

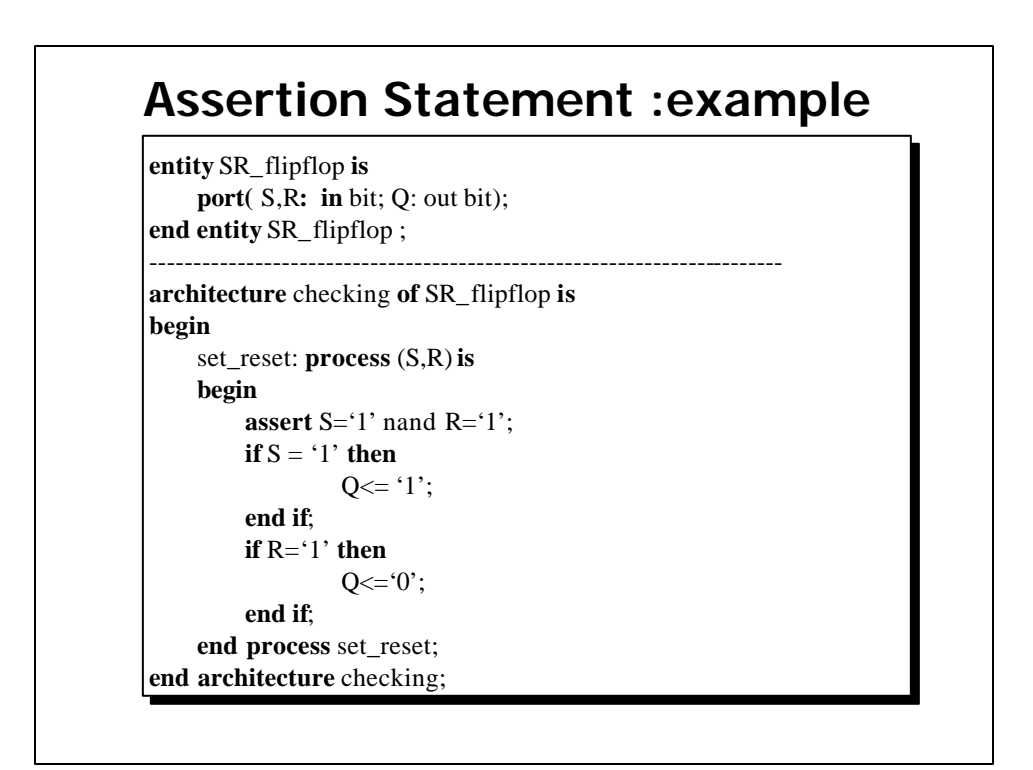

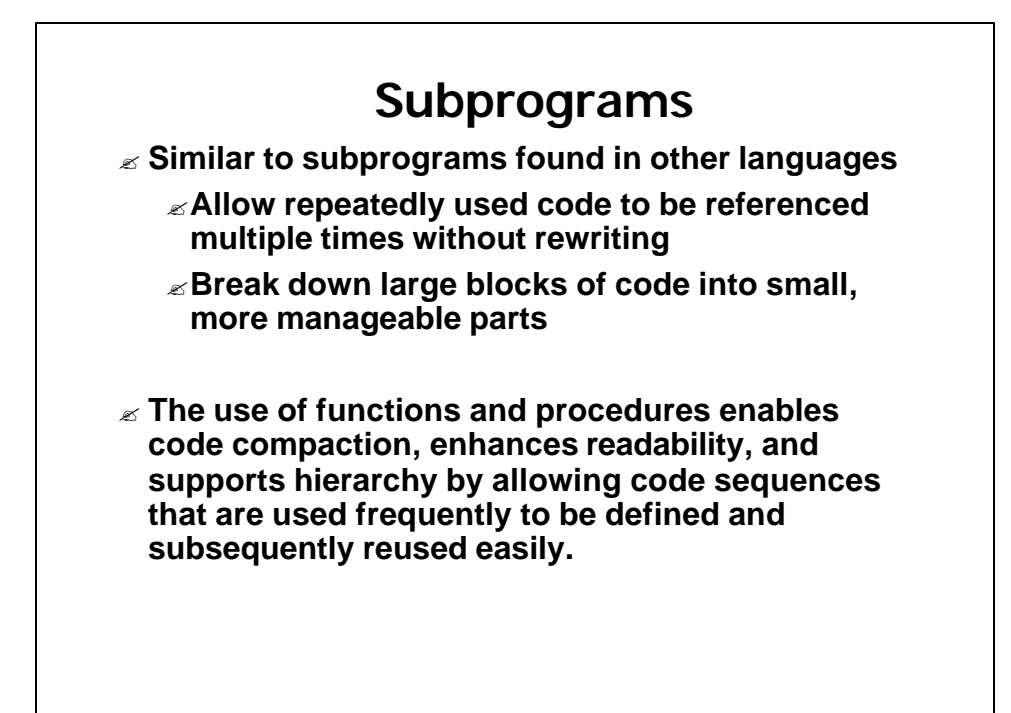

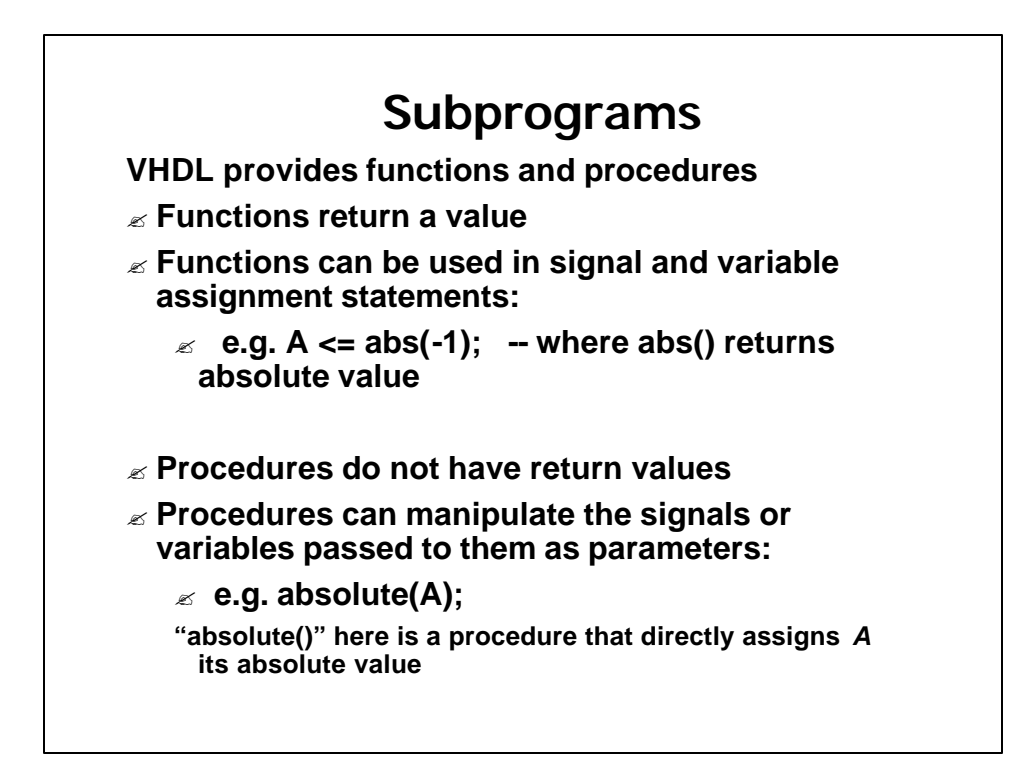

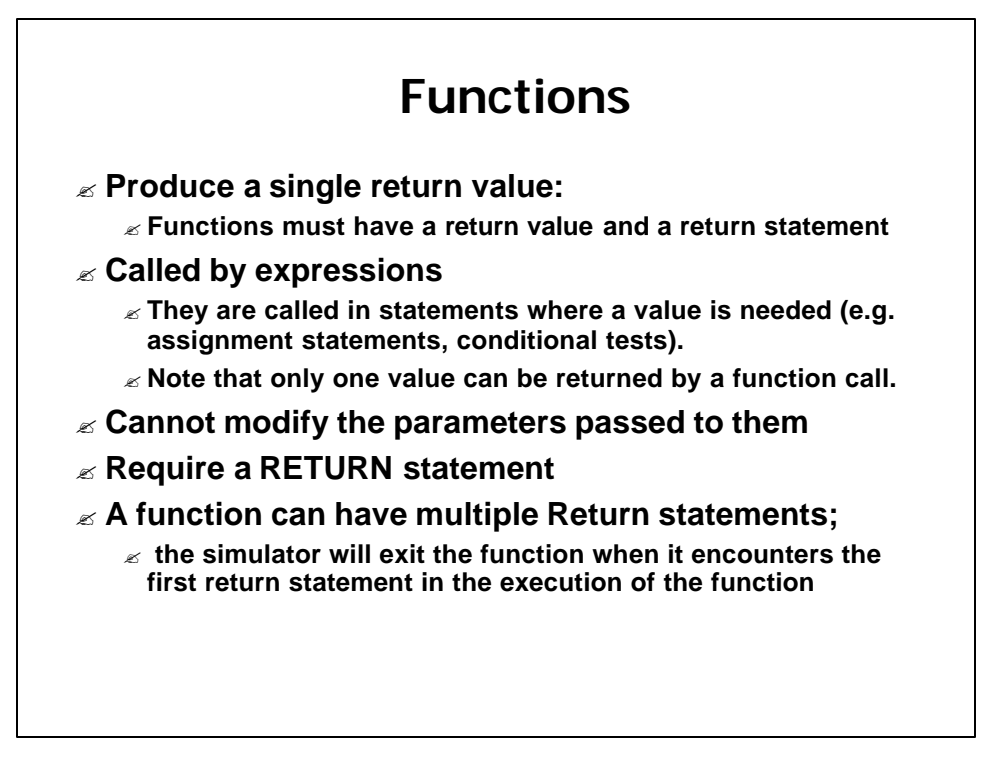

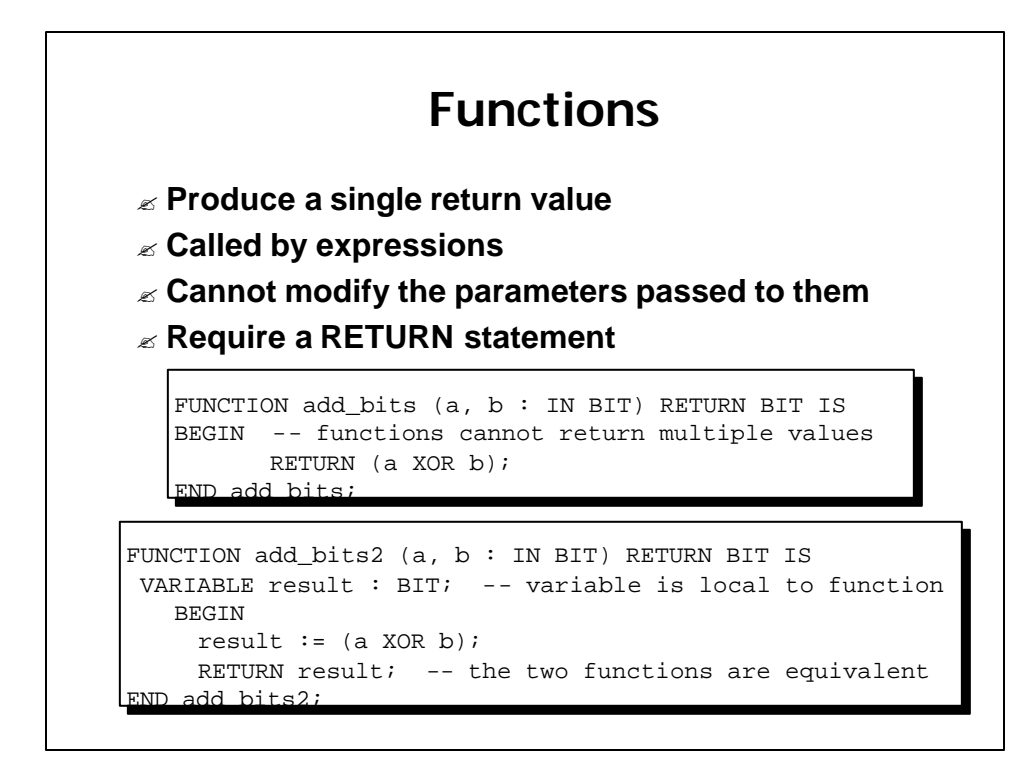
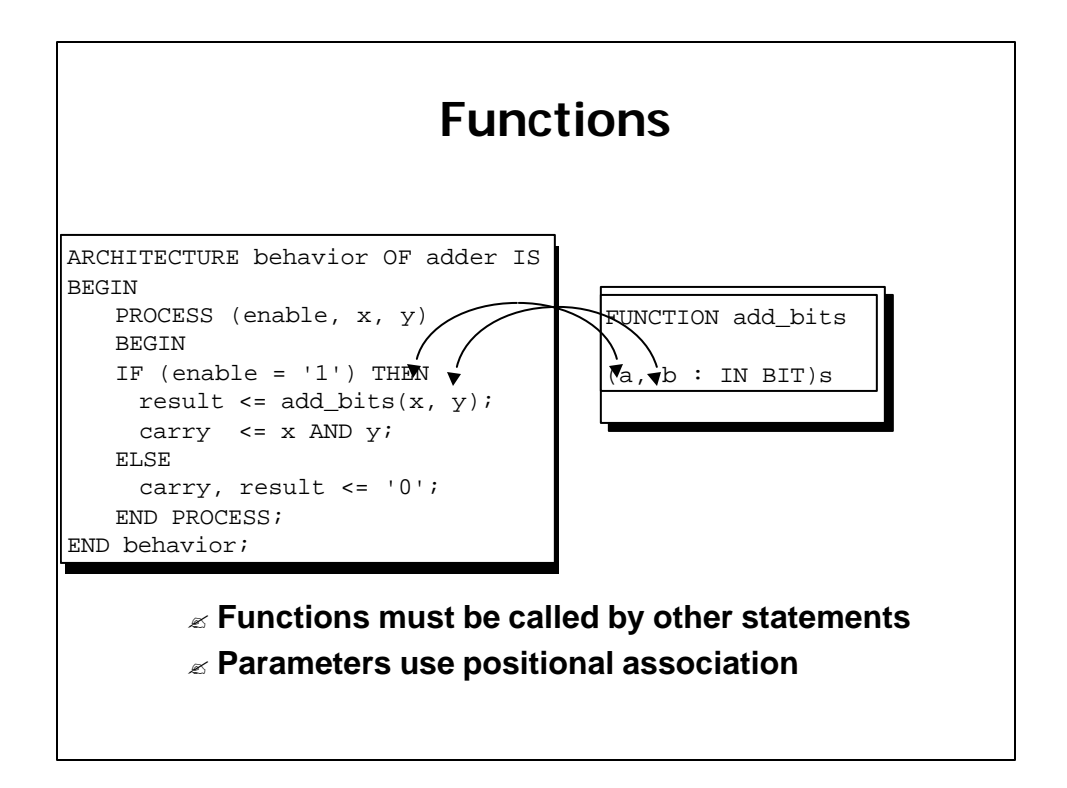

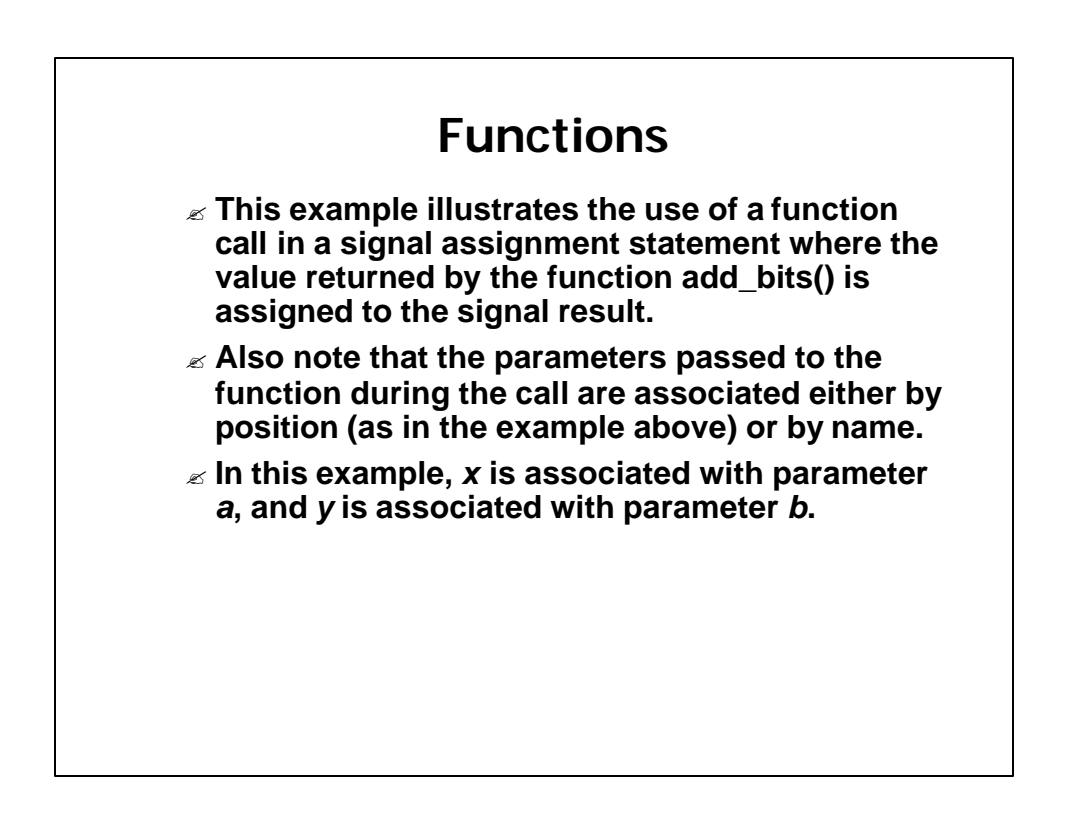

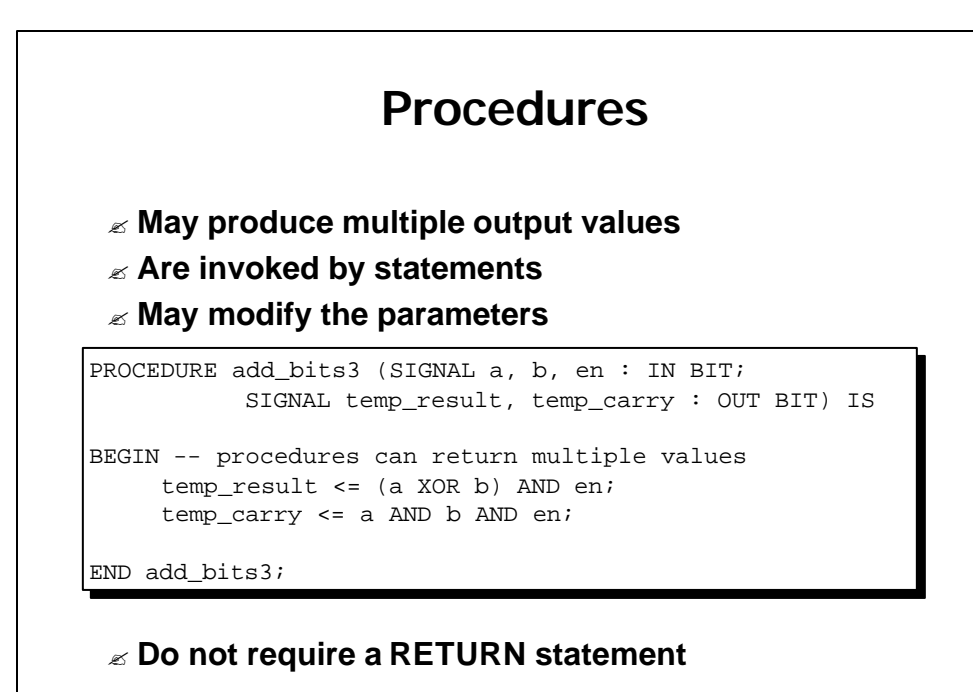

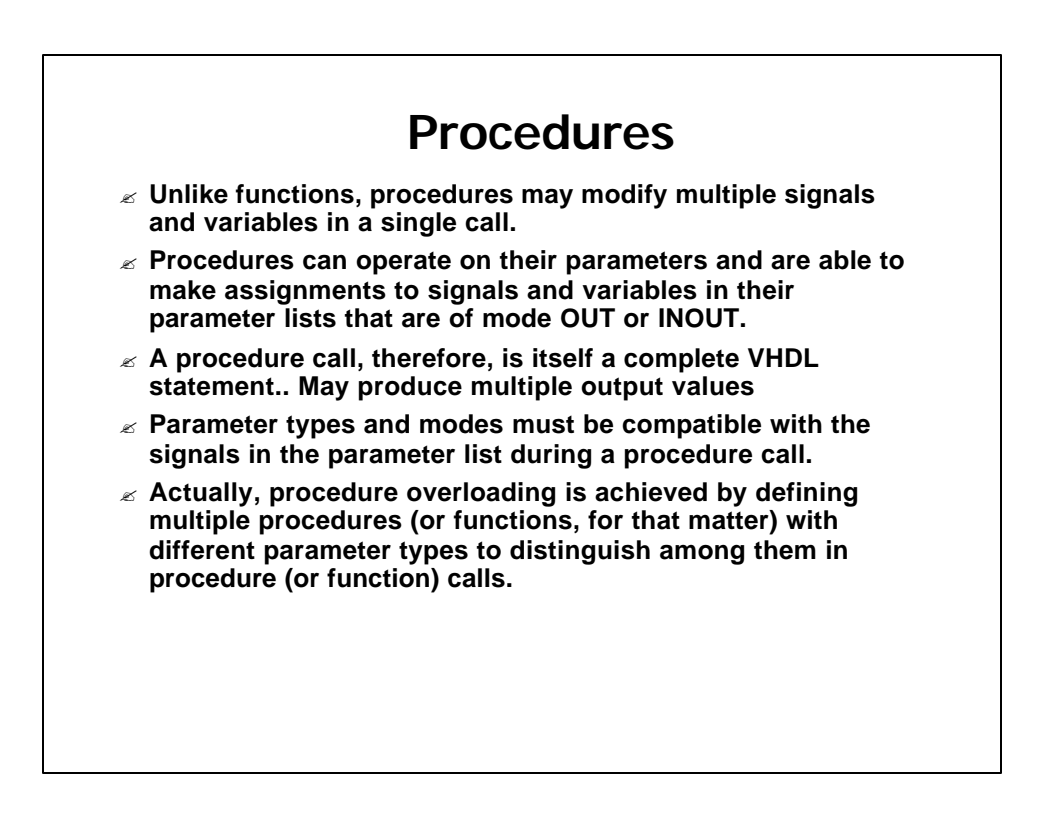

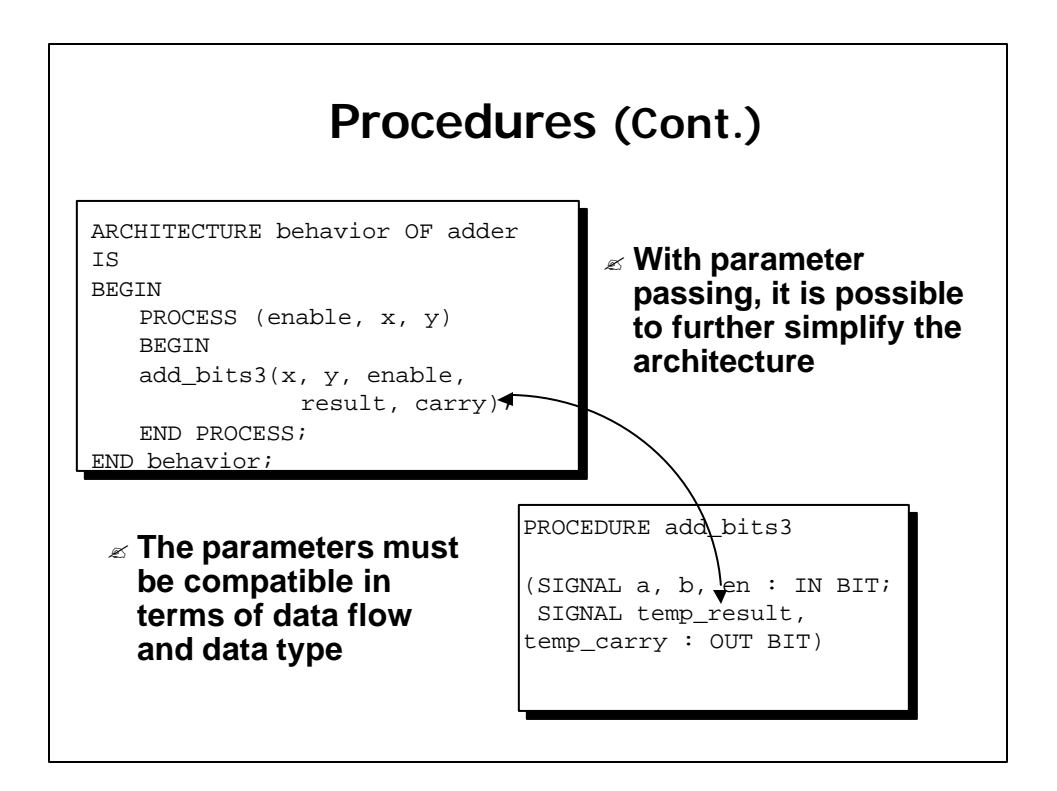

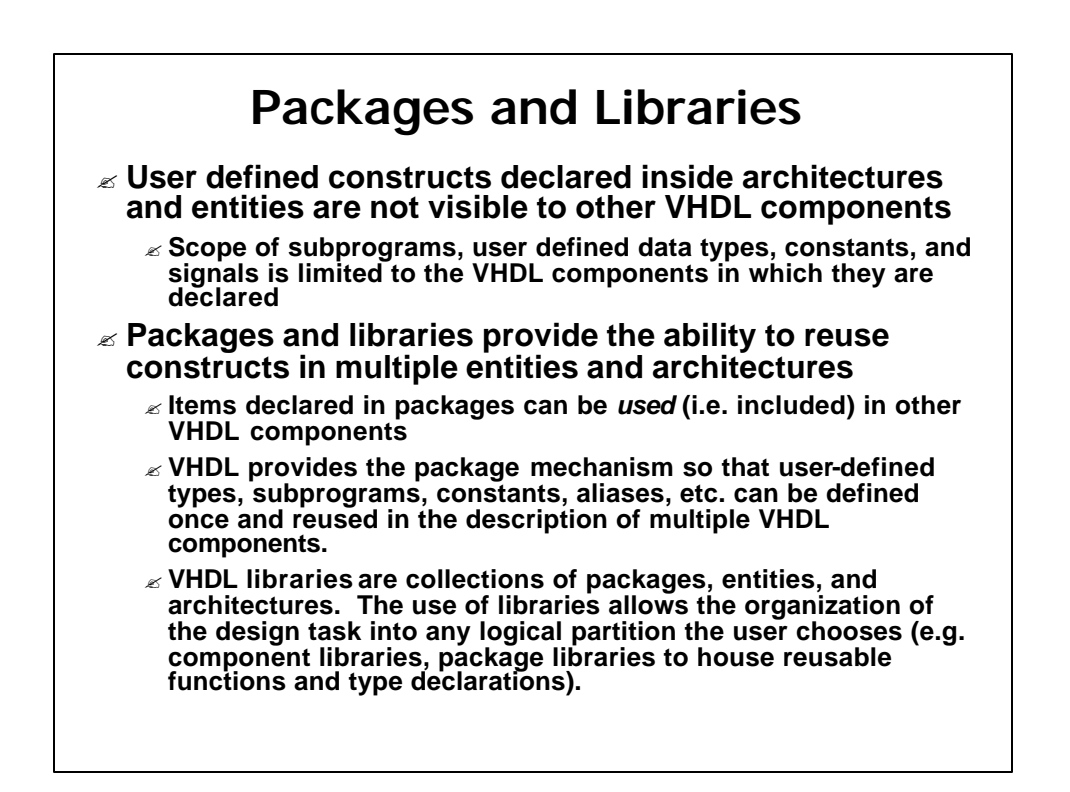

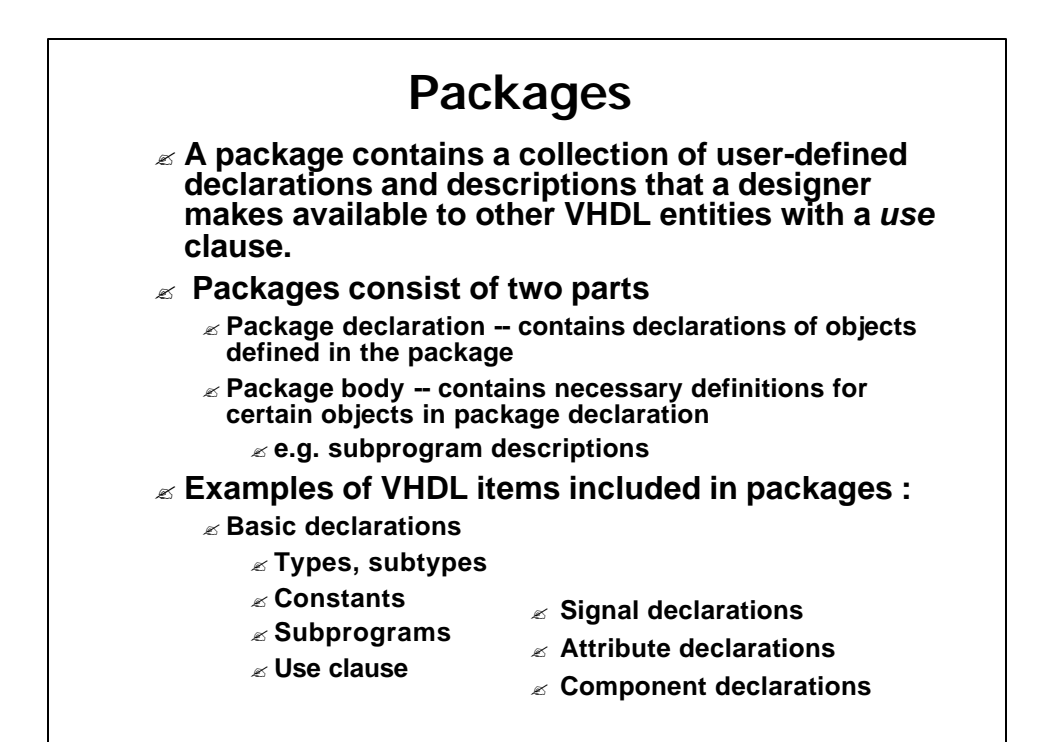

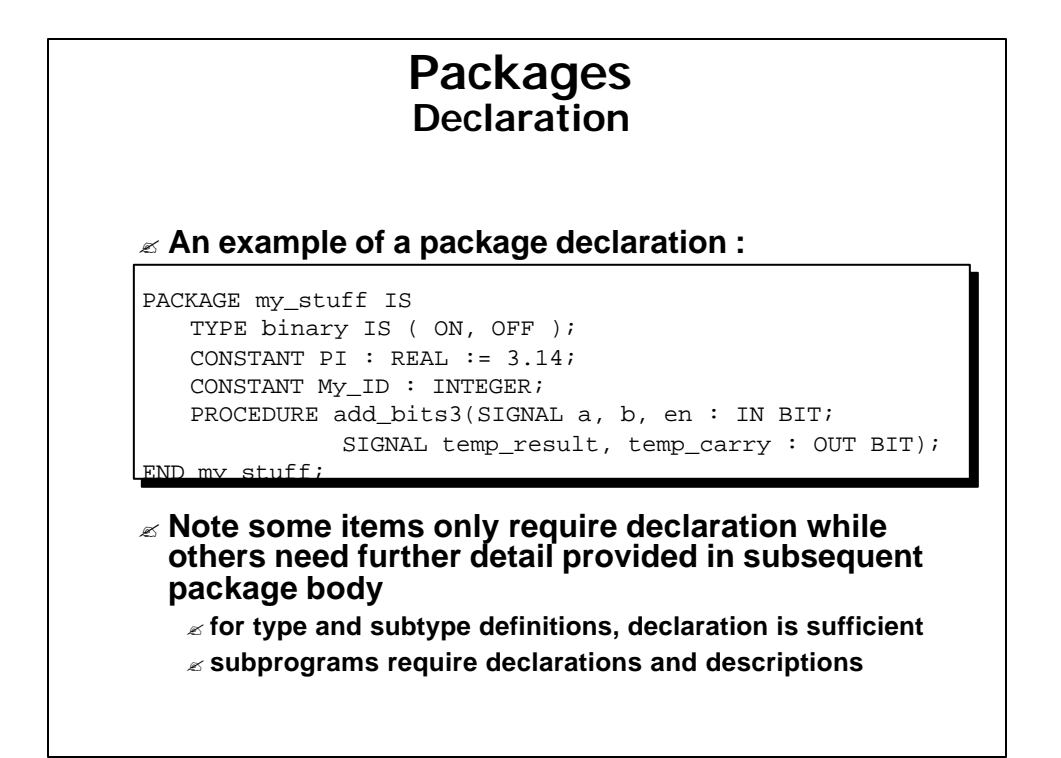

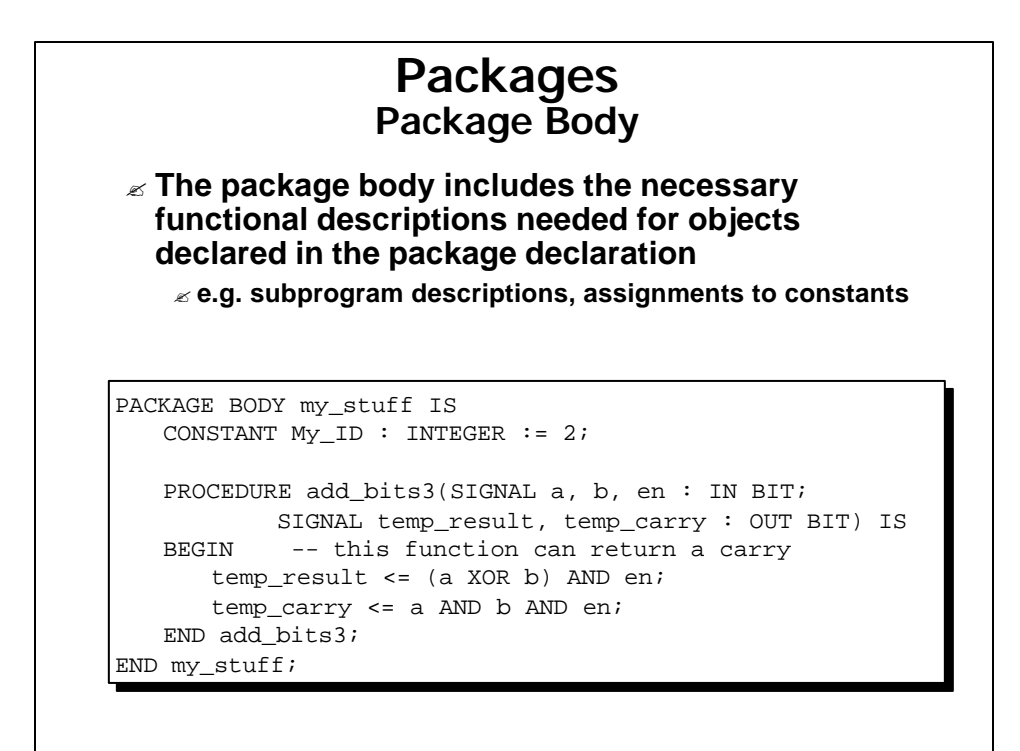

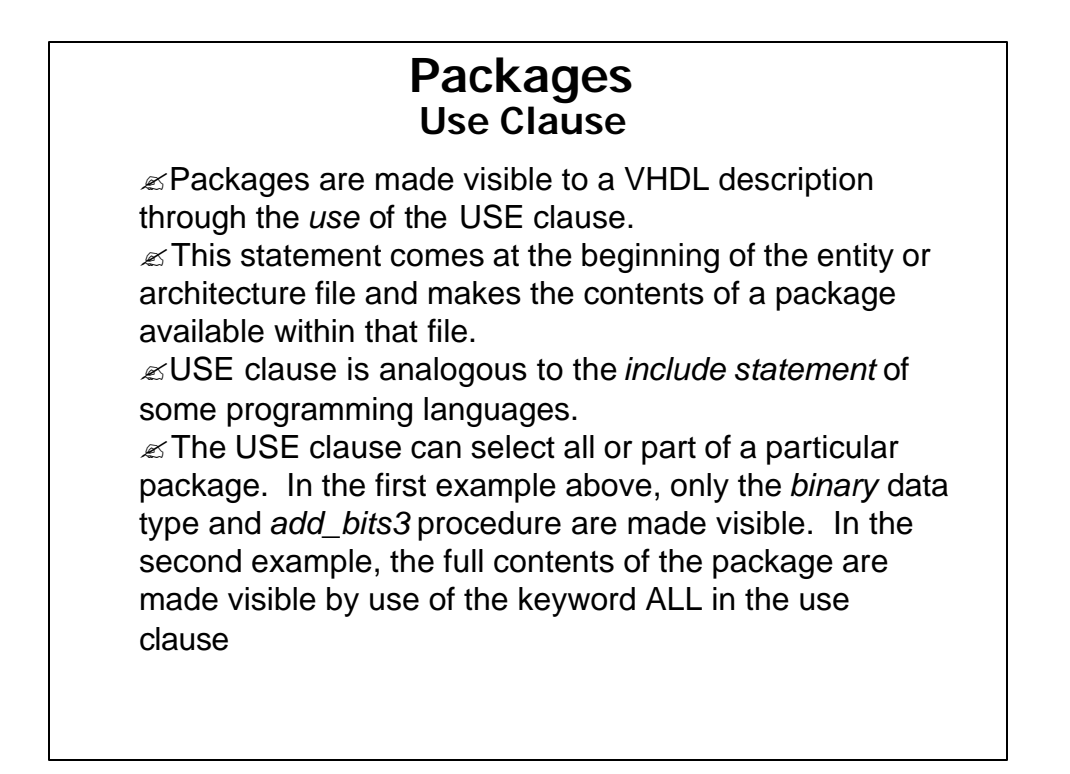

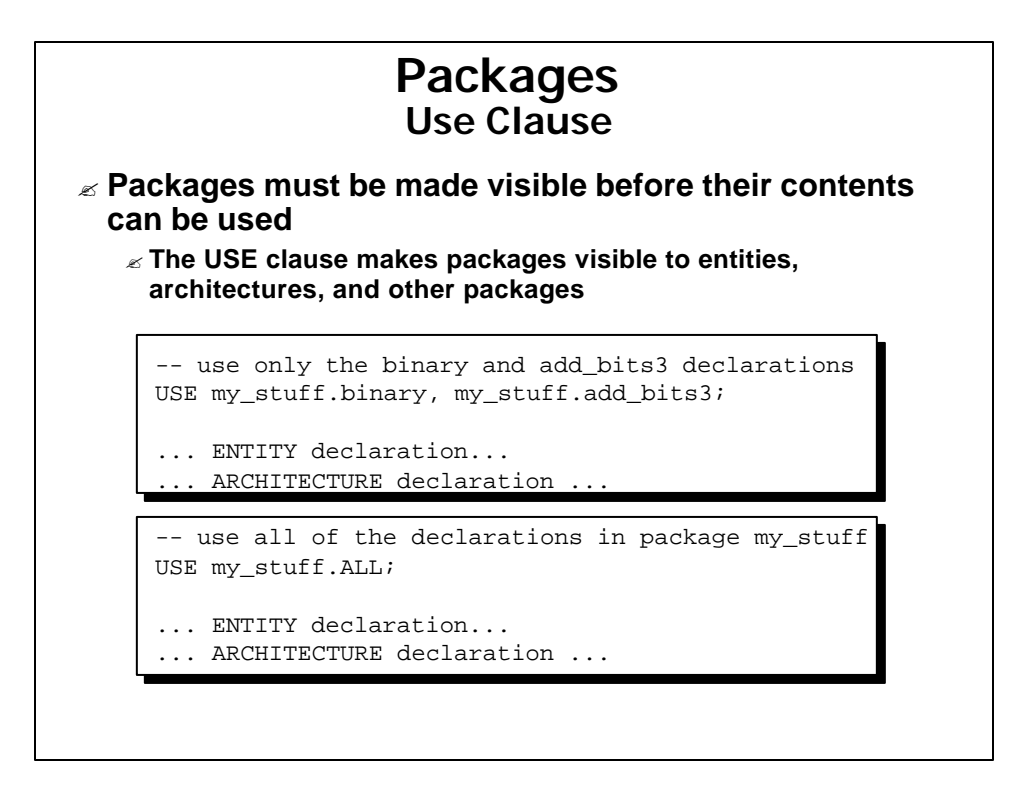

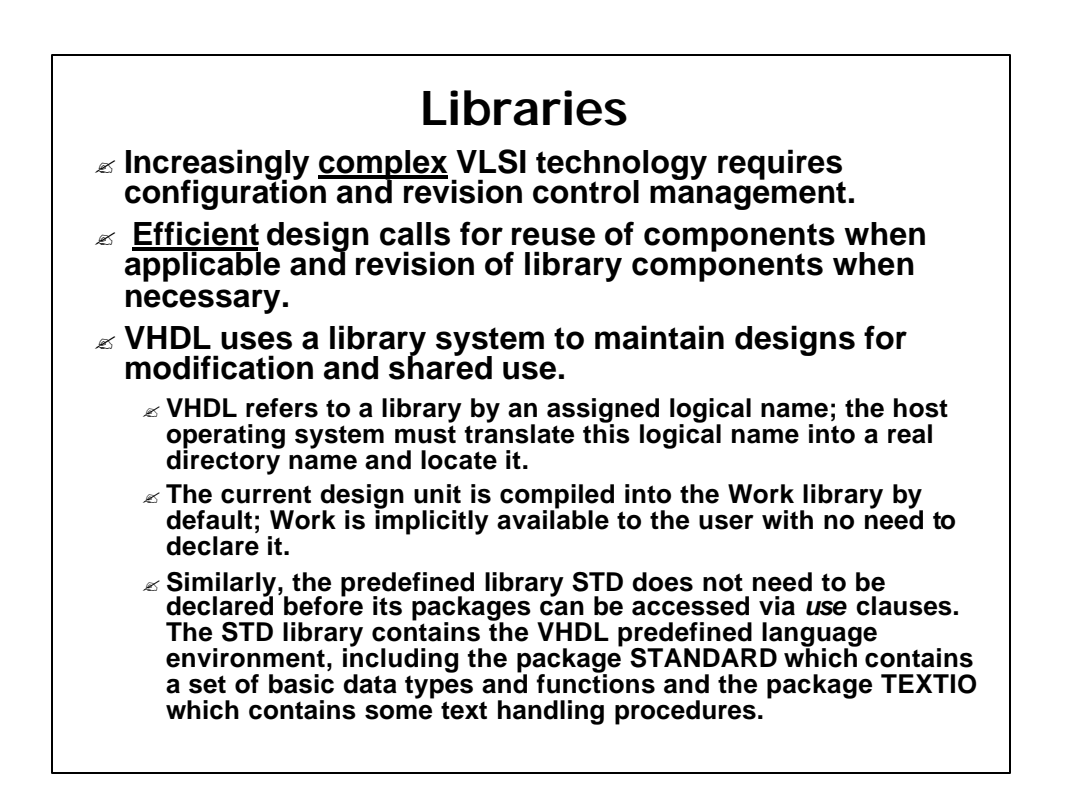

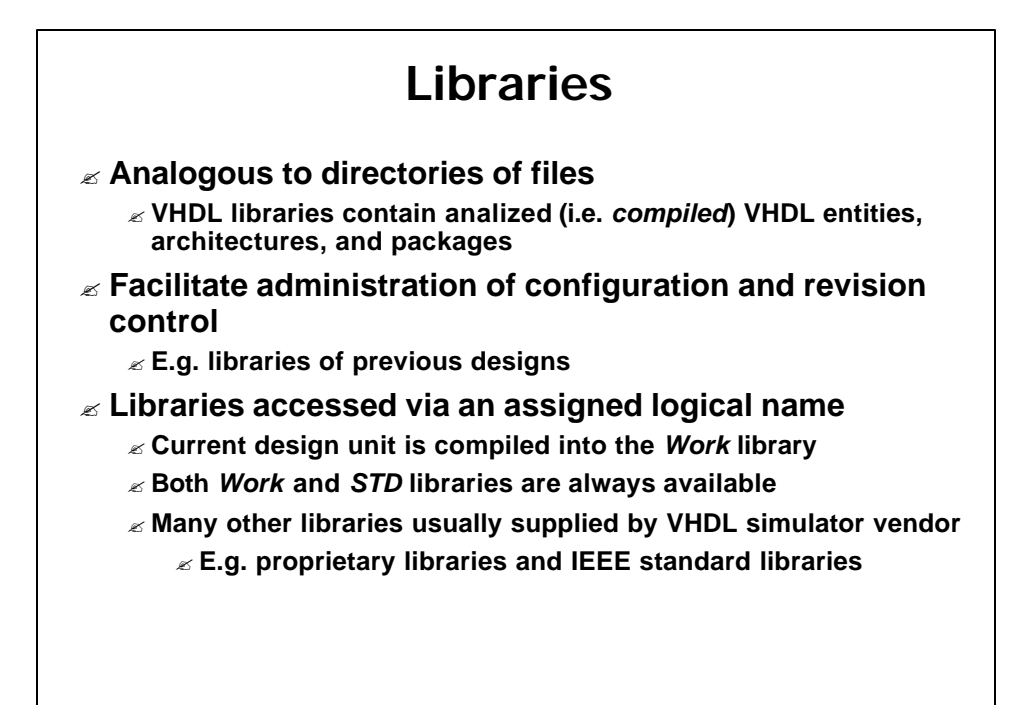

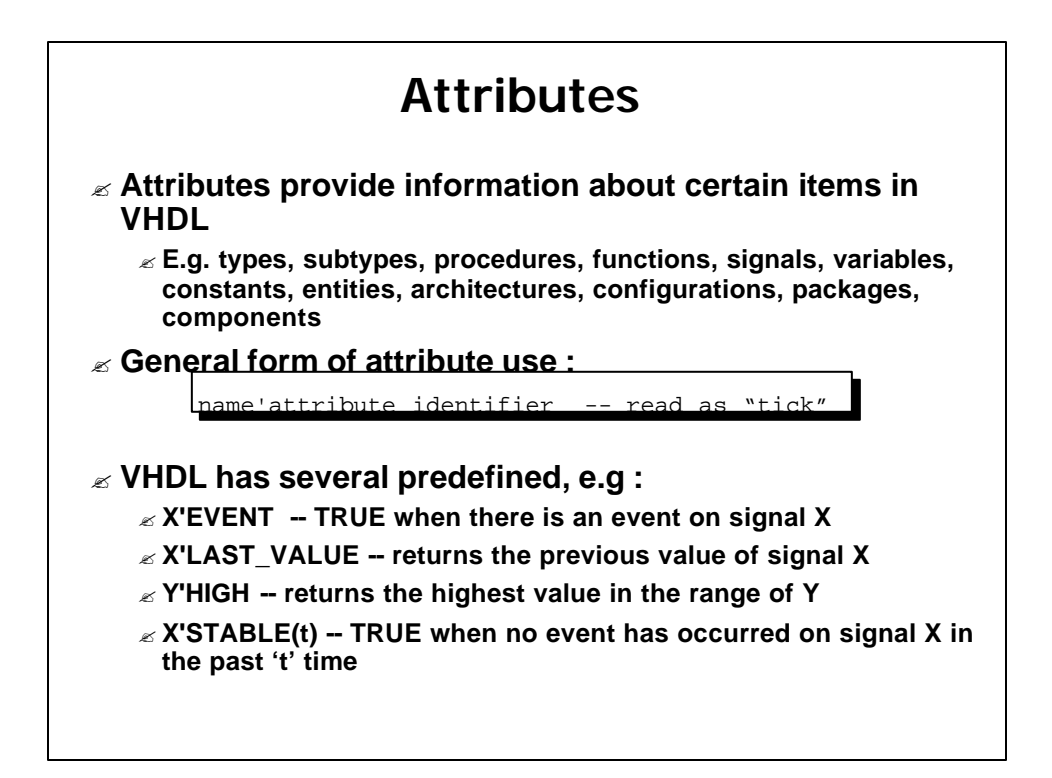

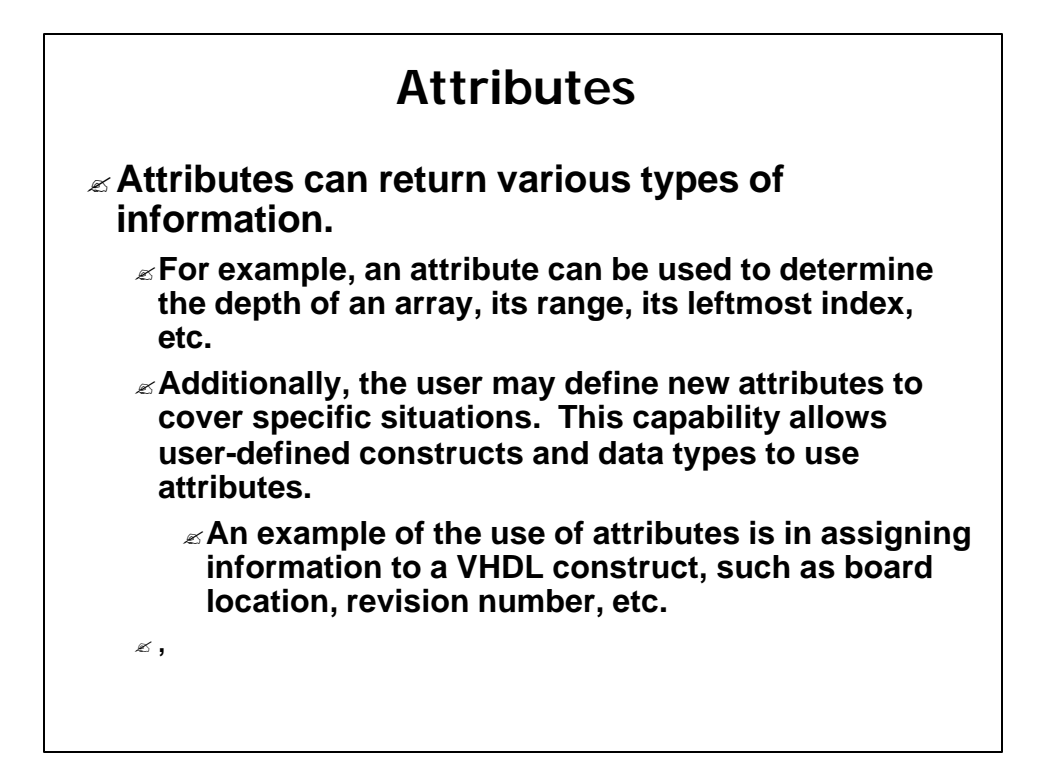

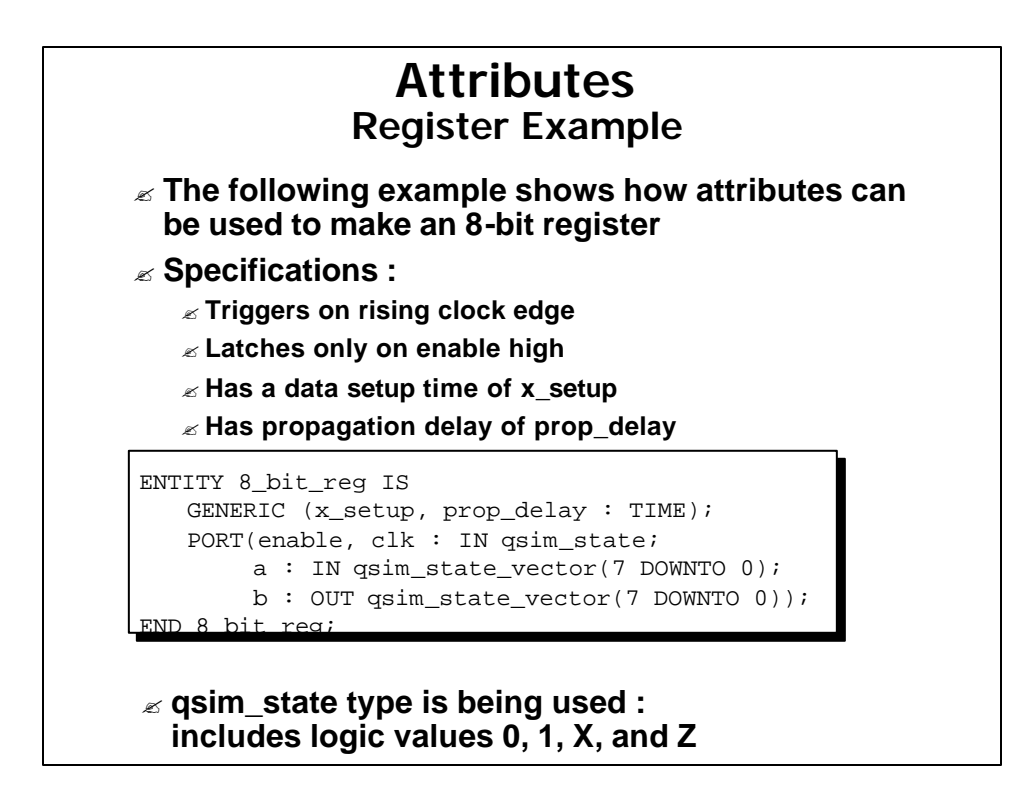

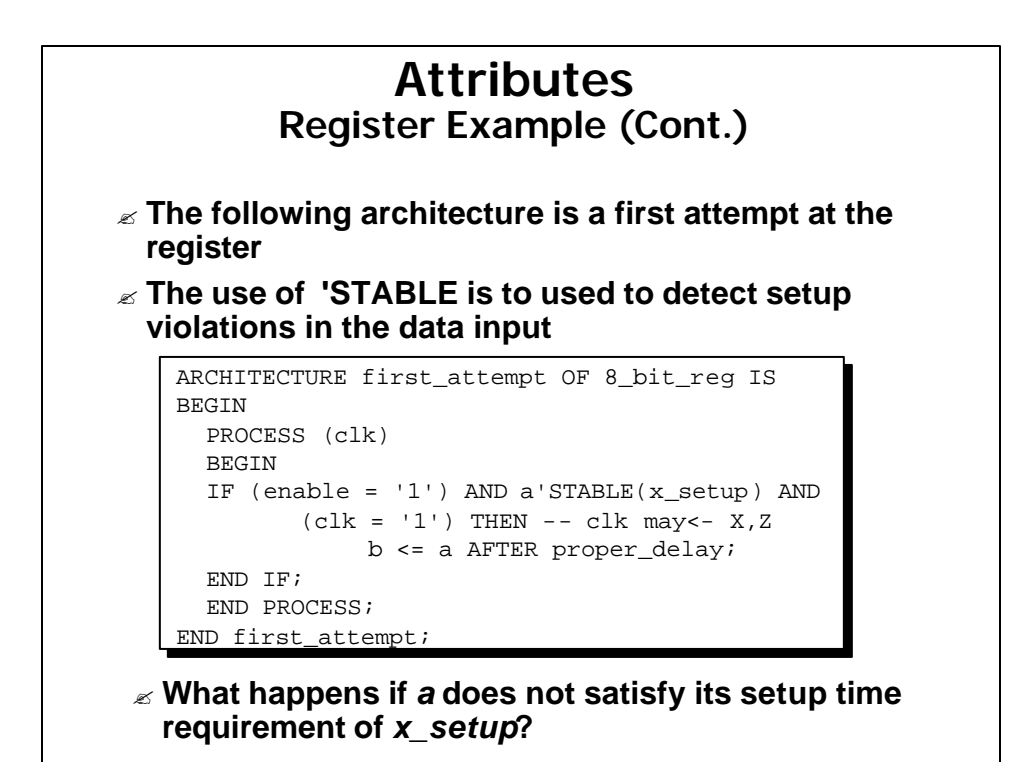

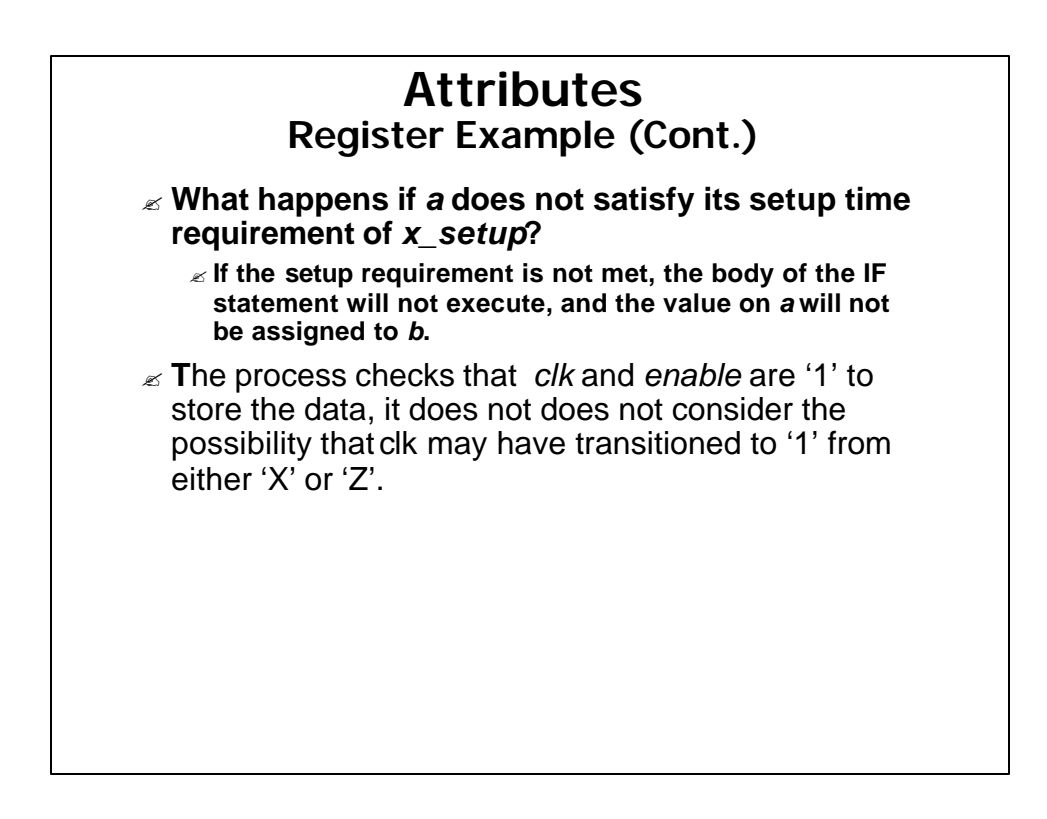

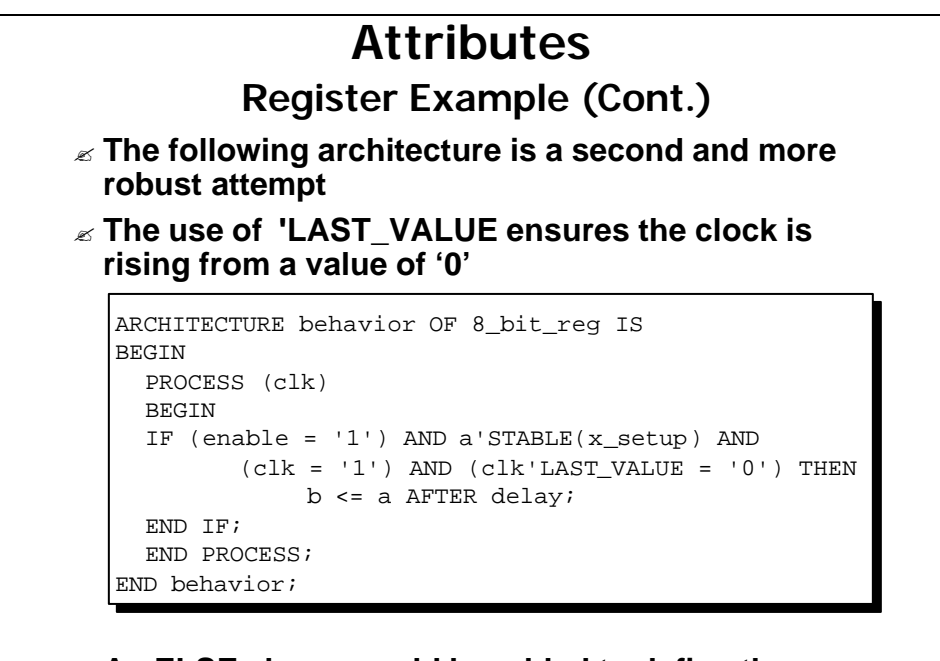

? **An ELSE clause could be added to define the behaviour when the requirements are not satisfied**

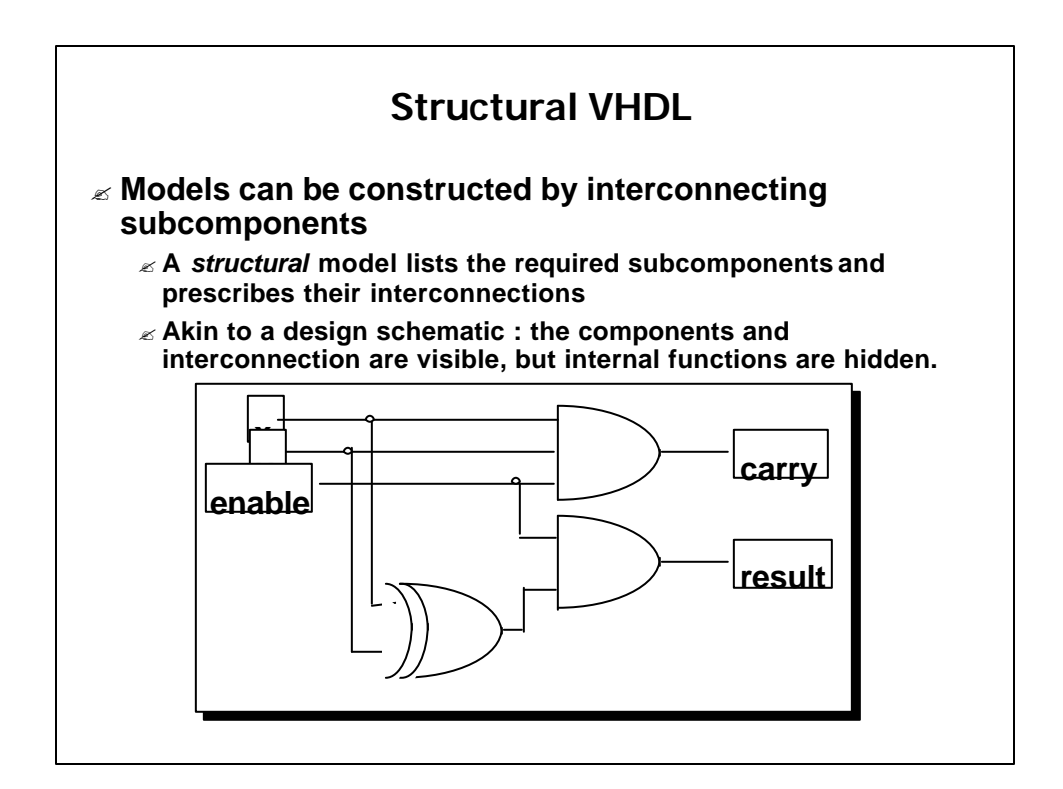

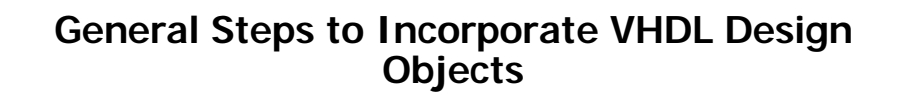

? **A VHDL design object to be incorporated into an architecture must** *generally* **be :**

- ? **declared -- where a local interface is defined**
- ? **instantiated -- where local signals are connected to the local interface**
	- ? **Regular structures can be created easily using** *GENERATE* **statements in component instantiations**
- ? **bound -- where an entity/architecture object which implements it is selected for the instantiated object**

## **General Steps to Incorporate VHDL Design Objects**

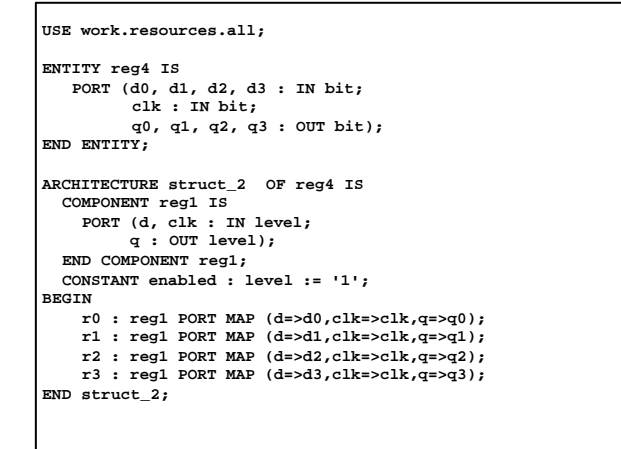

## **General Steps to Incorporate VHDL Design Objects**

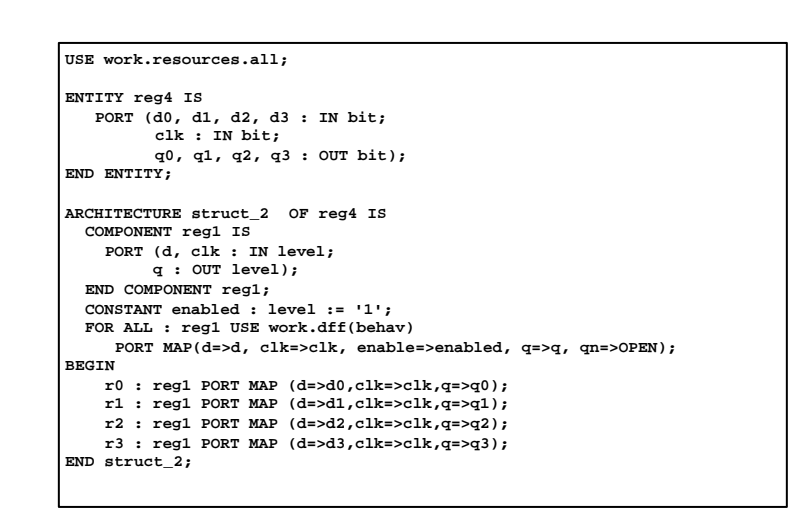

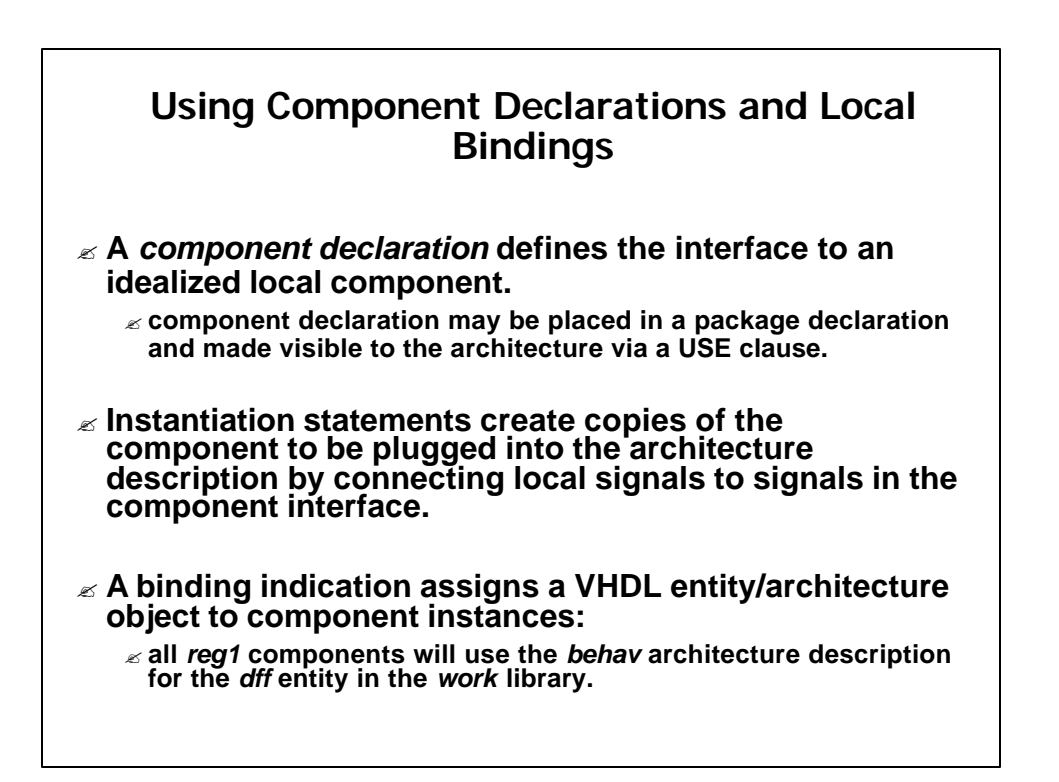

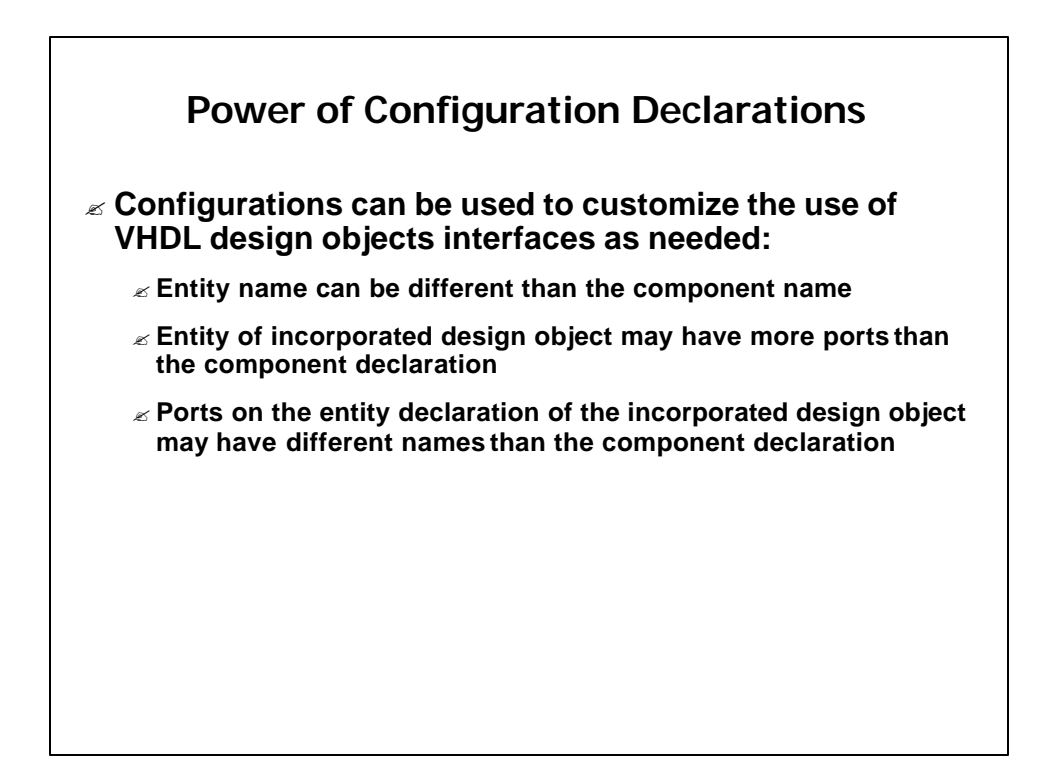

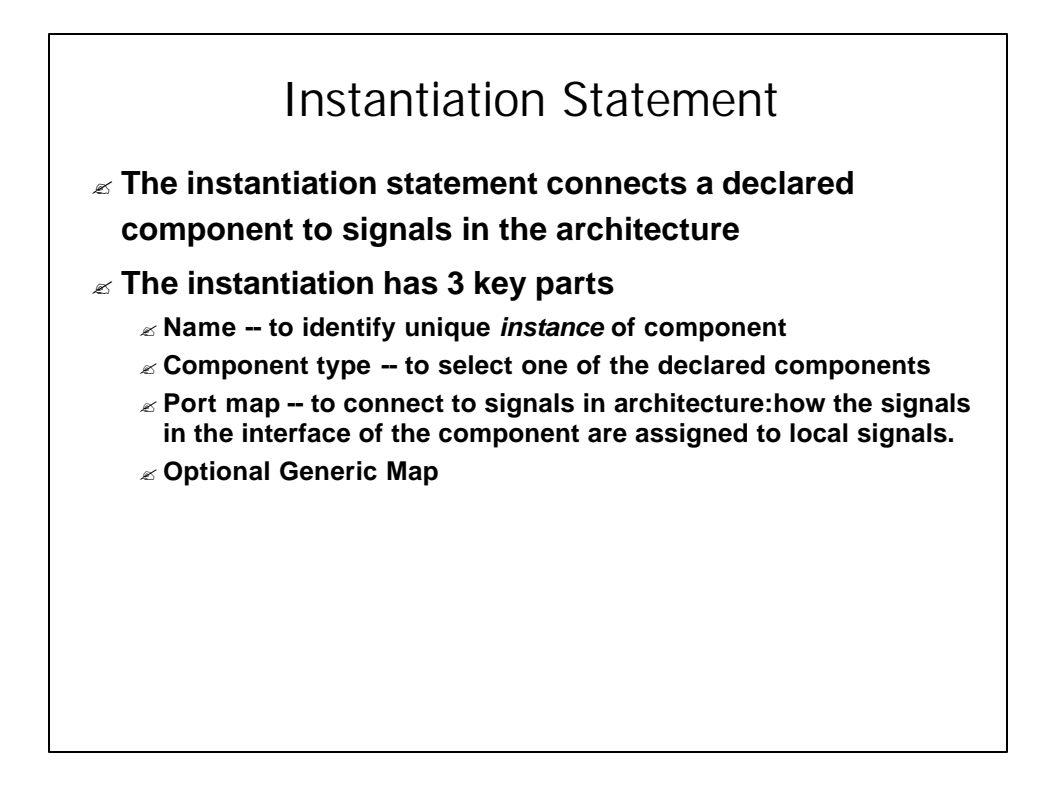

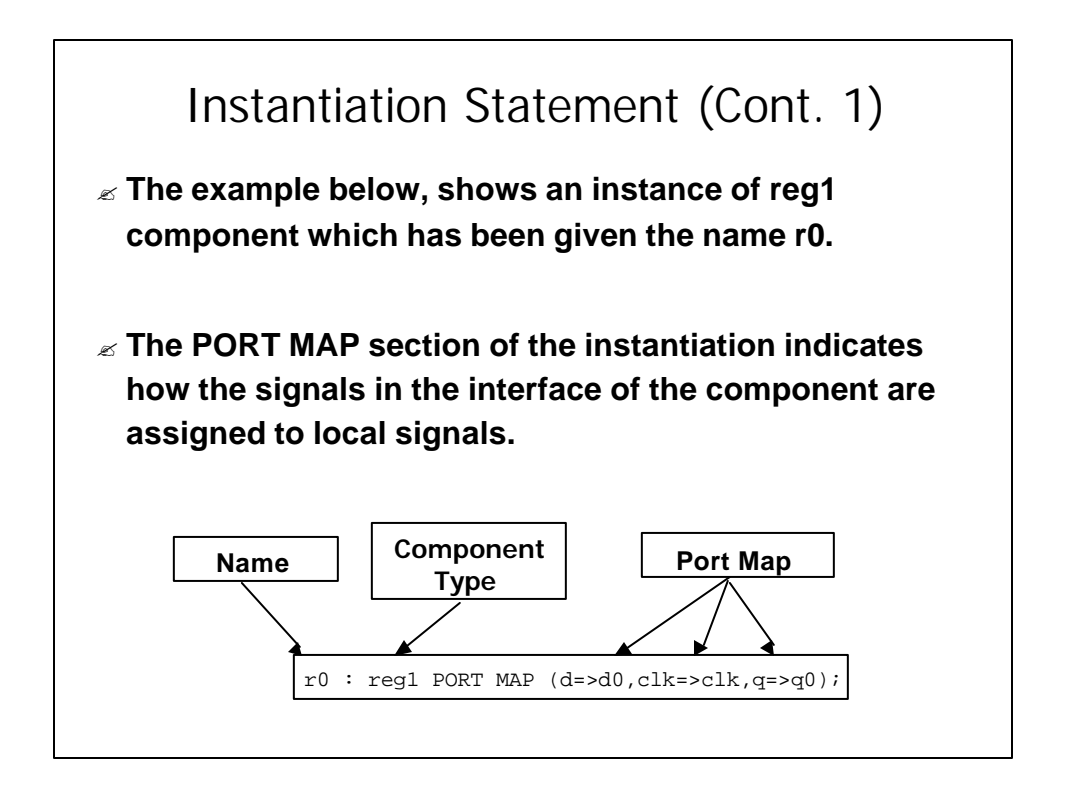

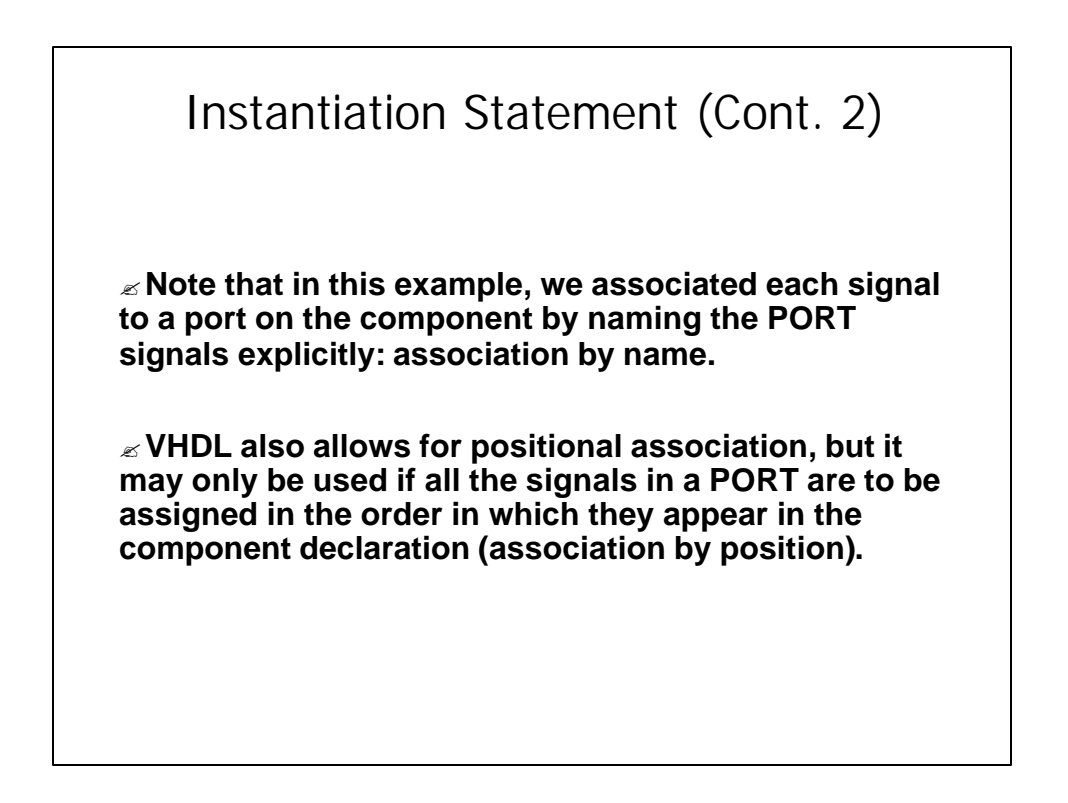

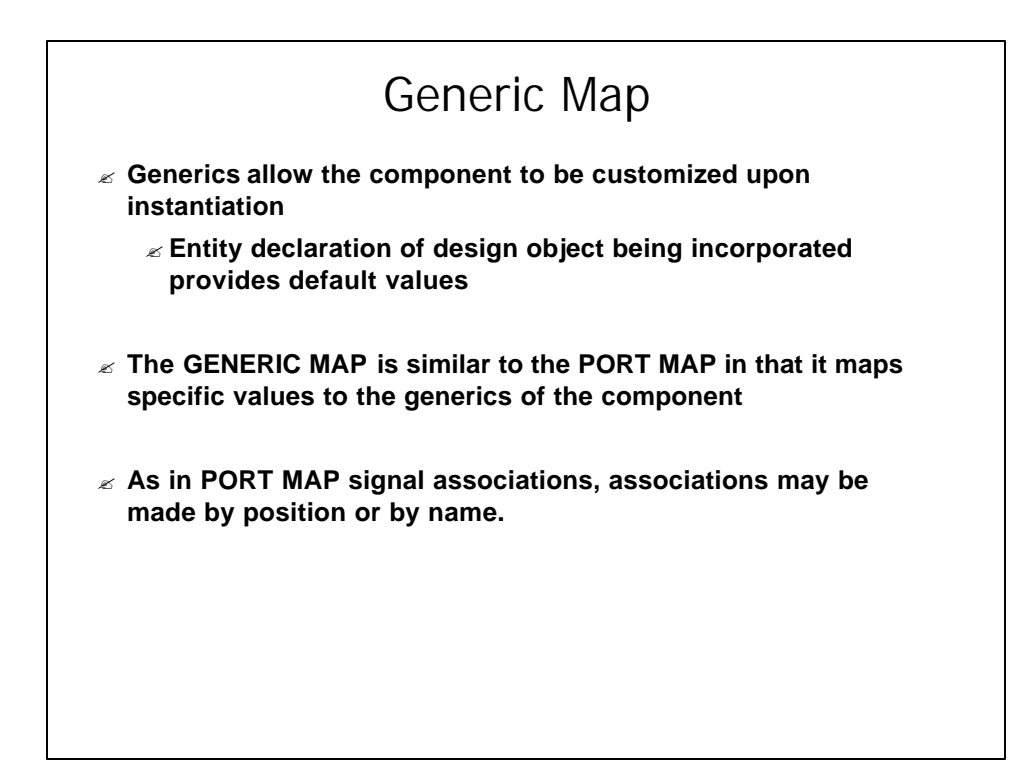

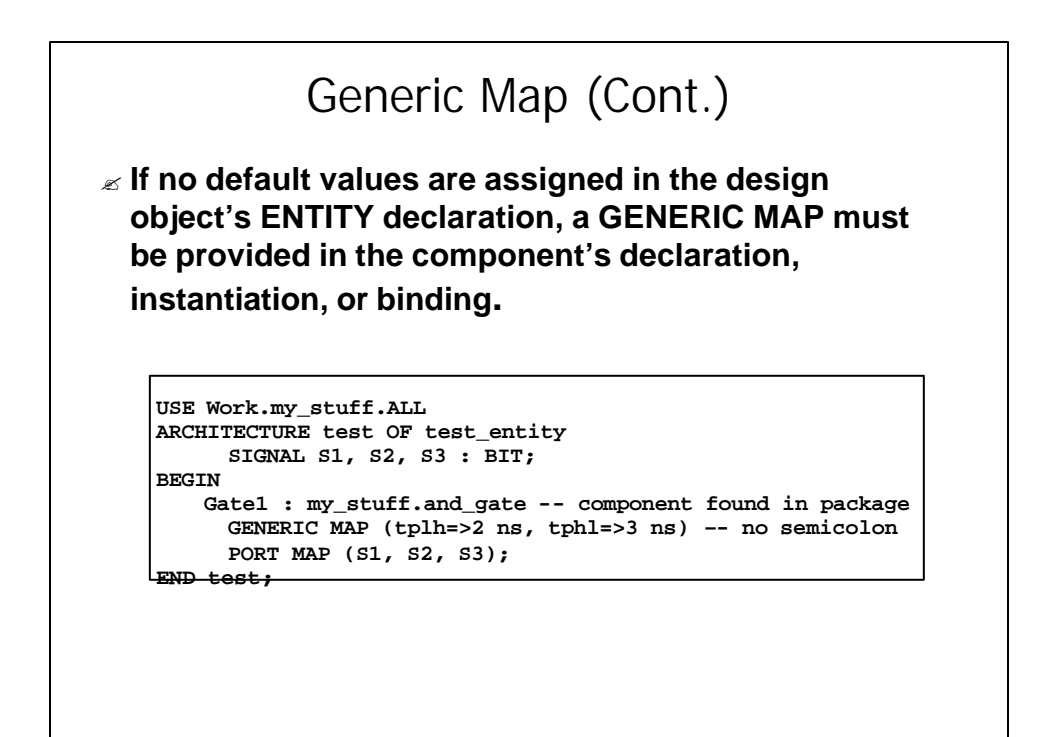

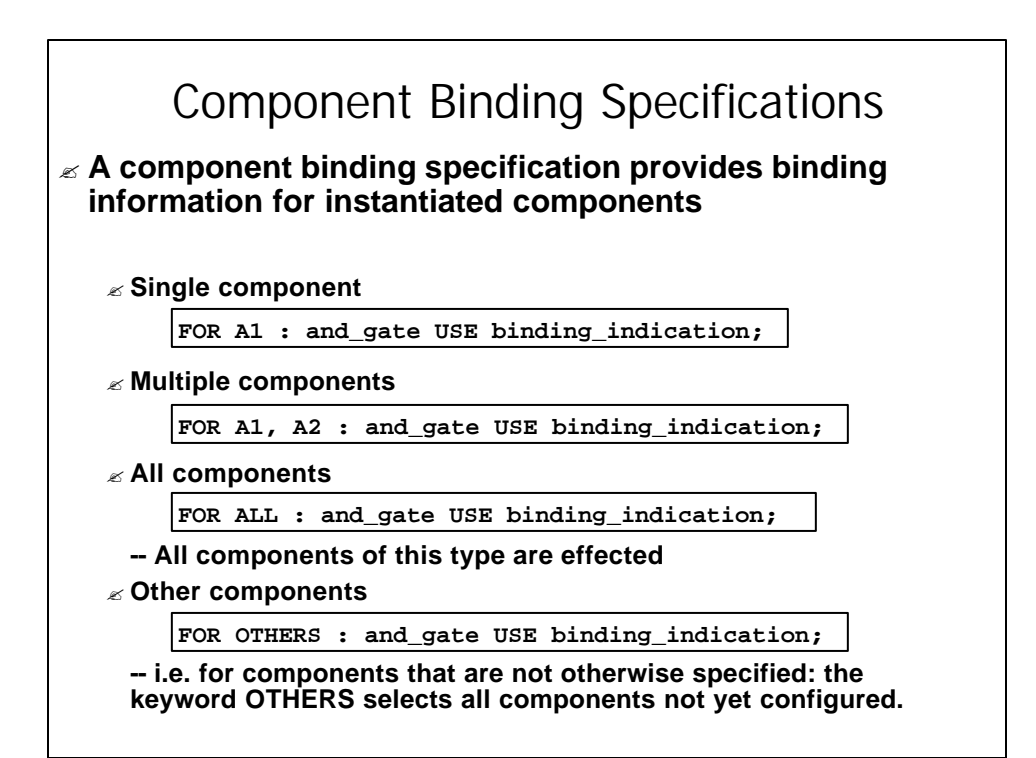

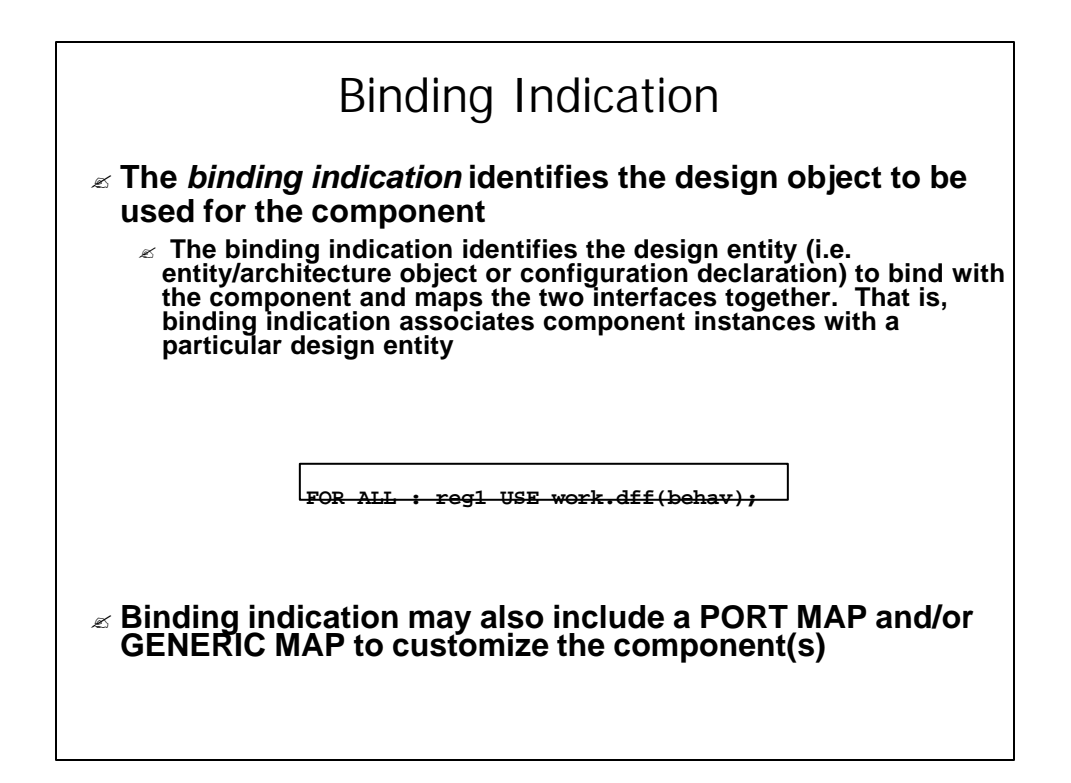

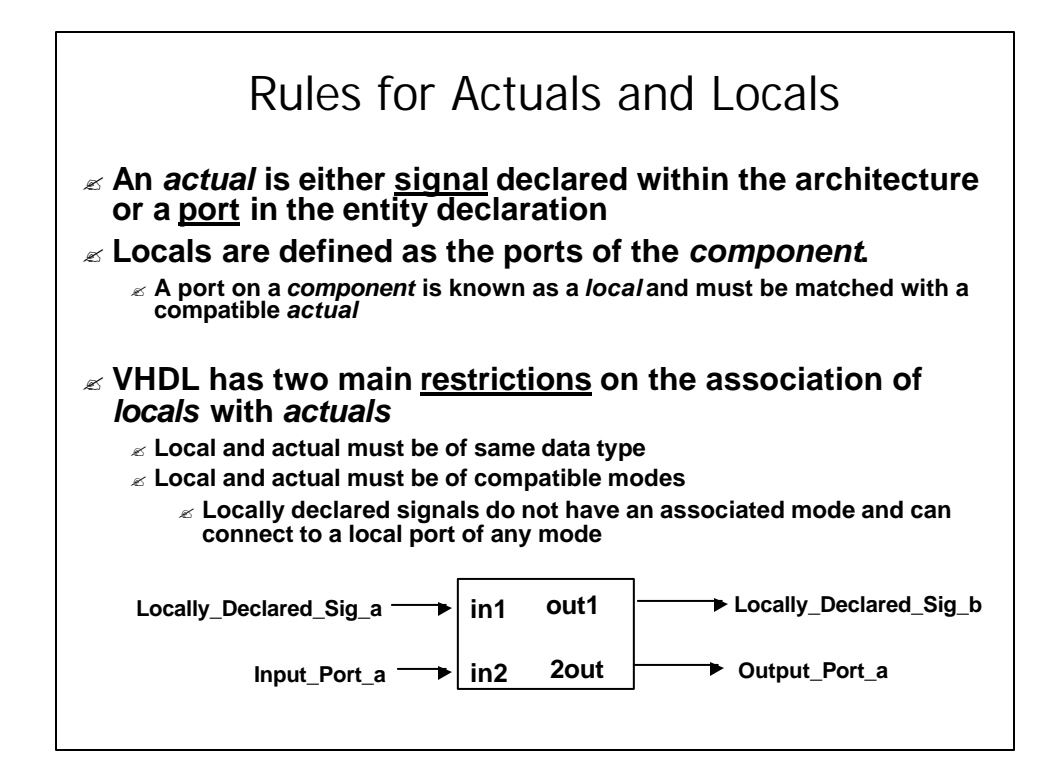

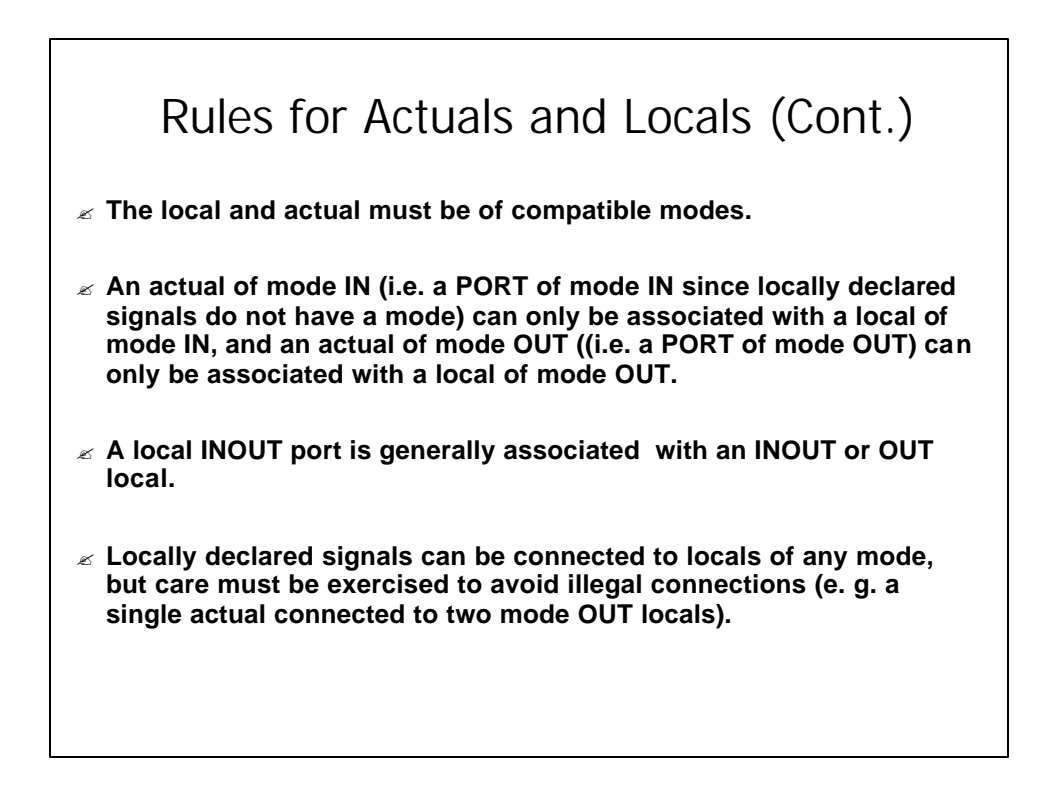

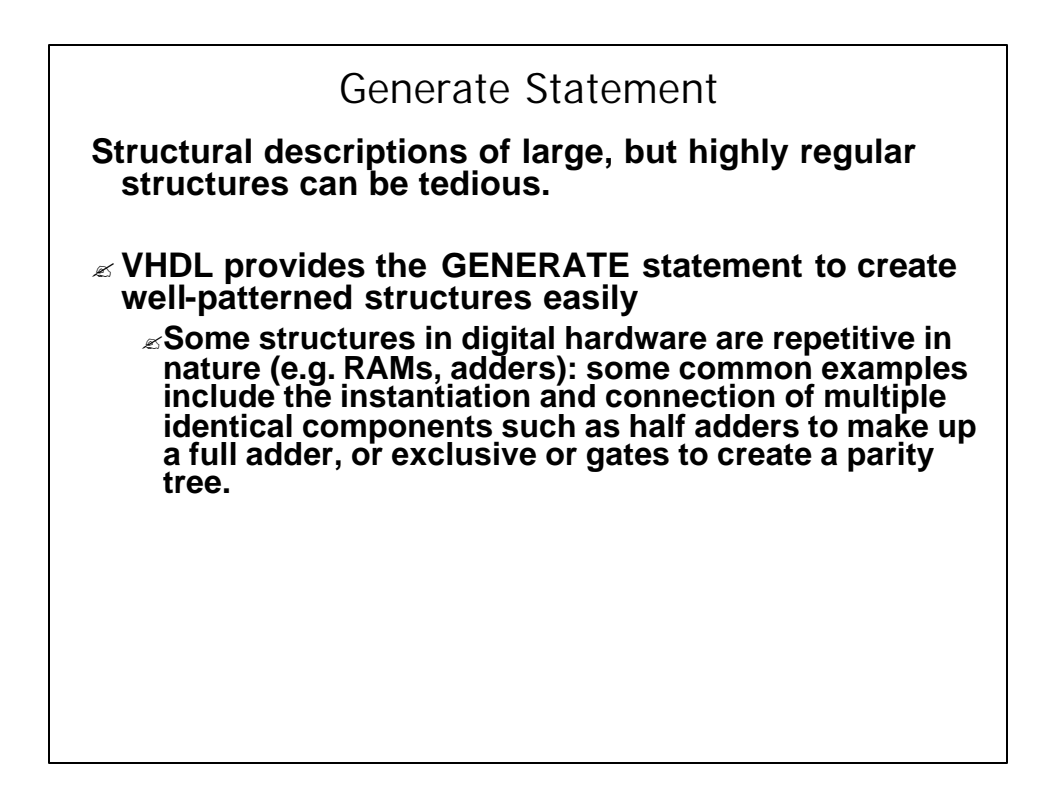

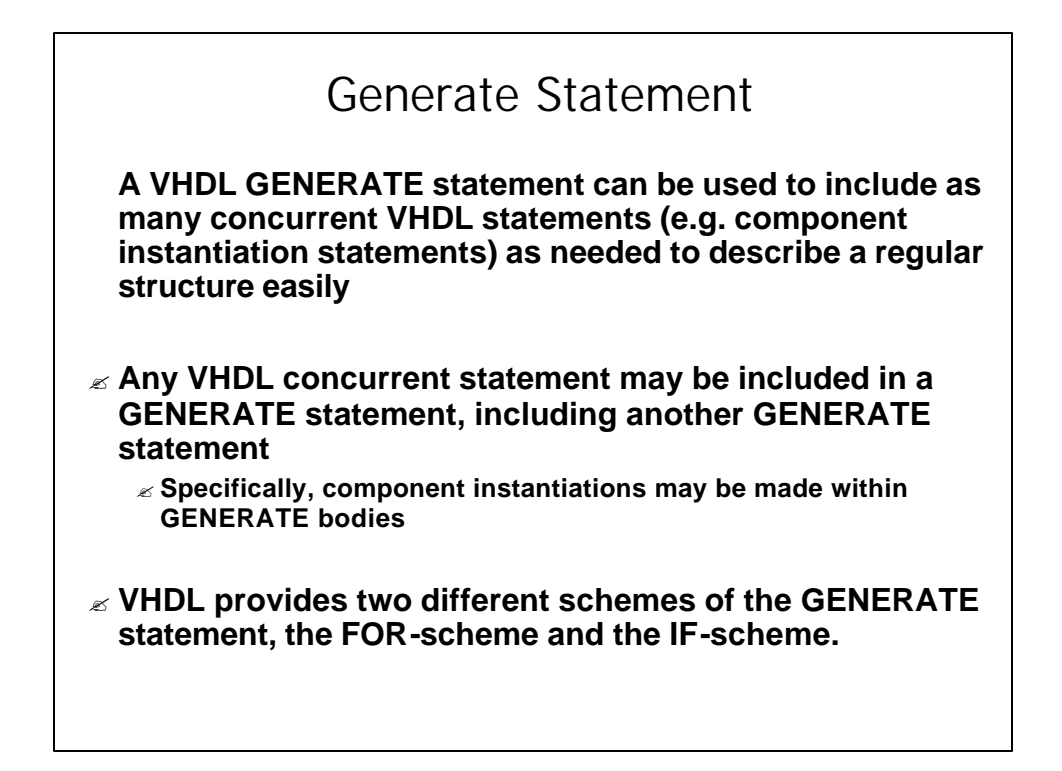

## Generate Statement FOR-Scheme

- ? **The FOR-scheme is reminiscent of a FOR loop used for sequence control in many programming languages.**
- ? **The FOR-scheme generates the included concurrent statements the assigned number of times.**
- ? **In the FOR-scheme, all of generated concurrent statements must be the same: all objects created are similar .**
- ? **The loop variable is created in the GENERATE statement and is undefined outside that statement (i.e. it is not a variable or signal visible elsewhere in the architecture).The GENERATE parameter must be discrete.**
- ? **Loop cannot be terminated early**

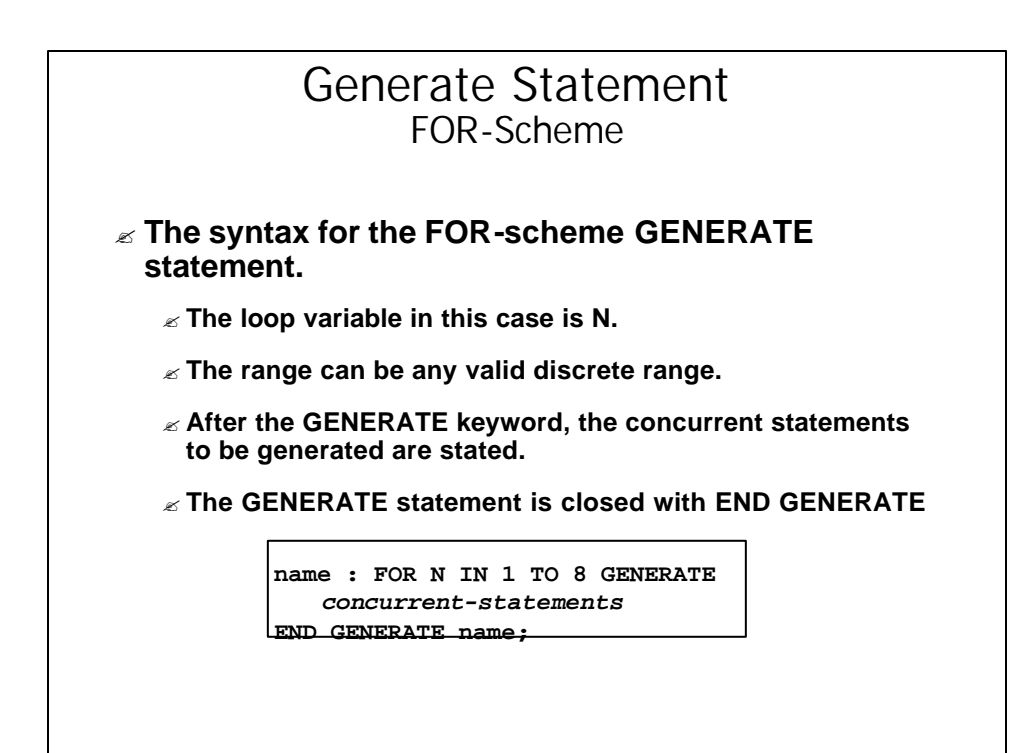

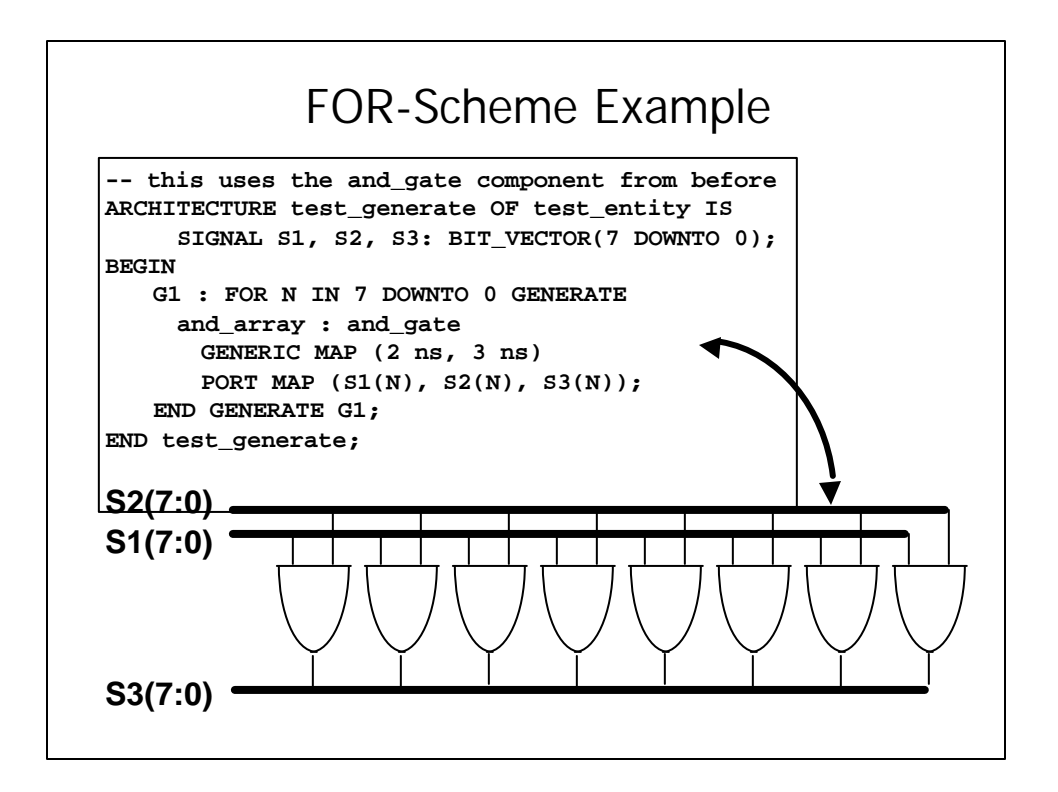

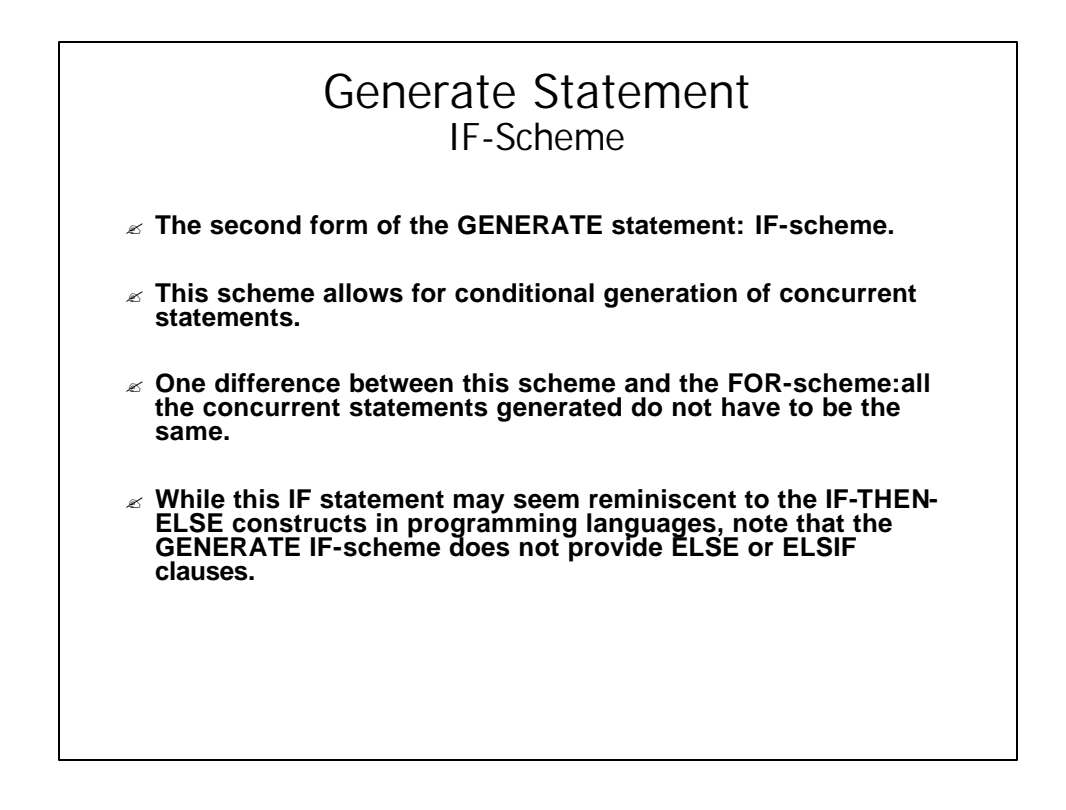

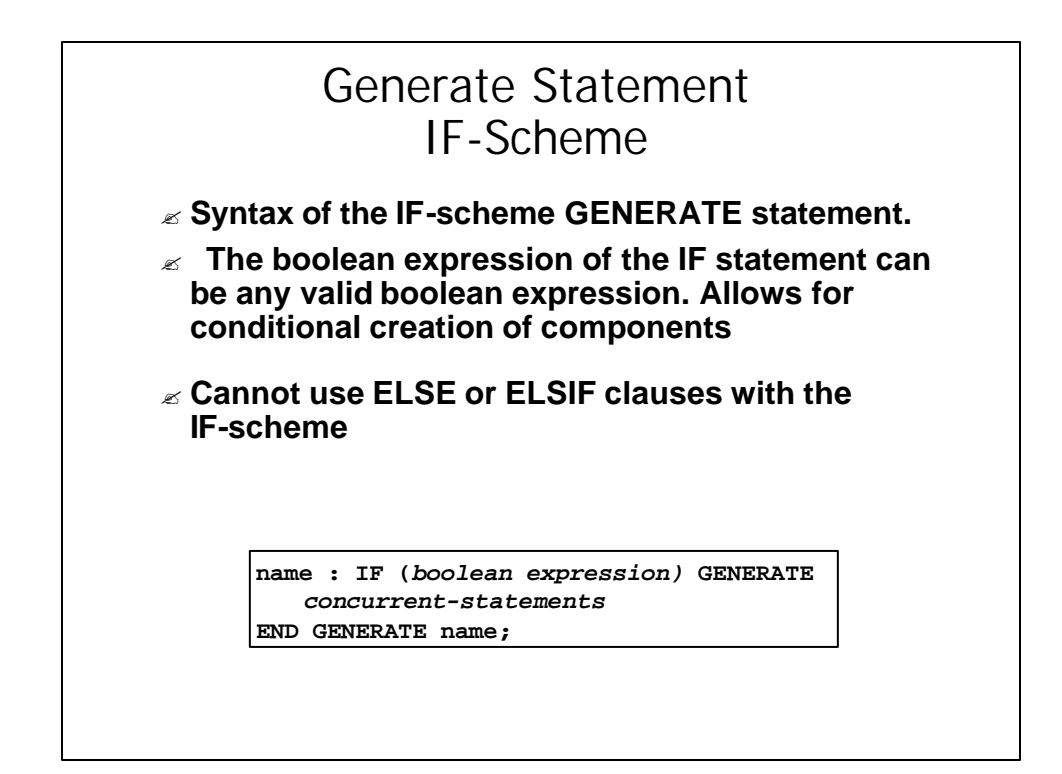

```
ARCHITECTURE test_generate OF test_entity
     SIGNAL S1, S2, S3: BIT_VECTOR(7 DOWNTO 0);
BEGIN
   G1 : FOR N IN 7 DOWNTO 0 GENERATE
    G2 : IF (N = 7) GENERATE
      or1 : or_gate
        GENERIC MAP (3 ns, 3 ns)
        PORT MAP (S1(N), S2(N), S3(N));
     END GENERATE G2;
     G3 : IF (N < 7) GENERATE
      and_array : and_gate
        GENERIC MAP (2 ns, 3 ns)
        PORT MAP (S1(N), S2(N), S3(N));
     END GENERATE G3;
   END GENERATE G1;
END test_generate;
      IF-Scheme Examples
```
## IF-Scheme Examples

? **The example here uses the IF-scheme GENERATE statement to make a modification to the and\_gate array such that the seventh gate of the array will be an or\_gate.**